# Catalog

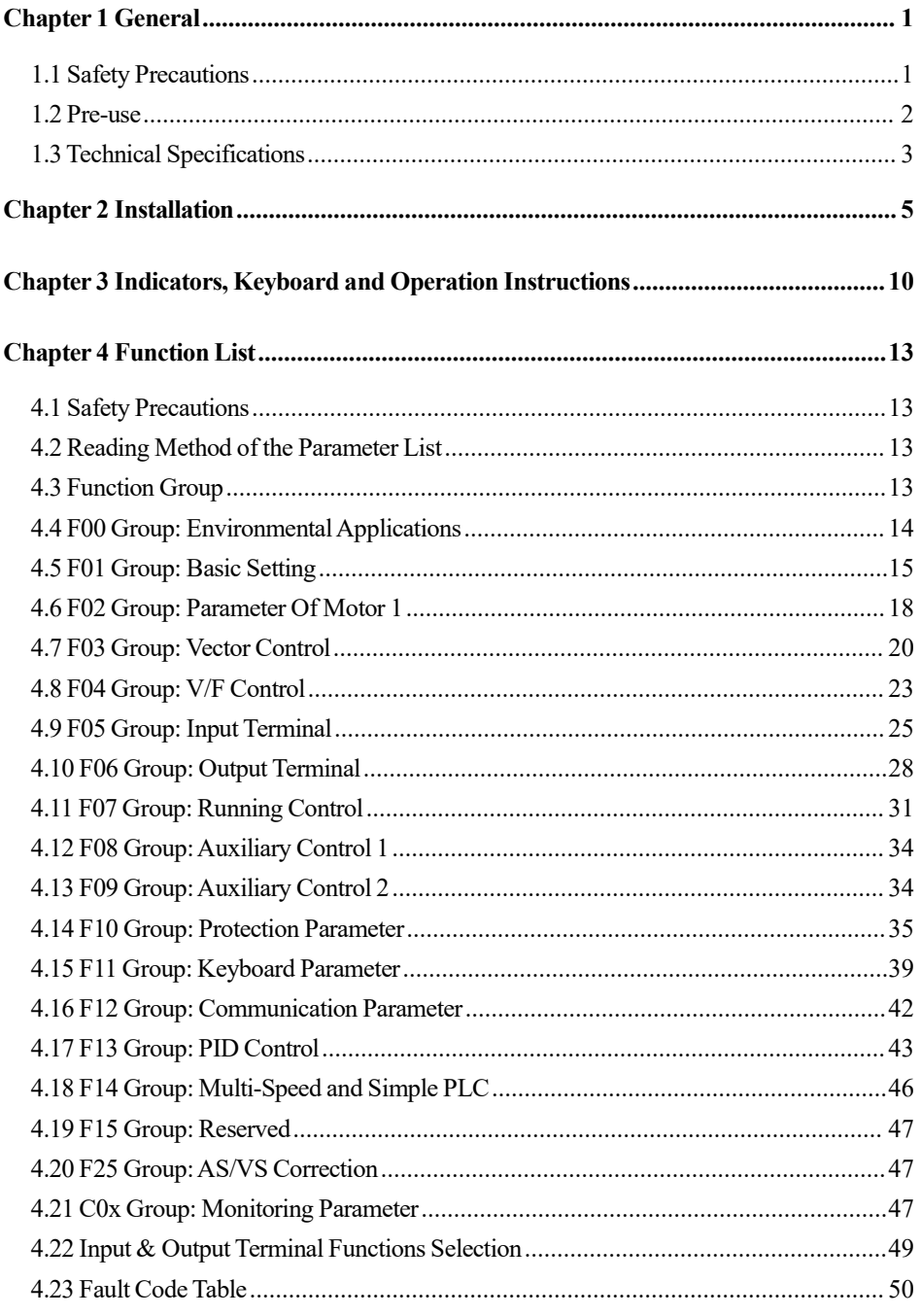

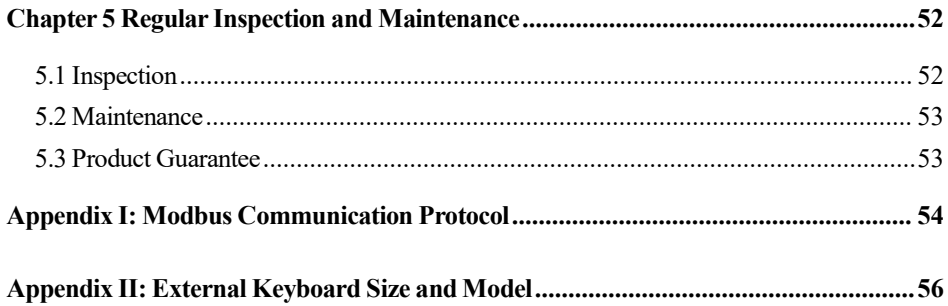

# **Chapter 1 General**

#### **1.1 Safety Precautions**

Please fully understand the safety precautions described in this manual before using to ensure safety of both persons and products.

#### **Warning signsand theirmeanings**

The following marks are used in this manual to indicate that this part is of great safety importance. Failure to follow these precautions may

result in personal injury, damage or even death to the productand associated systems.

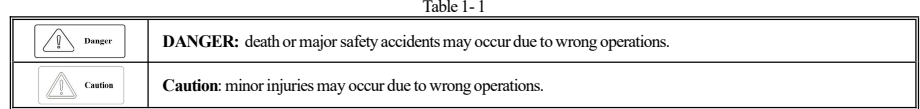

#### **Operating qualification**

This product must be operated by trained professionals. In addition, operators mustgo through professional skills training, familiar with the installation,wiring, operation andmaintenance ofthe equipment, and correctly respond to various emergency situationsin use.

#### **Safety rules**

Safety rules are put forward for your safety and are measures taken to prevent injury to operators and damage to the product and associated systems; Read this manual carefully before use and strictly follow the safety rules and warning signs in this manual.

Correct transportation, storage, installation, as well as careful operation and maintenance, is very important for the safe operation of the AC drive. During transportation and storage, it must be protected from shock and shake. It mustalso be stored in places which are dry and free from non-corrosive gas, non-conductive dust and where ambient temperature is lower than 60℃.

This product has dangerous voltage, and it is controlled by a potentially dangerous movement mechanism. Any operations against the regulations orthe requirements ofthismanualmay lead to personalinjury or damage ofthe product and related system.

- Do not wire when power is on otherwise there is a risk of death by electric shock; When connecting cables, checking, or maintaining cables, power off all related devices and ensure thatthe DC voltage of the main loop is reduced to a safe level. Wait five minutes before performing related operations.
- Power cables, motor cables and control cables must be connected tight and all of the ground terminals must be grounded, and the grounding resistance is less than 10 $\Omega$ .
- The static electricity of human body will seriously damage the internal sensitive devices. Before performing related operations, please follow the instructions specified in ESD prevention measures (ESD), otherwise the AC drive may be damaged.
- Output voltage of the AC drive is a kind of pulse waveform, if the output side is equipped with capacitors or lightning protection varistor devices to improve the power factor, be sure to remove or refit the input side of the drive.
- Switch devices such as circuit breakers and contactors shall not be added on the output side of the AC drive (if the switch device must be connected on the output side, the output current of the drive must be zero when the switch is operated in the control).
- No matter where the fault occurs in the control equipment, it may cause production suspension and major accidents. Therefore, take necessary external protection measures or backup devices.
- Please use this product only forthe purposes prescribed by the manufacturer, usage forspecial occasions of emergency and rescue like marine,

medical, aviation and nuclear facilities without permission are seriously forbidden.

Maintenance of this product can only carry out by VEICHI or professionals who have been licensed by VEICHI, unauthorized modification or use of accessories without VEICHI's authorization may lead to product failure. Any defective components must be replaced in time for product maintenance.

### **1.2 Pre-use**

Upon receipt of your ordered products, please check whether the outer package is damaged, and then open the outer package after confirming that it is intact, and confirm whether the AC drive is damaged, scratched or contaminated (Damage caused during transportation does not fall within the scope of VEICHI's "three guarantees"). If you receive a product with transportation damage, please contact the company or transportation company immediately.After confirming that the received product isintact, please confirmagain whetheryou received what you have ordered.

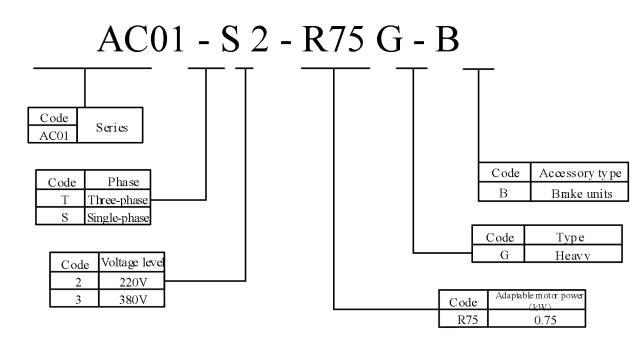

Figure 1- 1

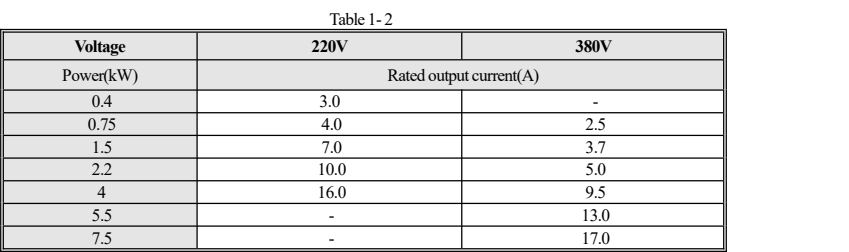

### **1.3 Technical Specifications**

|                                   | Item                                     | <b>Specification</b>                                                                                                    |
|-----------------------------------|------------------------------------------|----------------------------------------------------------------------------------------------------|
|                                   | Voltage &<br>Frequency                   | S2: Single-phase 200V~240V 50Hz/60Hz<br>T3: Three-phase 380V~480V 50Hz/60Hz                                                                                                    |
| Power input                       | Allowable<br>fluctuation                 | T/S2: -10%~10%; T3: -15%~10%; Voltage unbalance rate: $\leq$ 3%; Frequency: $\pm$ 5%<br>distortion rate conforming to IEC61800-2                                                              |
|                                   | Closing striking                         | Lower than rated current                                                                                                    |
|                                   | Output voltage                           | Rated output: 3 phase, 0V~input voltage, error lower than 5%                                                                                                    |
|                                   | Output frequency                         | 0Hz~600Hz                                                                                                    |
| Output                            | Output frequency<br>accuracy             | $\pm 0.5\%$ of the max. frequency value                                                                                                    |
|                                   | Overload capacity                        | T3 model: 150% of rated current for 89s, 180% of rated current for 10 seconds, 200% rated<br>current for 3s<br>S2 model: 150% of rated current for 24 seconds, 180% of rated current for 3.4s |
|                                   | Motor control mode                       | No PG V/F control, no PG vector control                                                                                                    |
|                                   | Modulation mode                          | Optimized space vector PWM modulation                                                                                                    |
|                                   | Motor type                               | Three-phase asynchronous motor & permanent magnet synchronous motor supported                                                                                                    |
|                                   | Carrier frequency                        | 2.0kHz~12.0kHz                                                                                                    |
| Primary<br>Control<br>Performance | Speed control range                      | PG-free vector control, rated load 1:100                                                                                                    |
|                                   | Steady-state speed<br>accuracy           | PG-free vector control: ≤2% of rated synchronous speed                                                                                                    |
|                                   | Starting torque                          | PG-free vector control: 150% of rated torque at 0.5Hz                                                                                                    |
|                                   | Torque ripple                            | PG-free vector control: $\leq 0.1\%$ of rated torque                                                                                                    |
|                                   | Torque response                          | PG-free vector control: < 20ms                                                                                                    |
|                                   | Frequency accuracy                       | Digit setting: max. frequency $\times\pm0.01\%$ ; Analog setting: max. frequency $\times\pm0.2\%$                                                                                             |
|                                   | Frequency                                | Digit setting: 0.01Hz; Analog setting: max. frequency $\times\pm0.05\%$                                                                                                    |
|                                   | Torque control                           | Torque setting calculation, torque mode speed limit                                                                                                    |
|                                   | DC brake capability                      | Starting frequency: 0.00Hz~50.00Hz; Braking time: 0.0s~60.0s; Braking current: 0.0%~150.0%<br>of rated current                                                                                |
|                                   | Torque boost                             | Automatic torque increased by 0.0%~100.0%; Manual torque increased by 0.0%~30.0%                                                                                                    |
|                                   | V/F curve                                | Four methods: linear torque characteristic curve, self-setting V/F curve, reduced torque<br>characteristic curve (power 1.1~2.0), square V/F curve                                            |
|                                   | Acceleration &<br>Deceleration curves    | Two methods: linear acceleration and deceleration, S-curve acceleration and deceleration<br>Four settings of acceleration and deceleration time, time unit 0.01s, 65000s max.                 |
| <b>Basic</b><br>Product           | Rated output voltage                     | Power supply voltage compensation enables setting within the range of 50%~100% (the output<br>cannot exceed the input voltage) when rated motor voltage is 100%                               |
| <b>Functions</b>                  | Automatic voltage<br>regulation          | The output voltage can be kept constant automatically during grid voltage fluctuation                                                                                                    |
|                                   | Automatic<br>energy-saving<br>operation  | The V/F control mode automatically optimizes the output voltage according to the load to realize<br>energy saving                                                                             |
|                                   | Automatic current<br>limiting            | Automatic current limit during operation to prevent frequent overcurrent failure trip                                                                                                    |
|                                   | Instantaneous power<br>failure treatment | Uninterrupted running during instantaneous power failure through the bus voltage control                                                                                                    |

Table 1- 3

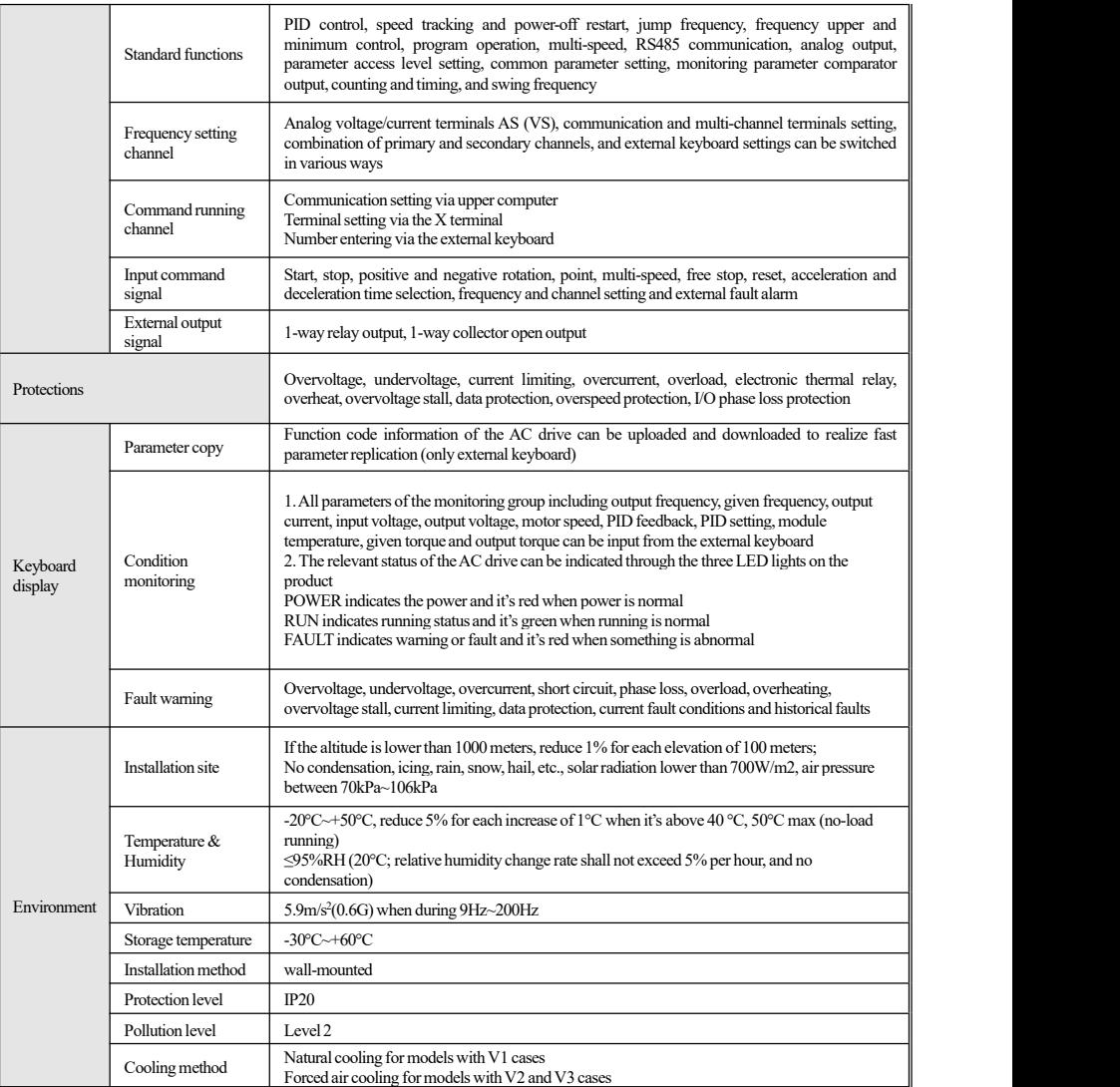

# **Chapter 2 Installation**

Please use the product in strict accordance with the requirements of the environment, wiring, and ventilation described in this chapter.

in order to ensure safety of the users and best performance of the AC drive.

#### **Dimensions** of the **AC** drive and keyboard

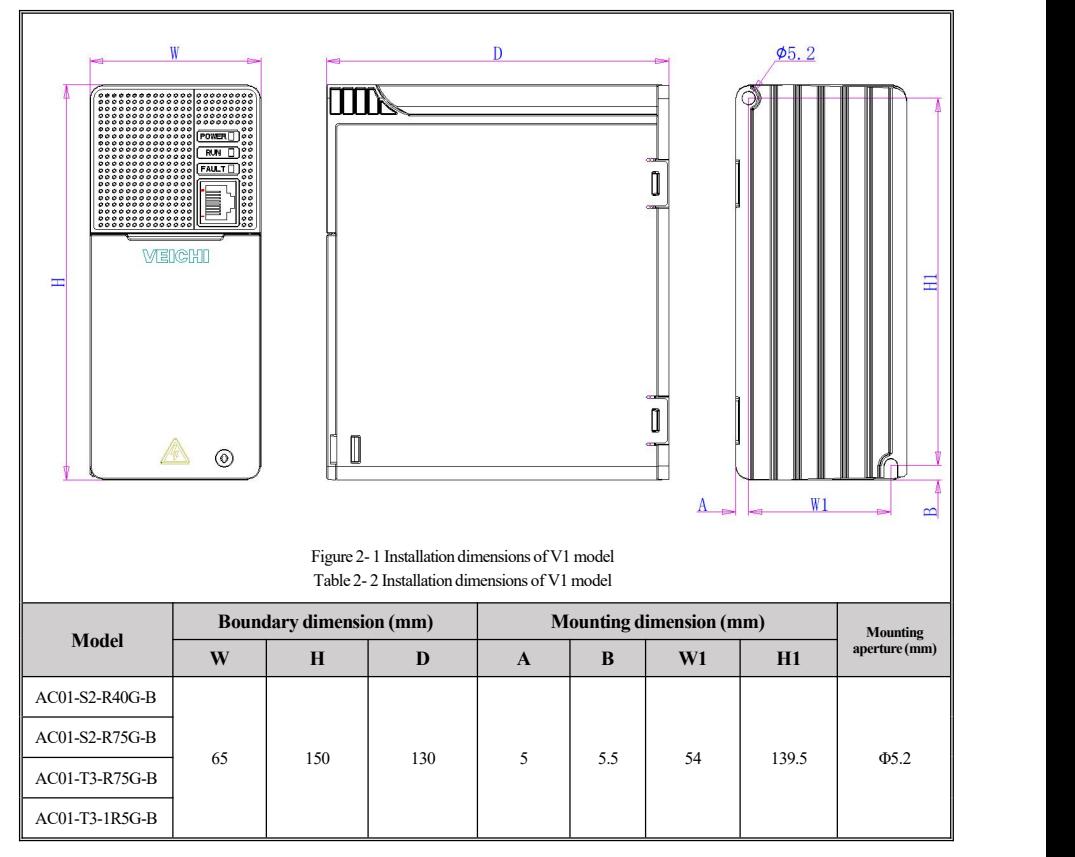

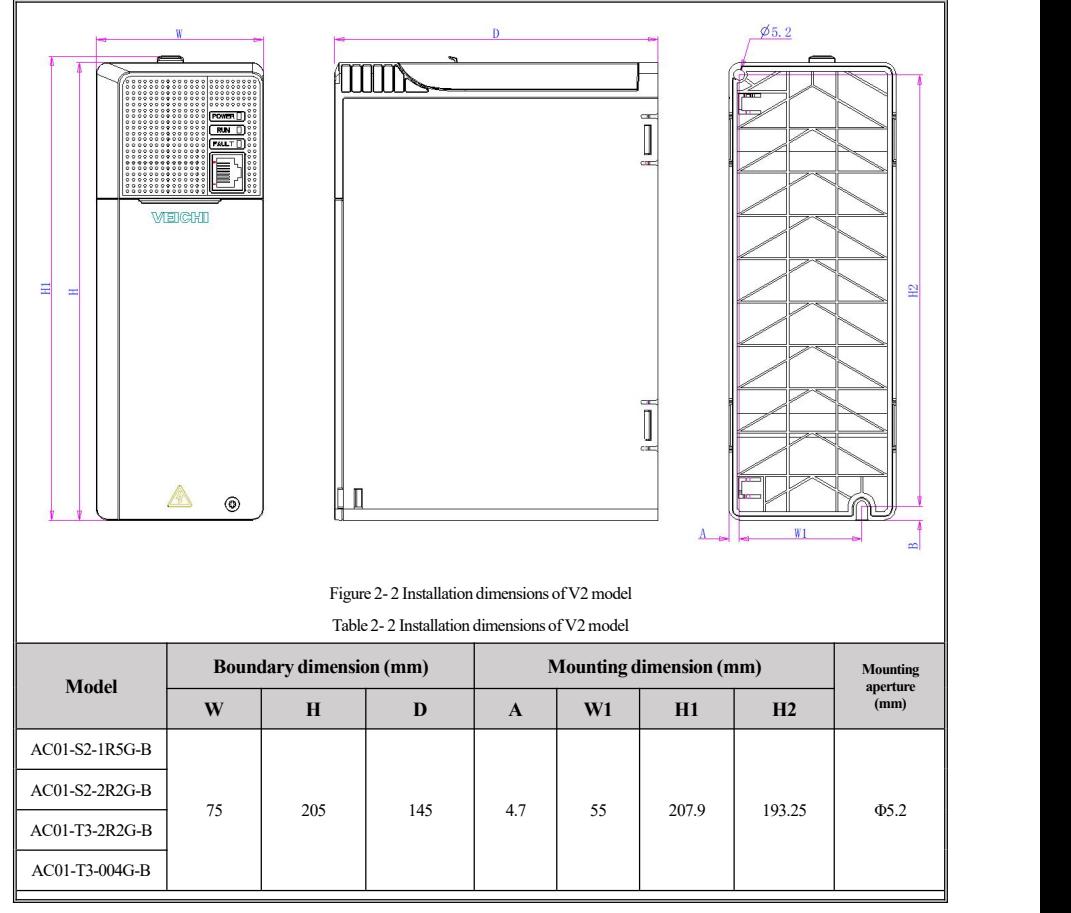

#### **Standard connection diagram**

**Note:**

- 1. Select the appropriate brake resistance according to the field conditions and *Brake Resistance Specifications*;
- 2. Multifunctional input terminals  $(X1~X3)$  can be used as input for NPN transistor signals;

3. The digital and analog grounding terminals are combined into the COM terminal in the control circuit;

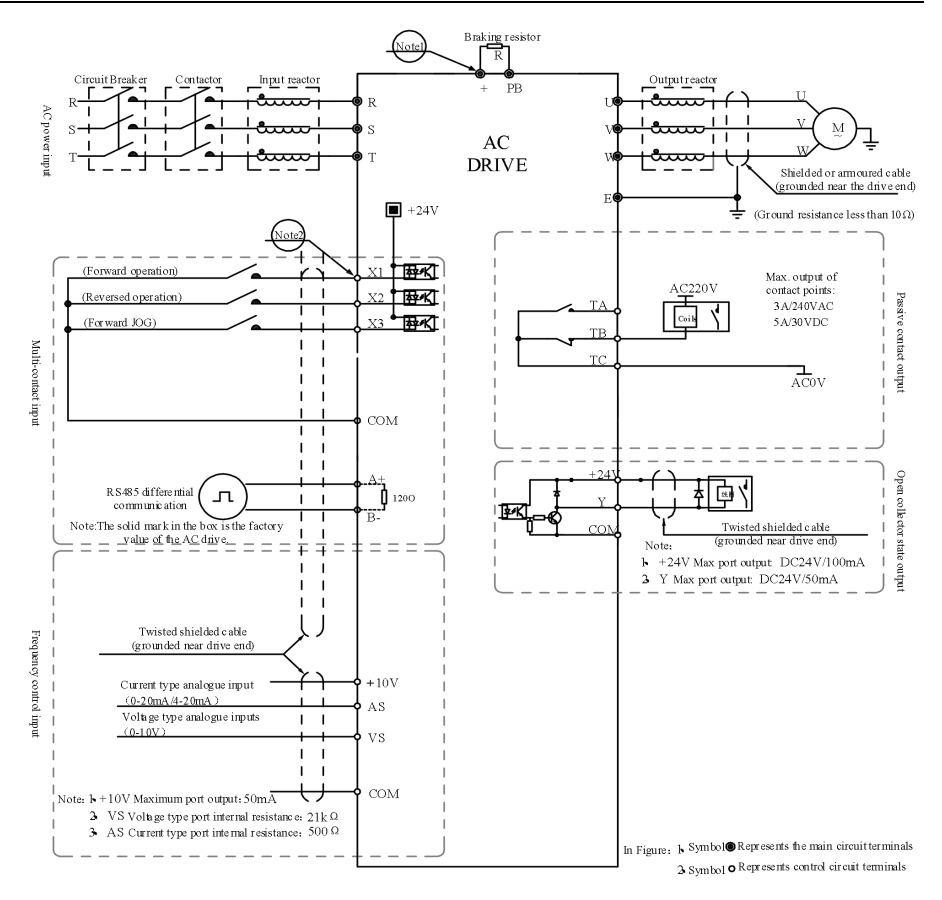

Figure 2- 3 Standard connection diagram

#### **Auxiliary terminals and output capacity**

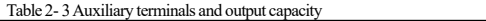

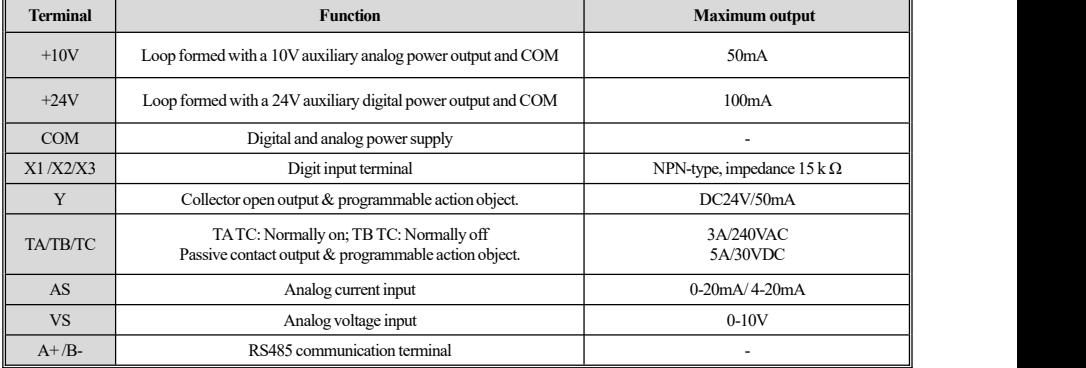

#### **Main loop terminal**

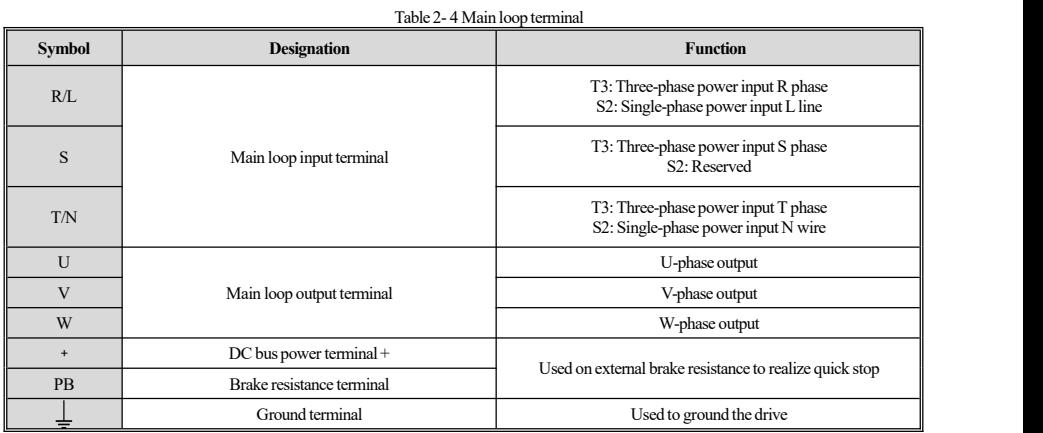

**RJ45 interface pin definition**

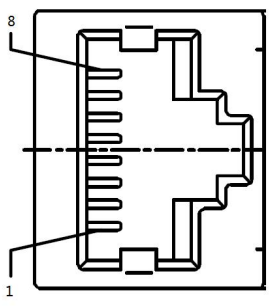

Figure 2- 4RJ45 interface

It's the top view above and the specific network interpretations are as follows:

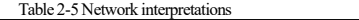

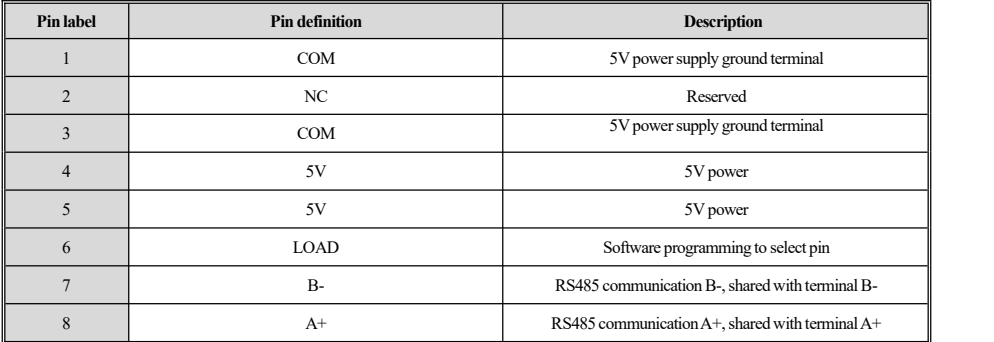

#### **Recommended brake resistance specifications**

The braking resistance and resistance power in the following table are verified by ordinary inertia load and intermittent braking mode. If it needs to be used in the occasion of large inertia and frequent braking for a long time, please adjust the braking resistance and resistance power appropriately according to the specifications of the selected product and the rated parameters of the braking unit. If you have any questions, please consult the service hotline of technical service department of Suzhou VEICHI Electric Co., LTD.

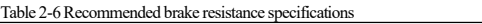

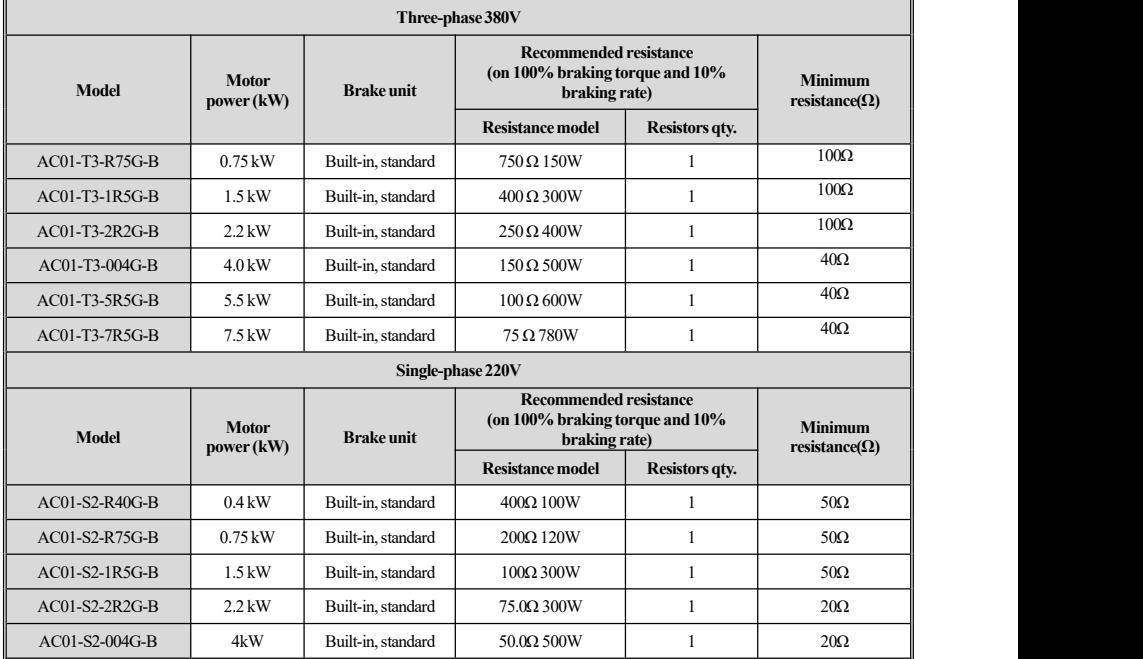

# **Chapter 3 Indicators, Keyboard and Operation Instructions**

**Indicators**

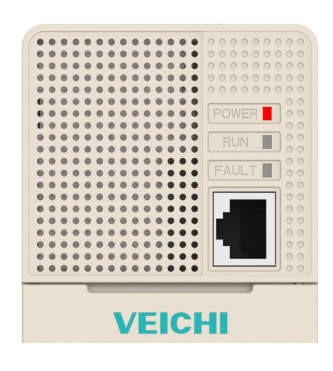

Figure 3- 1AC01 series main interface

States of AC01 Series AC drives can be told via the three indicating lights on its interface:

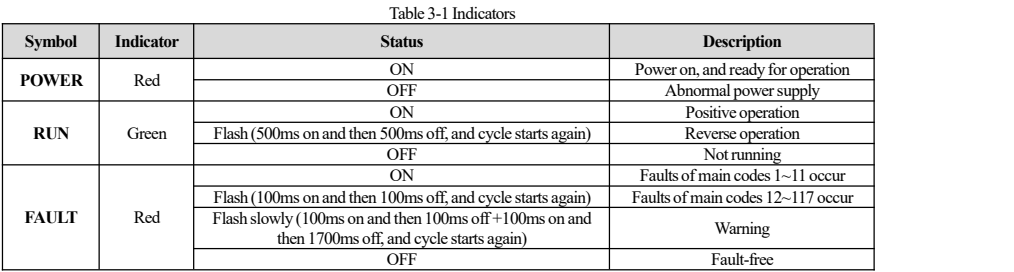

**Note:** Refer to PAGE 54 of this manual for main FAULT/WARNING codes 1~163.

#### **Keyboard layout**

Note: The current version of AC01 series AC drive does not have its own keyboard, and KBD300-25 or KBD10-15 keyboard can be extended

viaRJ45 network port.

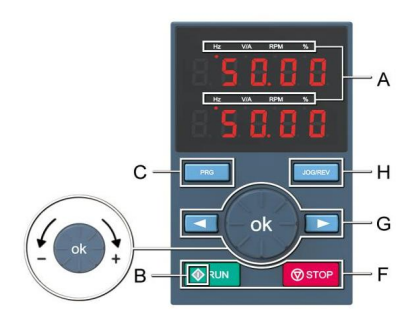

Figure 3- 2 KBD300-25 dual-line display keyboard

#### **External keyboard functions**

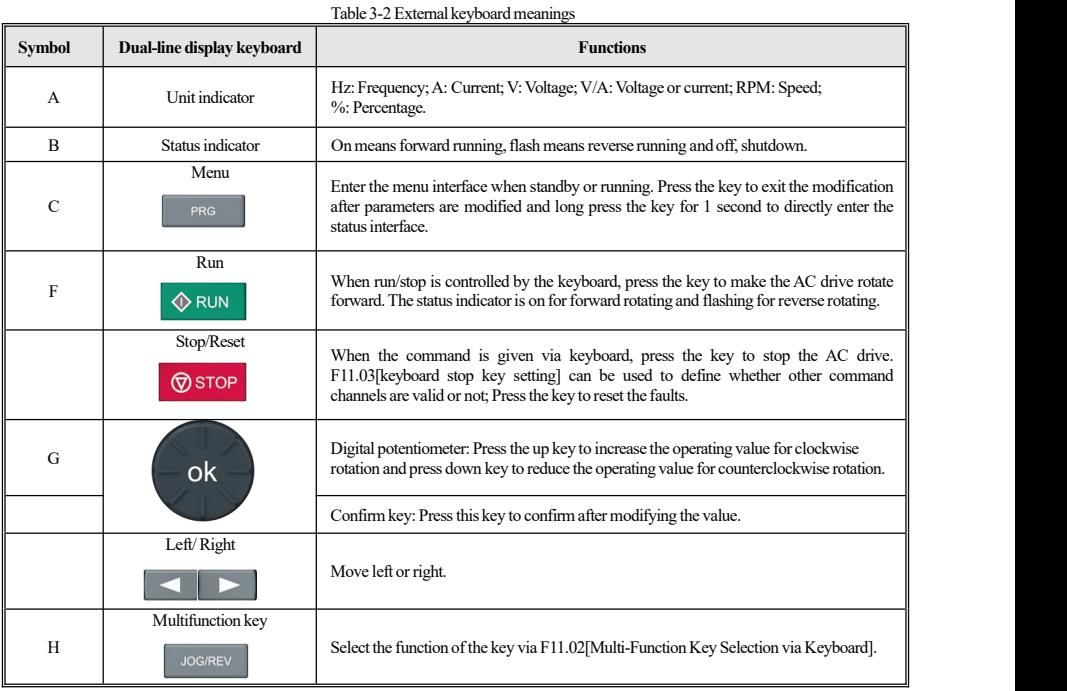

### **Meaning of external keyboard indicators**

Table 3-3Meaning of external keyboard indicators

| <b>Designation</b> |               | <b>Status</b> | <b>Meaning</b>  |
|--------------------|---------------|---------------|-----------------|
|                    | Hz            | flash/on      | frequency unit  |
| External           |               | on            | current unit    |
| keyboard           |               | on            | voltage unit    |
| unit indicator     | <b>RPM</b>    | on            | speed unit      |
|                    | $\frac{0}{0}$ | flash/on      | Percentage unit |

#### **Basic parameter group setting**

Take F0.122 [Acceleration Time] setting as an example to illustrate the basic operations of the external LED keyboard.

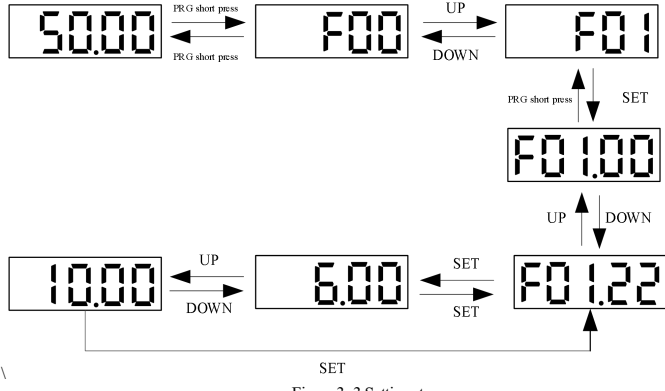

Figure 3- 3 Setting steps

Note: The keyboard shift key on the external keyboard can be used to quickly select the tens, hundreds and thousands of parameter values.

Operation monitoring status checking

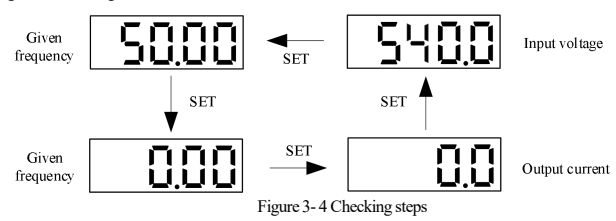

Note: When using the external keyboard, use the left shift key to cycle switch the first row of monitoring parameters, and use the right shift key to cycle switch the second row of monitoring parameters.

Monitoring parameters checking

Take C02.05[PLC operation phase] parameter checking as an example to explain the basic operation of the external LED keyboard.

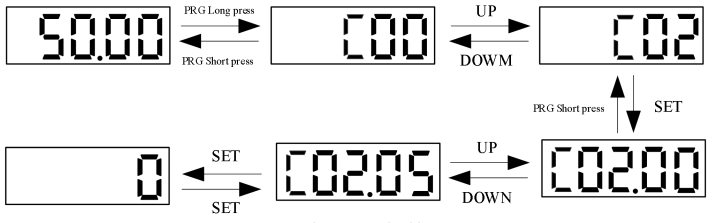

Figure 3- 5Checking steps

# **Chapter 4 Function List**

This section only provides a brief list of functions. For details please refer to the technical manual of AC01 series AC drive or consult relevant

staff of VEICHI.

### **4.1 Safety Precautions**

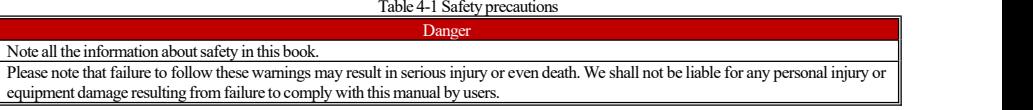

### **4.2 Reading Method of the ParameterList**

#### **Icons and terms under control mode**

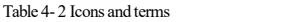

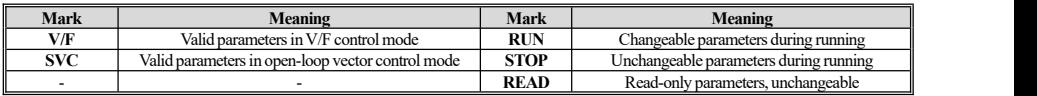

### **4.3 Function Group**

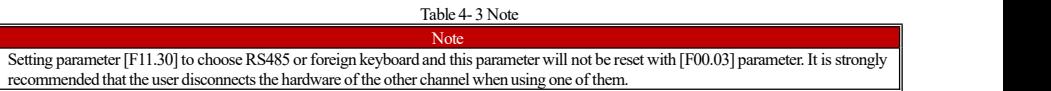

### ◆ Drive Parameters

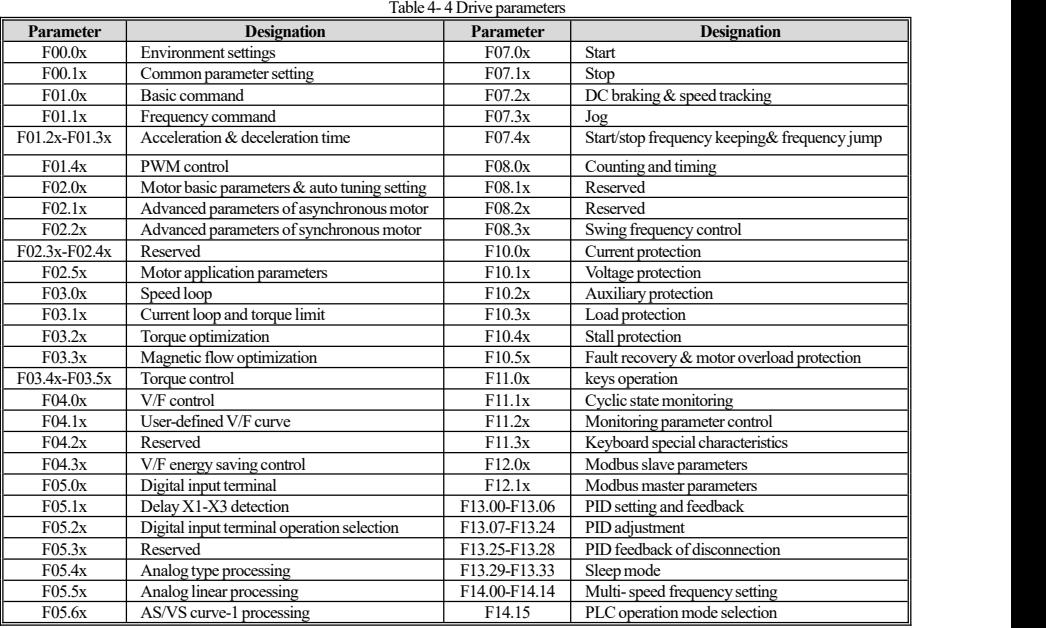

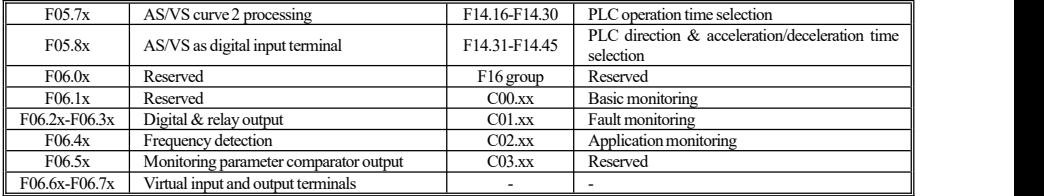

### **4.4 F00 Group:EnvironmentalApplications**

#### **F00.0x group: environmentsetting**

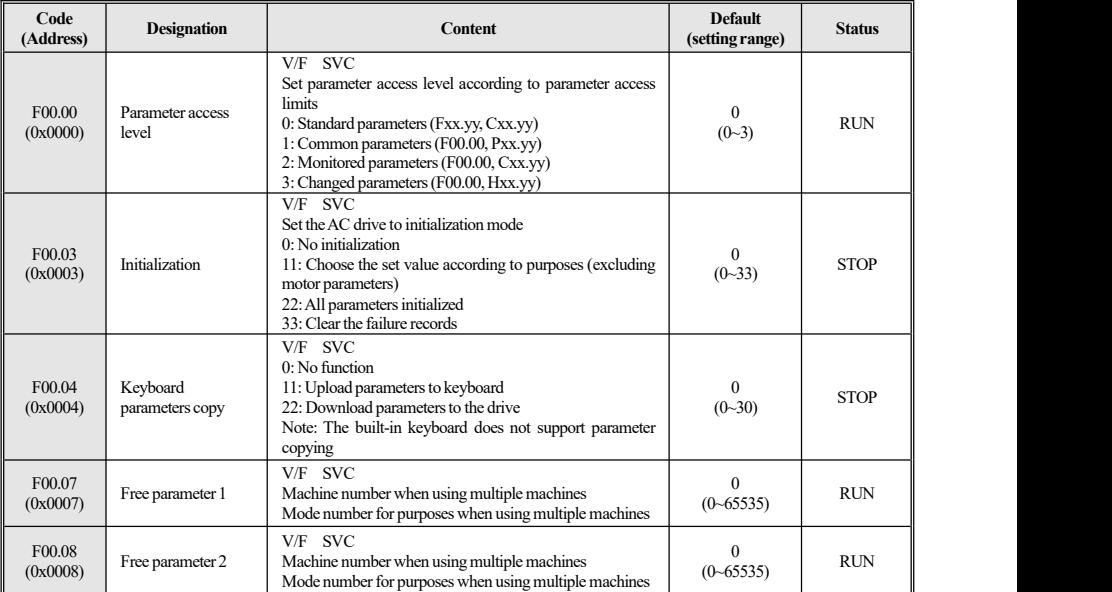

#### F00.10~F00.39 group: common parameters setting

Table 4- 6 F00.10~F00.39 group

| Code<br>(Address)                                           | <b>Designation</b>                    | Content                                                                                                    | <b>Default</b><br>(setting range)                | <b>Status</b> |
|-------------------------------------------------------------|---------------------------------------|----------------------------------------------------------------------------------------------------|--------------------------------------------------|---------------|
| $F00.1\sim$<br>F <sub>0</sub> 0.39<br>$(0x000A-0)$<br>x0027 | Common parameter<br>addresses setting | V/F SVC<br>Ones & tens-place: Set "yy" between 00~99 among the<br>Code Fxx.yy<br>$00 - 99$<br>Hundreds & thousands-place: Set "xx" between 00~31<br>among the Code Fxx.vv | Generic default<br>parameters<br>$(0000 - 2999)$ | <b>RUN</b>    |

Table 4- 5 F00.0x group

### **4.5 F01 Group:Basic Setting**

## **F01.0x group: basic setting**

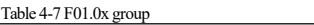

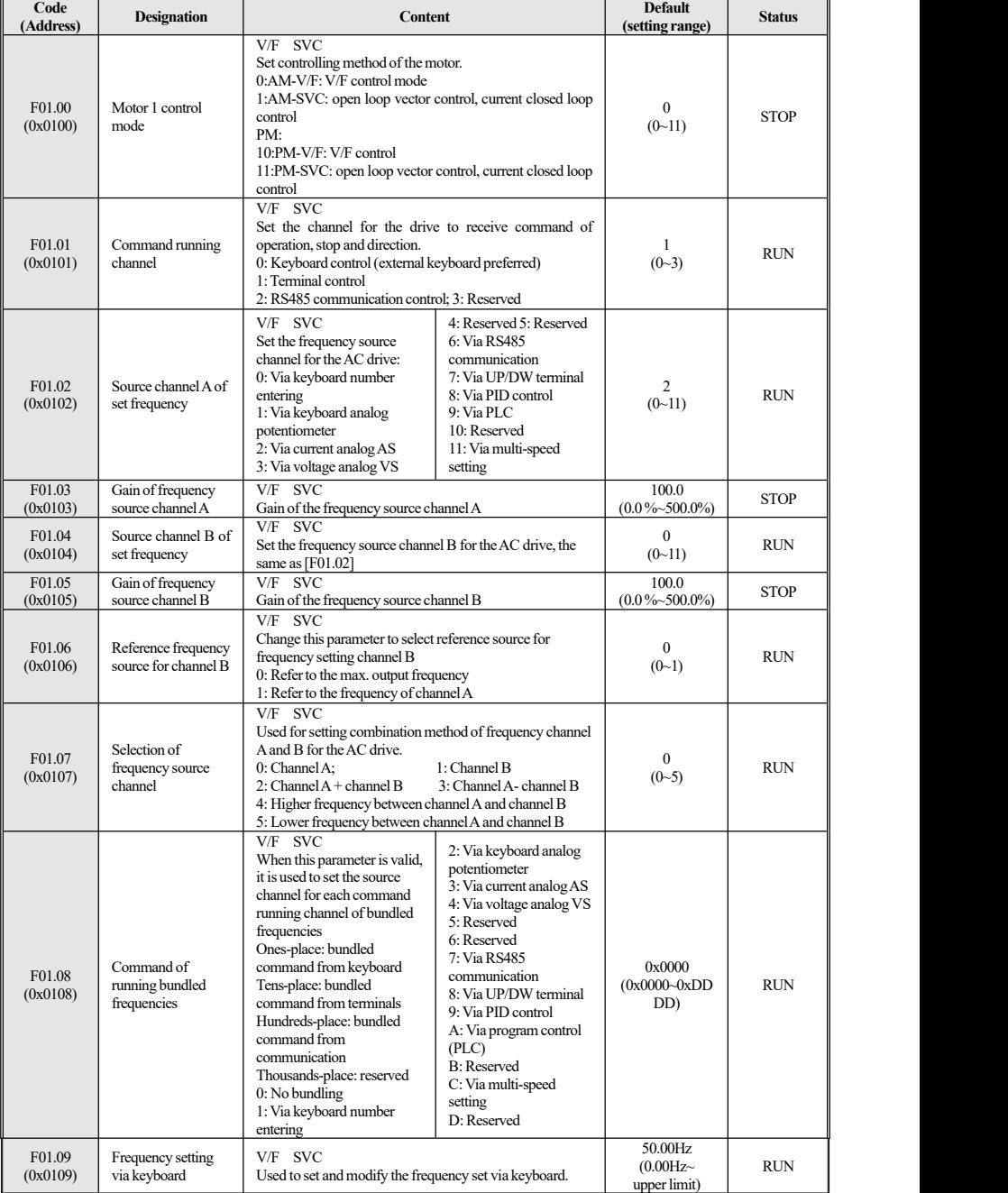

#### **F01.1x group: command frequency**

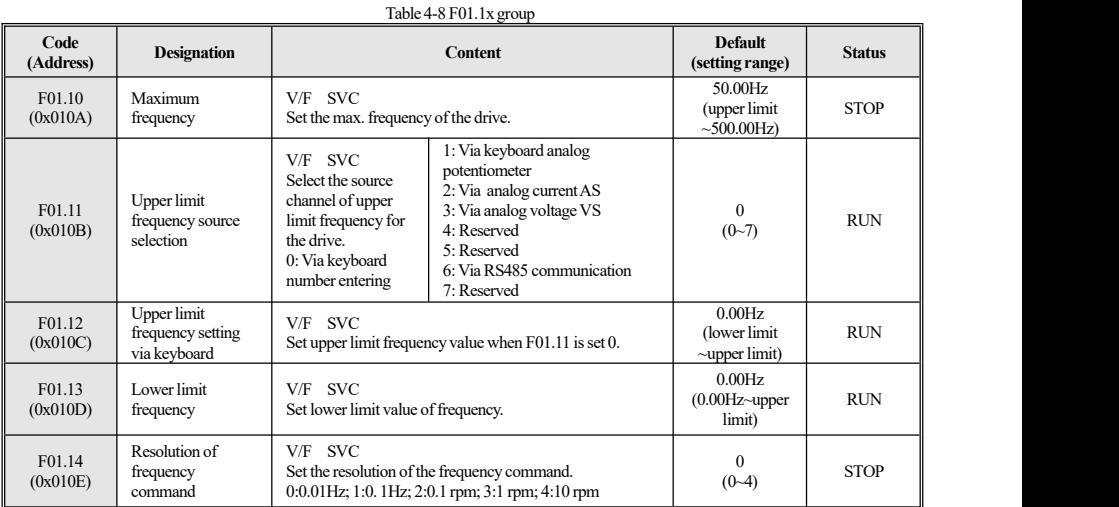

### **F01.2x~F01.3x group: acceleration & deceleration time**

### Table 4-9 F01.2x~F01.3x group

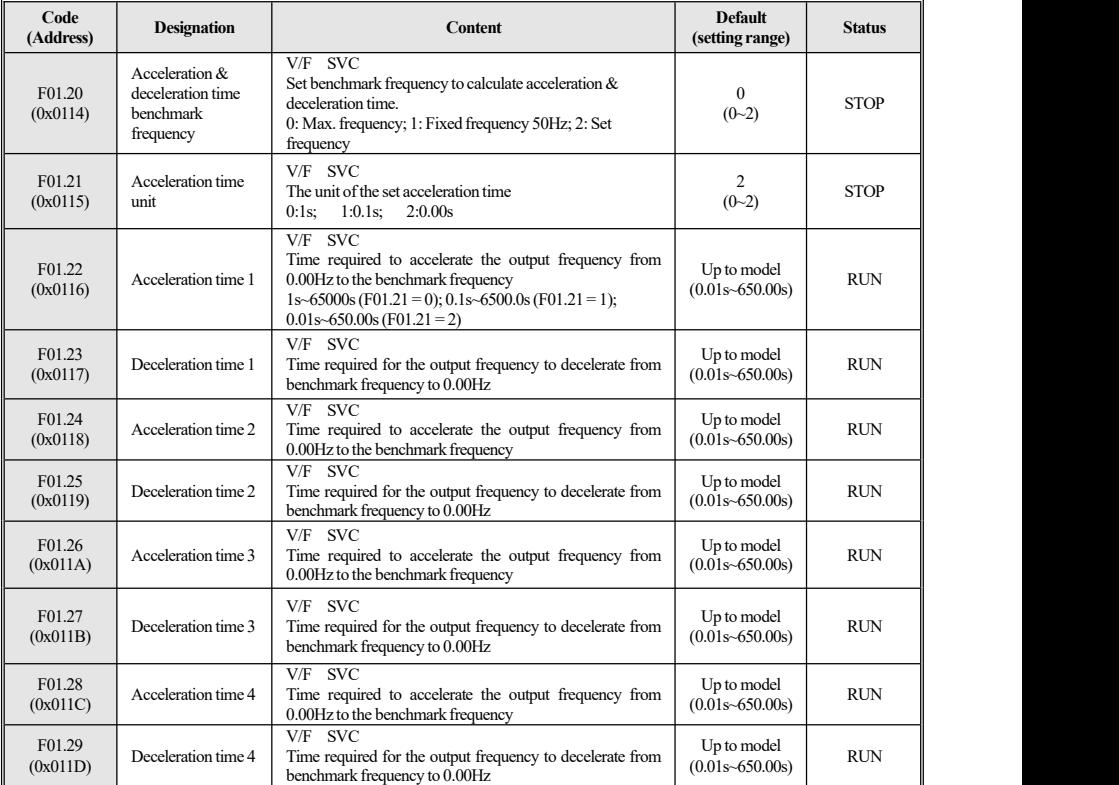

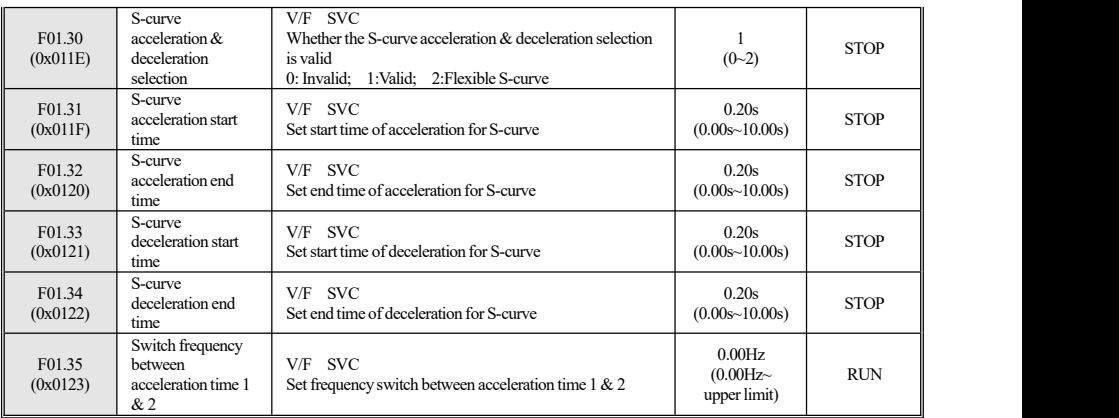

### **F01.4x group: PWM control**

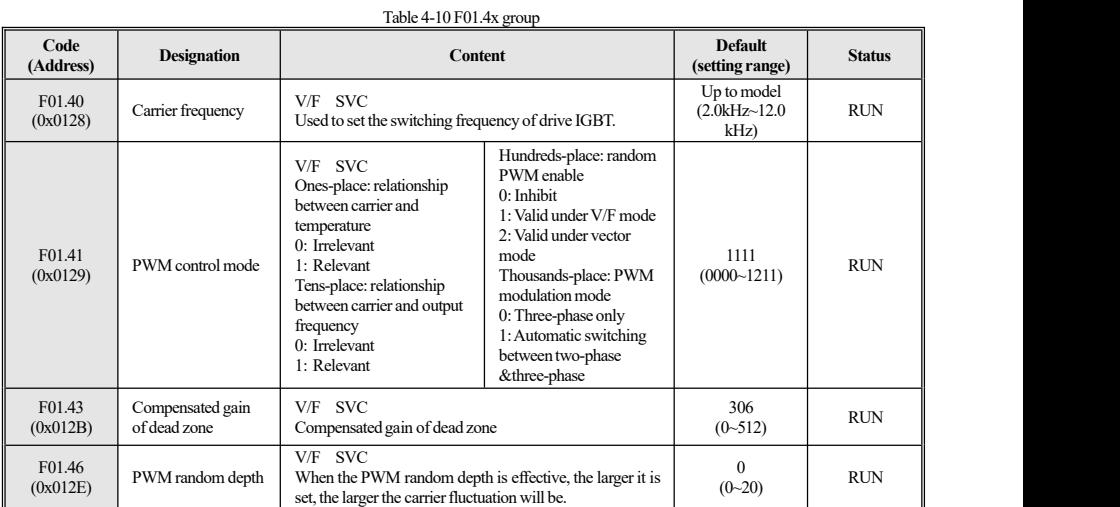

17

### **4.6 F02 Group:Parameter of Motor 1**

#### **F02.0x group: basic parameters and auto tuning type selection ofthe motor**

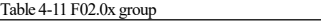

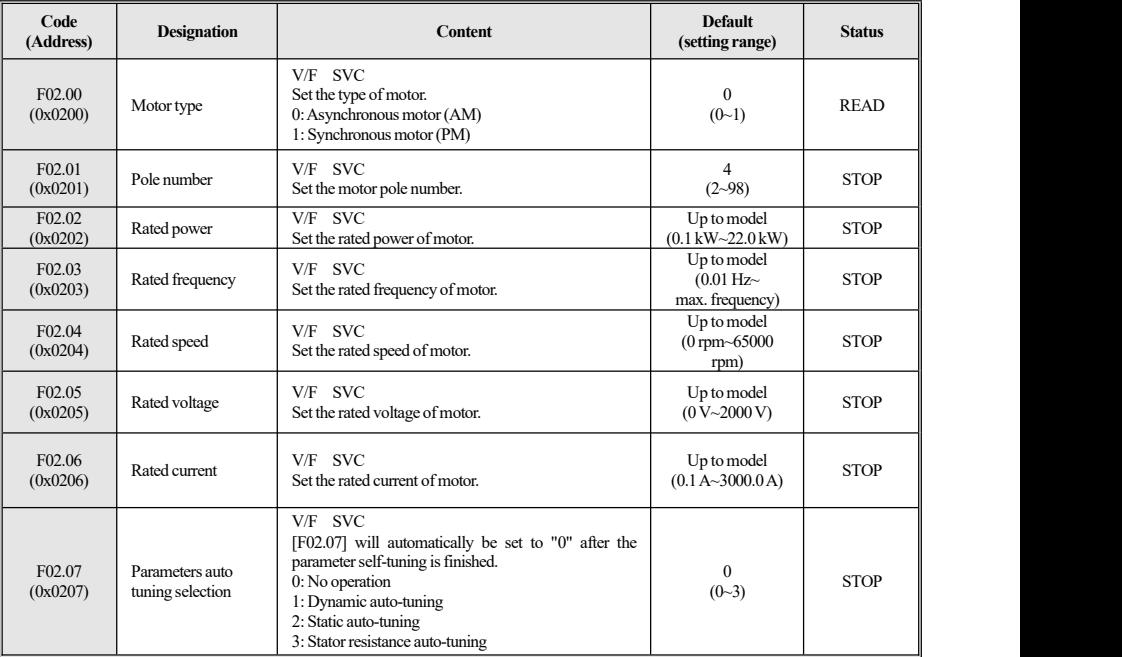

**Note:** When F02.00 [motor type] is a synchronous motor,F2.04 [motor rated speed] is calculated from F2.01 [motor pole number] and F2.03 [motor rated frequency], please set the corresponding parameters correctly. The calculation formula is: F2.04 [rated speed of motor] = 60\* F2.03 [rated frequency of motor] / (F2.01 [number of poles of motor] / 2)

#### **F02.1x group: advanced parameters ofasynchronous motor**

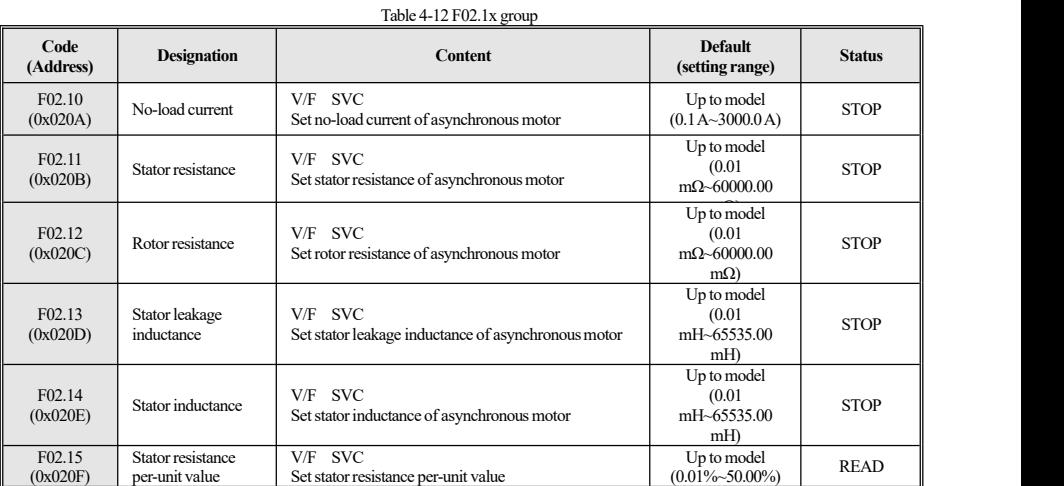

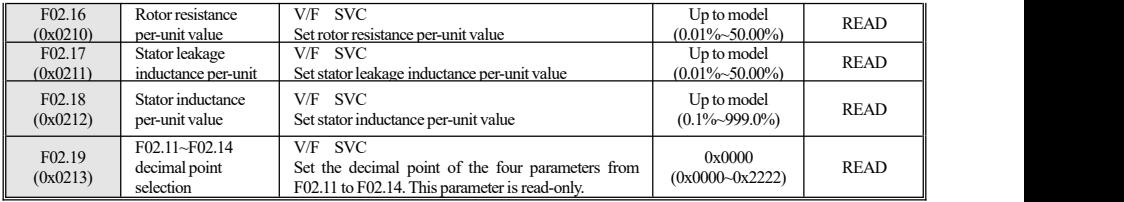

### **F02.2x group: advanced parameters ofsynchronous motor**

Table 4-13 F02.2x group

| Code<br>(Address)              | <b>Designation</b>                          | <b>Content</b>                                                                                                   | <b>Default</b><br>(setting range)                         | <b>Status</b> |
|--------------------------------|---------------------------------------------|----------------------------------------------------------------------------------------------------|-----------------------------------------------------------|---------------|
| F <sub>02.20</sub><br>(0x0214) | Stator resistance                           | V/F SVC<br>Set stator resistance of synchronous motor.                                                           | Up to model<br>(0.01)<br>$m\Omega$ ~60000.00<br>$m\Omega$ | <b>STOP</b>   |
| F02.21<br>(0x0215)             | D-axis inductance                           | V/F SVC<br>Set d-axis inductance of synchronous motor.                                                           | Up to model<br>(0.001)<br>mH~6553.500<br>mH)              | <b>STOP</b>   |
| F02.22<br>(0x0216)             | O-axis inductance                           | V/F SVC<br>Set q-axis inductance of synchronous motor.                                                           | Up to model<br>(0.001)<br>$mH - 6553.500$<br>mH           | <b>STOP</b>   |
| F <sub>02.23</sub><br>(0x0217) | Counter<br>electromotive force              | V/F SVC<br>Set counter electromotive force of synchronous motor.<br>Only recognized during rotation self-tuning. | Up to model<br>(0 V~500 V)                                | <b>STOP</b>   |
| F <sub>02.24</sub><br>(0x0218) | Encoder mounting<br>angle                   | V/F SVC<br>Set encoder mounting angle of synchronous motor.                                                      | Up to model<br>$(0.0^{\circ}~360.0^{\circ})$              | <b>RUN</b>    |
| F <sub>02.25</sub><br>(0x0219) | Stator resistance<br>per-unit value         | V/F SVC<br>Set stator resistance per-unit value of synchronous<br>motor.                                         | Up to model<br>(monitored value)                          | <b>READ</b>   |
| F02.26<br>(0x021A)             | D-axis inductance<br>per-unit value         | V/F SVC<br>Set d-axis inductance per-unit value of synchronous<br>motor.                                         | Up to model<br>(monitored value)                          | <b>READ</b>   |
| F <sub>02.27</sub><br>(0x021B) | Q-axis inductance<br>per-unit value         | $V/F$ SVC<br>Set q-axis inductance per-unit value of synchronous<br>motor.                                       | Up to model<br>(monitored value)                          | <b>READ</b>   |
| F <sub>02.28</sub><br>(0x021C) | Pulse width<br>coefficient                  | V/F SVC<br>Set pulse width coefficient of synchronous motor.                                                     | Up to model<br>$(00.00 - 99.99)$                          | <b>STOP</b>   |
| F <sub>02.29</sub><br>(0x021D) | F02.20~F02.22<br>decimal point<br>selection | V/F SVC<br>Set the decimal point of the three parameters from<br>F02.20 to F02.22. This parameter is read-only.  | 0x0000<br>$(0x0000 - 0x2222)$                             | <b>READ</b>   |

**F02.3x~F02.4x group: reserved**

#### **F02.5x~F02.6x group: motor application parameters**

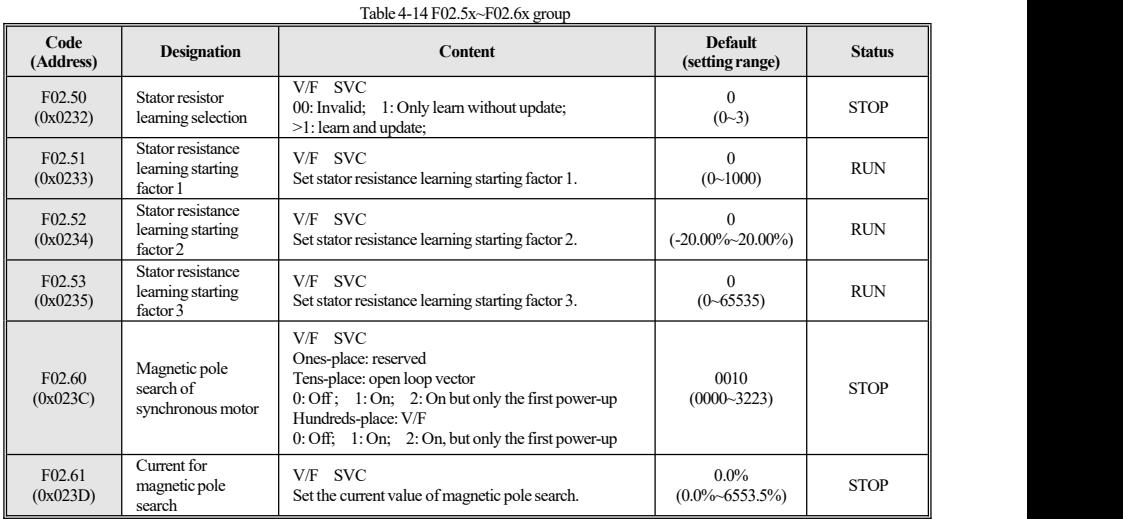

### **4.7 F03 Group:Vector Control**

#### **F03.0x group:speed loop**

#### Table 4-15 F03.0x group Code<br>(Address) Designation **(Address) Designation Content Default (setting range) Status**  $F03.00$  ASR speed<br>(0x0300) stiffness leve F03.00 ASR speed<br>
SVC Set speed stiffness level. The higher the level, the better speed stiffness level<br>
the speed stiffness. (1~128) RUN (1~128) stiffness level<br>the speed stiffness.  $(1~128)$  RUN  $F(03.01$  ASR speed<br>(0x0301) stiffness mode F03.01 ASR speed SVC<br>
0x0000 stiffness mode SetASR speed stiffness mode. (0x0000-0x1111) RUN<br>
0x0000-0x1111) RUN  $0x0000$ <br>(0x0000~0x1111) RUN F03.02  $\left\{\n \begin{array}{c}\n \text{ASR (speed loop)} \\
 \text{for } 0 \times 0.302\n \end{array}\n\right\}$ F03.02 ASR (speed loop) SVC<br>
(0x0302) proportional gain 1 Set ASR (speed loop) proportional gain 1. (0.01~100.00) RUN  $(0.01~10.00)$  RUN F03.03 ASR (speed loop)<br>(0x0303) integral time ASR (speed loop) SVC<br>integral time l Set A ASR (speed loop) SVC 0.100s<br>
integral time1 Set ASR (speed loop) integral time1. (0.000 s ~6.000 s) RUN  $\begin{array}{c|c}\n 0.100s \\
 \hline\n 0.000 s~6.000 s\n \end{array}$  RUN  $F03.04$ <br>(0x0304) ASR filter time 1 F03.04 ASR filter time 1 SVC<br>  $(0x0304)$  ASR filter time 1 Set ASR filter time 1. 0.0ms (0.0 ms - 100.0 ms) RUN  $\begin{array}{c|c}\n 0.0 \text{ms} \\
 \hline\n 0.0 \text{ms} & \text{RUN}\n \end{array}$ F03.05 ASR switching<br>( $0x0305$ ) frequency 1 F03.05 ASR switching SVC<br>
(0x0305) frequency 1 Set ASR switching frequency 1. 0.00Hz<br>  $(0 \times 0.001Hz$  RUN  $(0.00Hz\sim$  RUN max frequency) F03.06 ASR (speed loop)<br>(0x0306) proportional gain 2 F03.06 ASR (speed loop) SVC<br>
(0x0306) proportional gain 2 SetASR (speed loop) proportional gain 2. (0.01~100.00) RUN  $10.00$ <br>(0.01~100.00) RUN F03.07 ASR (speed loop)<br>(0x0307) integral time 2 F03.07 ASR (speed loop) SVC 0.100s<br>
integral time 2 SetASR (speed loop) integral time 2. (0.000s-6.000s) RUN  $(0.100s - 6.000s)$  RUN F03.08 ASR filter time 2<br>(0x0308) F03.08 ASR filter time 2 SVC<br>  $(0x0308)$  ASR filter time 2 Set ASR filter time 2. 0.0ms (0.0ms - 100.0ms) RUN  $\begin{array}{c|c}\n 0.0 \text{ms} \\
 0.0 \text{ms} & \text{RUN}\n \end{array}$ F03.09 ASR switching<br>( $0x0309$ ) frequency 2 F03.09 ASR switching SVC <br>  $(0x0309)$  frequency 2 Set ASR switching frequency 2. (0.00Hz RUN  $(0.00Hz \sim RUN)$  $max$  frequency)

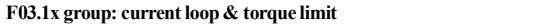

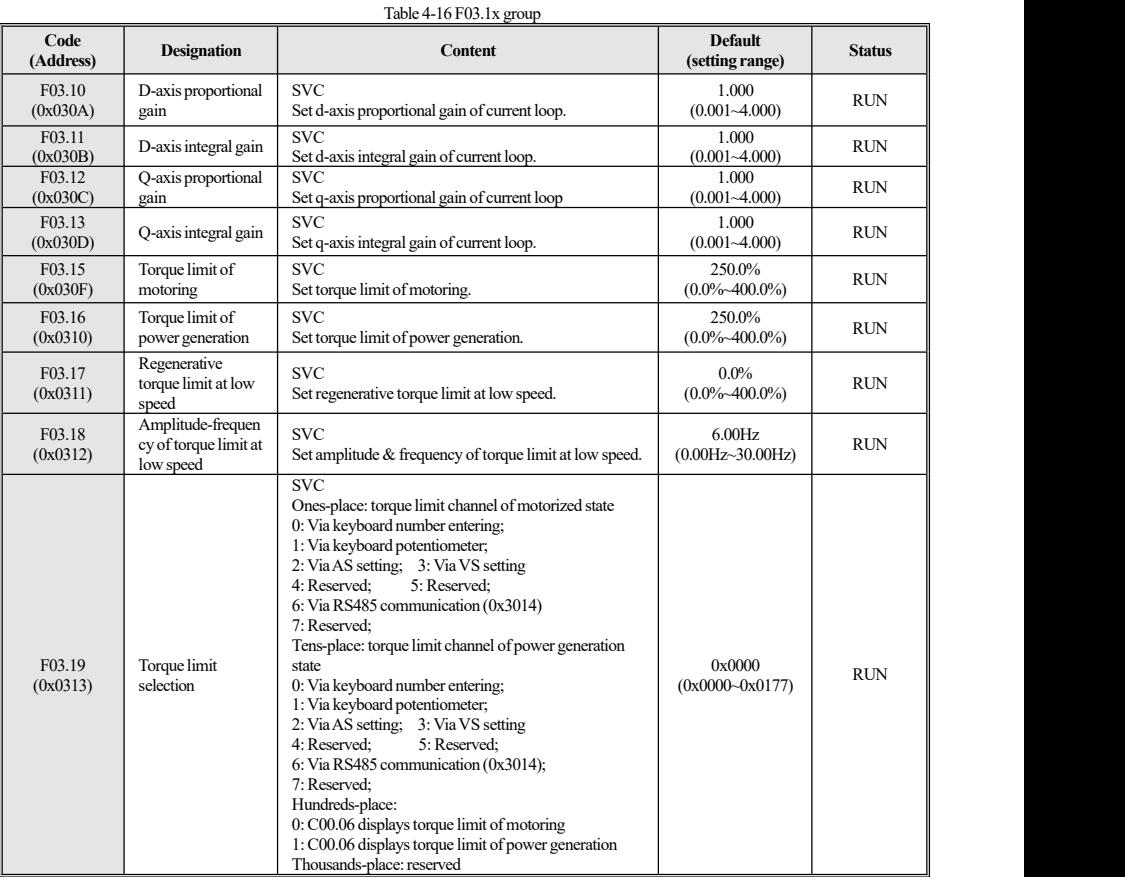

### **F03.2x group: torque optimization**

Table 4-17 F03.2x group

| Code<br>(Address)  | <b>Designation</b>                                    | <b>Content</b>                                                                                                    | <b>Default</b><br>(setting range)  | <b>Status</b> |
|--------------------|-------------------------------------------------------|----------------------------------------------------------------------------------------------------|------------------------------------|---------------|
| F03.20<br>(0x0314) | LF sourcing<br>current of<br>synchronous motor        | SVC.<br>When the open-loop control of PM motor is valid, and<br>the greater sourcing current, the greater the torque<br>output. | 20.0%<br>$(0.0\%~50.0\%)$          | <b>RUN</b>    |
| F03.21<br>(0x0315) | HF sourcing<br>current of<br>synchronous motor        | SVC.<br>When the open-loop control of PM motor is valid, and<br>the greater sourcing current, the greater the torque<br>output. | $10.0\%$<br>$(0.0\%~50.0\%)$       | <b>RUN</b>    |
| F03.22<br>(0x0316) | Sourcing current<br>frequency of<br>synchronous motor | <b>SVC</b><br>100.0% of the set sourcing current frequency<br>corresponds to F01.10 [Upper limit frequency].                    | $10.0\%$<br>$(0.0\% \sim 100.0\%)$ | <b>RUN</b>    |
| F03.23<br>(0x0317) | Slip compensation<br>of asynchronous<br>motor         | <b>SVC</b><br>Set slip compensation of asynchronous motor.                                                                      | 100.0%<br>$(0.0\%~250.0\%)$        | <b>RUN</b>    |
| F03.24<br>(0x0318) | <b>Initial Starting</b><br>torque                     | SVC.<br>Set initial starting torque.                                                                                            | $0.0\%$<br>$(0.0\%~250.0\%)$       | <b>RUN</b>    |

### **F03.3x group: magnetic flow optimization**

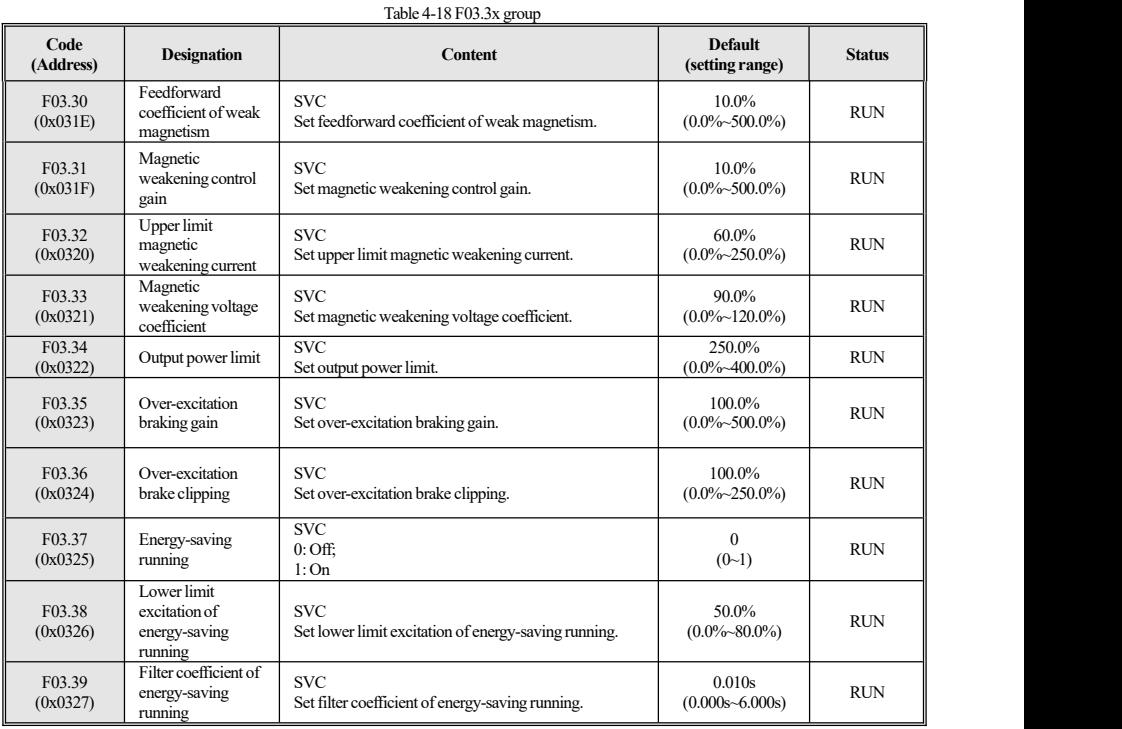

### **F03.4x~F03.5x group: torque control**

### Table 4-19 F03.4x~F03.5x group

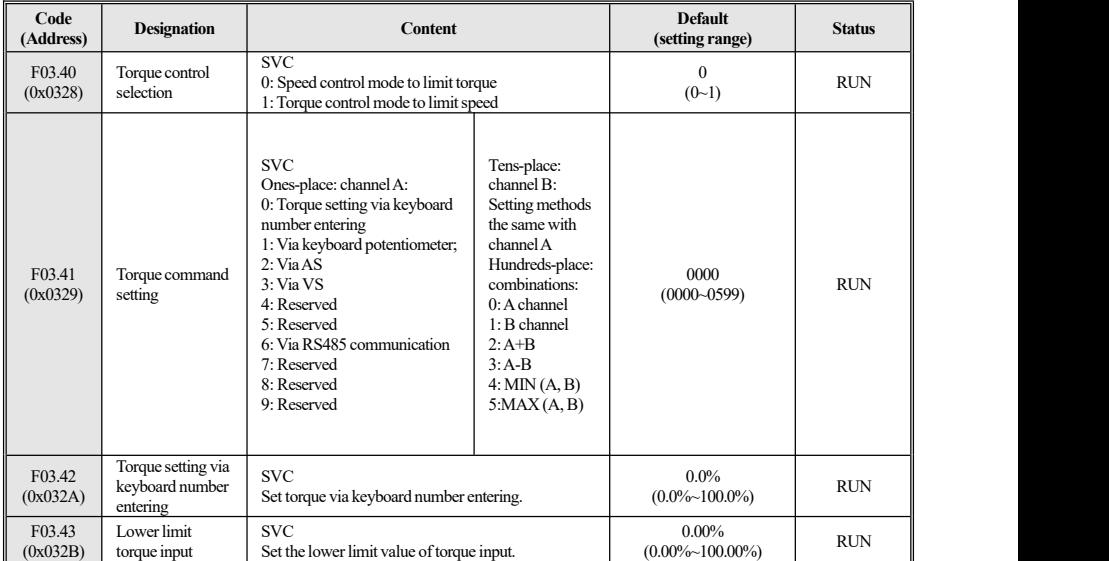

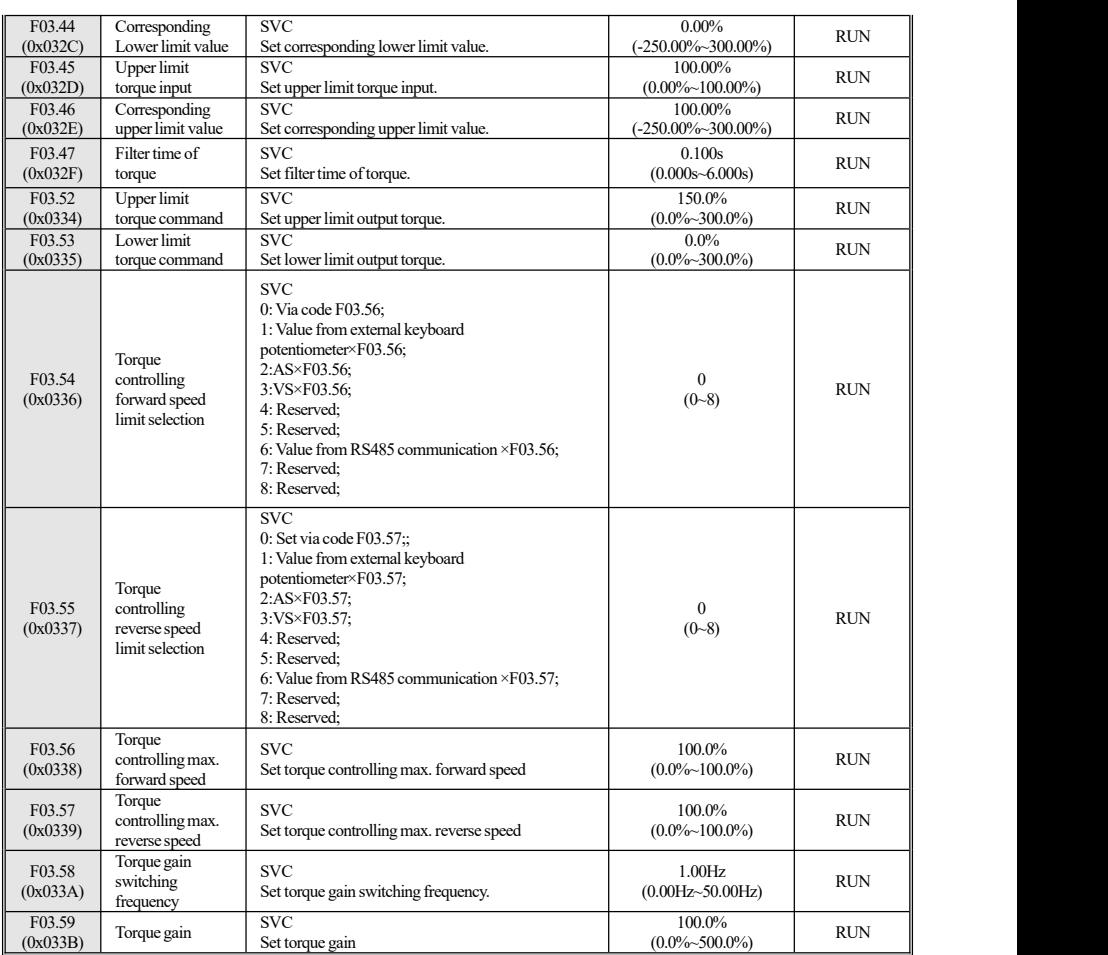

## **4.8 F04 Group:V/FControl**

### **F04.0x** group: V/F control

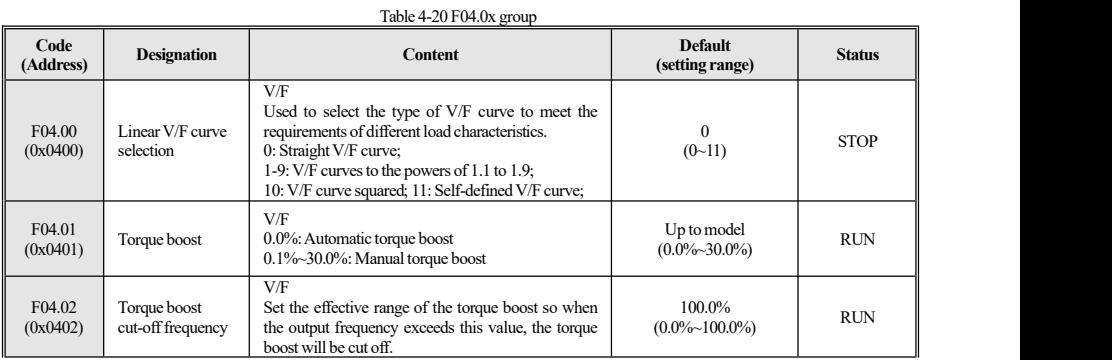

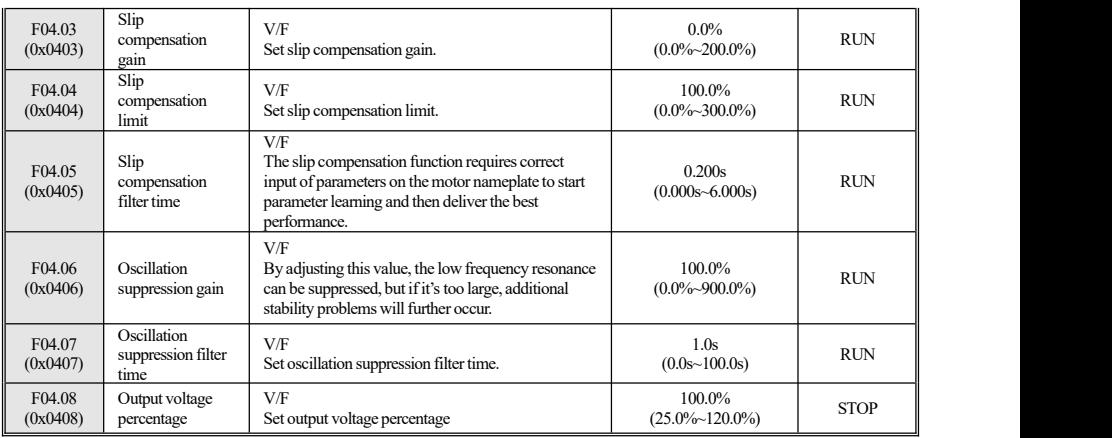

### **F04.1x** group: self-defined V/F curve

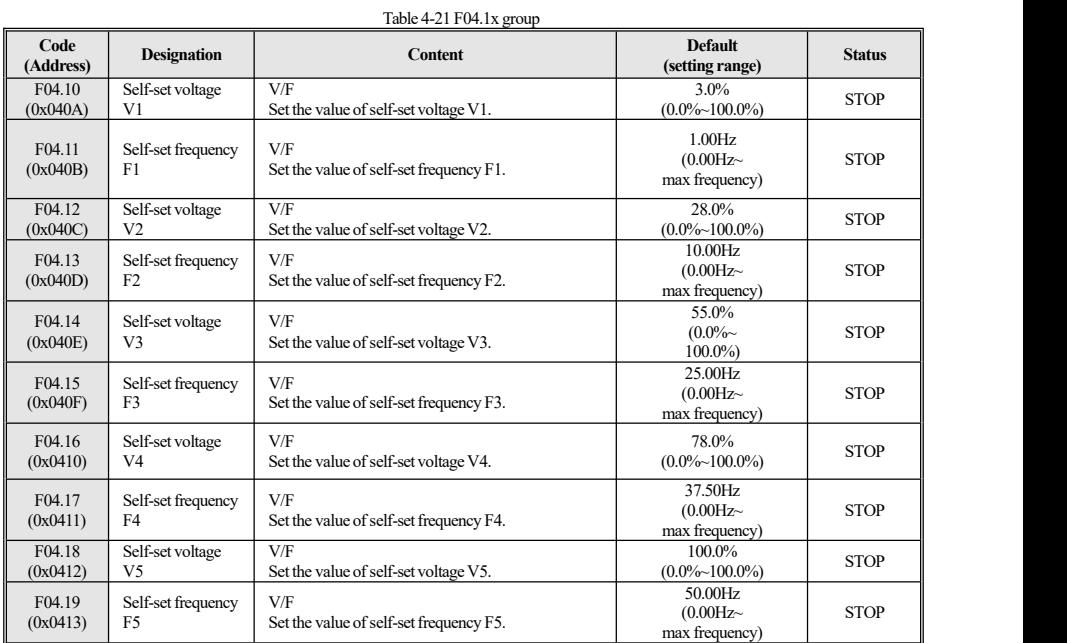

### **F04.2x group: reserved**

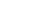

#### **F04.3x group: V/Fenergy-saving control**

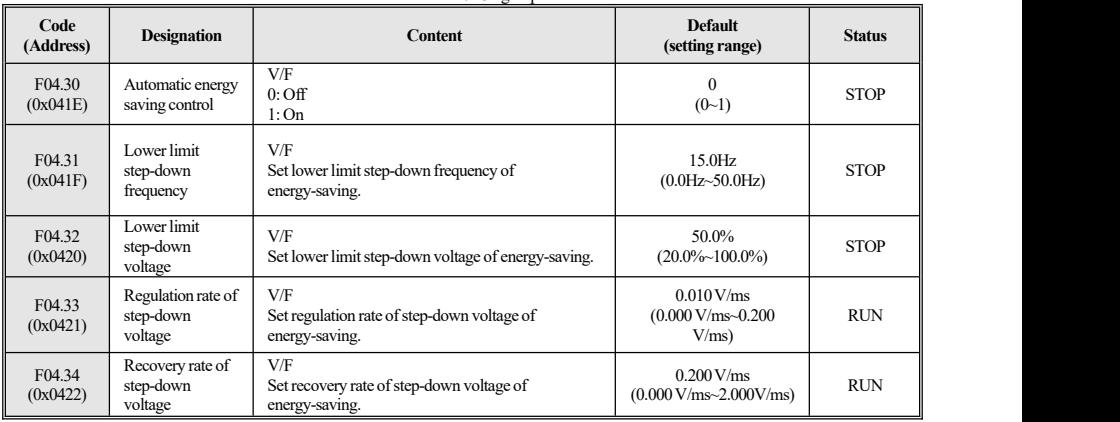

### **4.9 F05 Group:InputTerminal**

### **F05.0x group:setting terminal function via number entering**

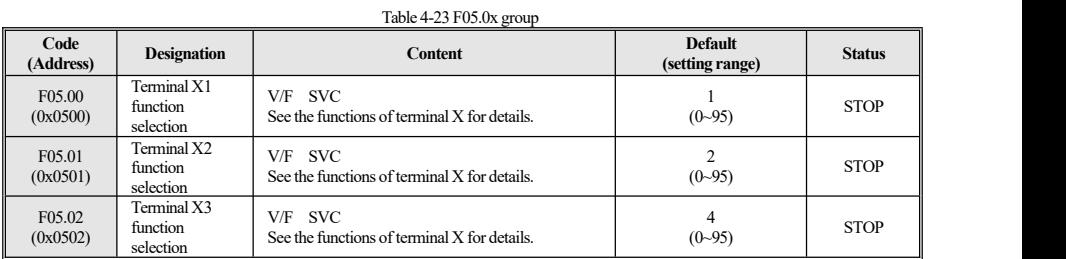

### **F05.1x group:X1~X3 delay detection**

Table 4-24 F05.1x group

| Code<br>(Address)              | <b>Designation</b>                         | <b>Content</b>                                                                                        | <b>Default</b><br>(setting range) | <b>Status</b> |
|--------------------------------|--------------------------------------------|----------------------------------------------------------------------------------------------------|-----------------------------------|---------------|
| F05.10<br>(0x050A)             | X1 detected<br>effective delay             | V/F SVC<br>The delay time of transition of terminal X1 from the<br>invalid state to the valid state.  | 0.010s<br>$(0.000s - 6.000s)$     | <b>RUN</b>    |
| F <sub>05.11</sub><br>(0x050B) | X1 detected<br>ineffective delay           | V/F SVC<br>The delay time of the transition of terminal X1 from<br>a valid state to an invalid state. | 0.010s<br>$(0.000s - 6.000s)$     | <b>RUN</b>    |
| F <sub>05.12</sub><br>(0x050C) | X <sub>2</sub> detected<br>effective delay | V/F SVC<br>The delay time of transition of terminal X2 from the<br>invalid state to the valid state.  | 0.010s<br>$(0.000s - 6.000s)$     | <b>RUN</b>    |
| F <sub>05.13</sub><br>(0x050D) | X2 detected<br>ineffective delay           | V/F SVC<br>The delay time of the transition of terminal X2 from<br>a valid state to an invalid state. | 0.010s<br>$(0.000s - 6.000s)$     | <b>RUN</b>    |
| F <sub>05.14</sub><br>(0x050E) | X3 detected<br>effective delay             | V/F SVC<br>The delay time of transition of terminal X1 from the<br>invalid state to the valid state.  | 0.010s<br>$(0.000s - 6.000s)$     | <b>RUN</b>    |
| F <sub>05.15</sub><br>(0x050F) | X3 detected<br>ineffective delay           | V/F SVC<br>The delay time of the transition of terminal X3 from<br>a valid state to an invalid state. | 0.010s<br>$(0.000s - 6.000s)$     | <b>RUN</b>    |

#### Table 4-22 F04.3x group

### **F05.2x group: terminal action selection via number entering**

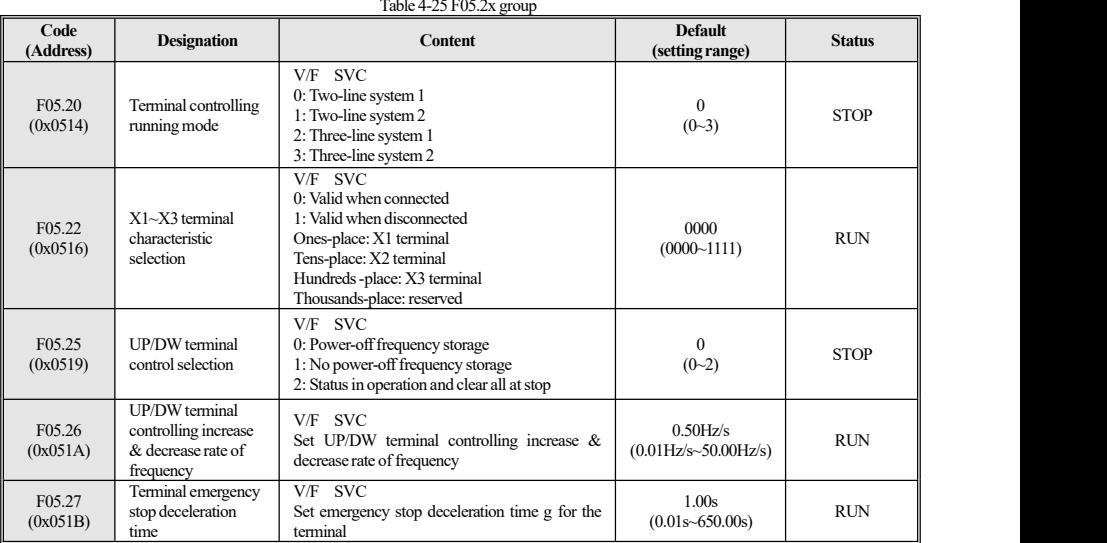

#### **F05.3x group: reserved**

#### **F05.4x group: analog type processing**

#### Table 4-26 F05.4x group Code<br>
(Address) Designation **(Address) Designation Content Default (setting range) Status** F05.43 Analog input curve  $(0x052B)$  selection  $(0.052B)$ Analog input curve<br>  $\begin{array}{c|c}\n\text{V/F} & \text{SVC} \\
\text{0: Straight line} & \text{Tens-place}\cdot\text{NS} \\
\text{3: General} & \text{Hundreds-place}\cdot\text{Vs} \\
\text{3: General} & \text{Hundreds-place}\cdot\text{Reserve}\n\end{array}$  $V/F$  SVC<br>0: Straight line Dens-place: AS<br>Tens-place: VS (default)<br>
lens-place: VS<br>
lendreds-place: Reserved<br>
lendreds-place: Reserved 1: Curve-1<br>2: Curve 2 Thousands-place: reserved 2: Curve 2 Ones-place:AS<br>
2: Curve 2 Ones-place: VS<br>
2: Curve 2 Thousands-place: Reserved (0000-2222)<br>
2: Curve 2  $0000$  RIN  $(0000 - 2222)$

### **F05.5x group: analog linear processing**

#### Table 4-27 F05.5x group Code<br>
(Address) Designation **(Address) Designation Content Default (setting range) Status**  $F$  T(0x0532) Lower limit AS F05.50 Lower limit AS Define the signal received by the AS terminal,  $0.0\%$  0.0% Define the signal below this value is processed as the lower limit. (0.0%-100.0%) RUN RUN Processed as the lower limit.  $0.0\%$ <br>  $(0.0\%~100.0\%)$  RUN  $F05.51$  Lower limit AS<br>(0x0533) percentage F05.51 Lower limit AS V/F SVC++<br>
(0x0533) percentage set percentage for the set AS lower limit value. (-100.00%-100.00%) RUN RUN  $0.00\%$ <br>(-100.00%~100.00%) RUN  $F$  T(05.52 Upper limit AS V/F SVC Define the signal received by the AS terminal, and the voltage signal above this value is  $(0.0\% \sim 100.0\%$  processed as the upper limit. Define the signal received by the AS terminal,  $100.0\%$   $100.0\%$  RUN and the voltage signal above this value is  $(0.0\% \sim 100.0\%)$  $(0.0\%~100.0\%)$  $F(0.553)$  Upper limit AS<br>(0x0535) percentage F05.53 Upper limit AS V/F SVC 100.00% RUN Percentage set AS upper limit value.  $(0.00\% - 100.00\%)$  RUN RUN Set percentage set AS upper limit value.  $100.00\%$ <br>  $(0.00\%~100.00\%)$  RUN  $\begin{array}{|c|c|}\n\hline\nF05.54 & AS filter time\n\end{array}$ F05.54 AS filter time V/F SVC Define the size of the AS circuit analog signal 0.100s 0.100s RI<br>
filtering to eliminate interference signals. (0.000s-6.000s) RI  $(0.000s - 6.000s)$  RUN  $F$  TO  $F$  Tower limit VS F05.55 Lower limit VS Define the signal received by the VS terminal,  $0.0\%$  0.0% Define the signal below this value is processed as the lower limit.  $(0.0\%~100.0\%)$  RUN RUN Processed as the lower limit.  $0.0\%$ <br>  $(0.0\%~100.0\%)$  RUN

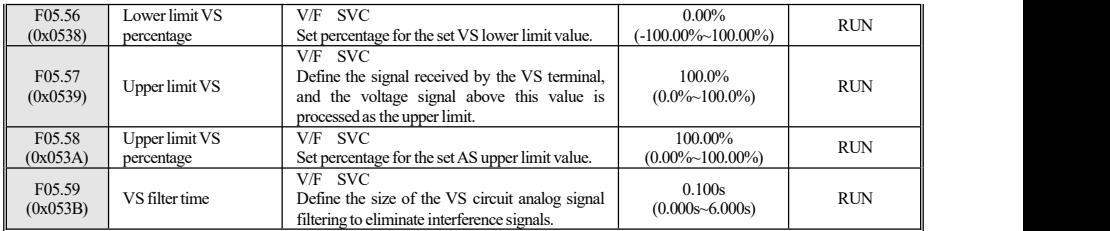

### **F05.6x group: analog curve-1**

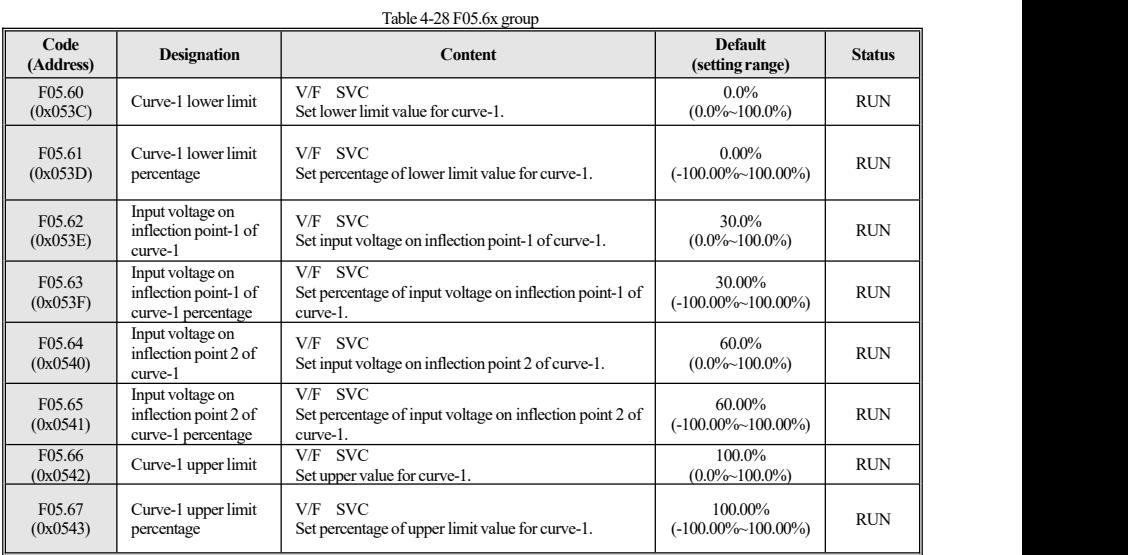

### **F05.7x group: analog curve 2**

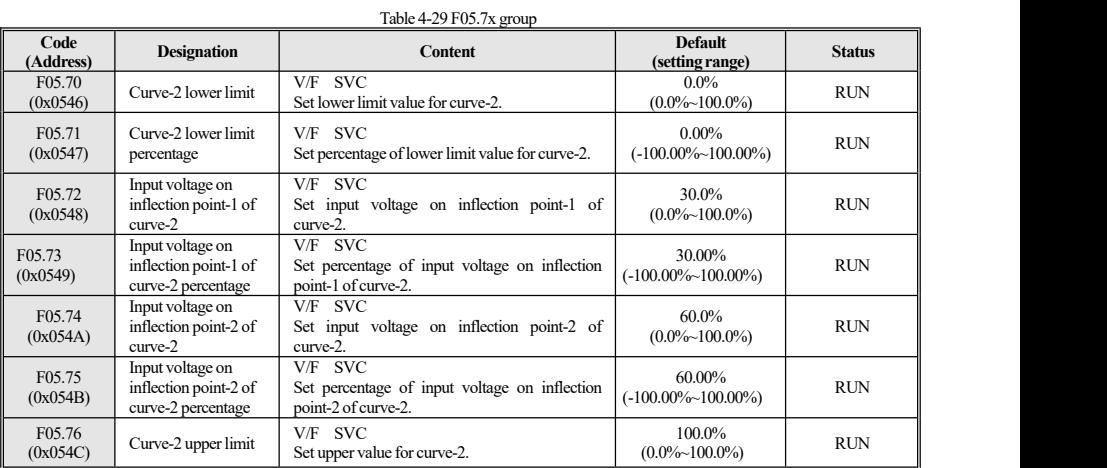

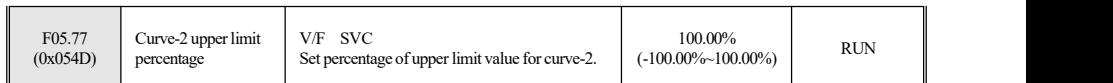

### **F05.8x group:AS/VS as digitalsignal input terminal**

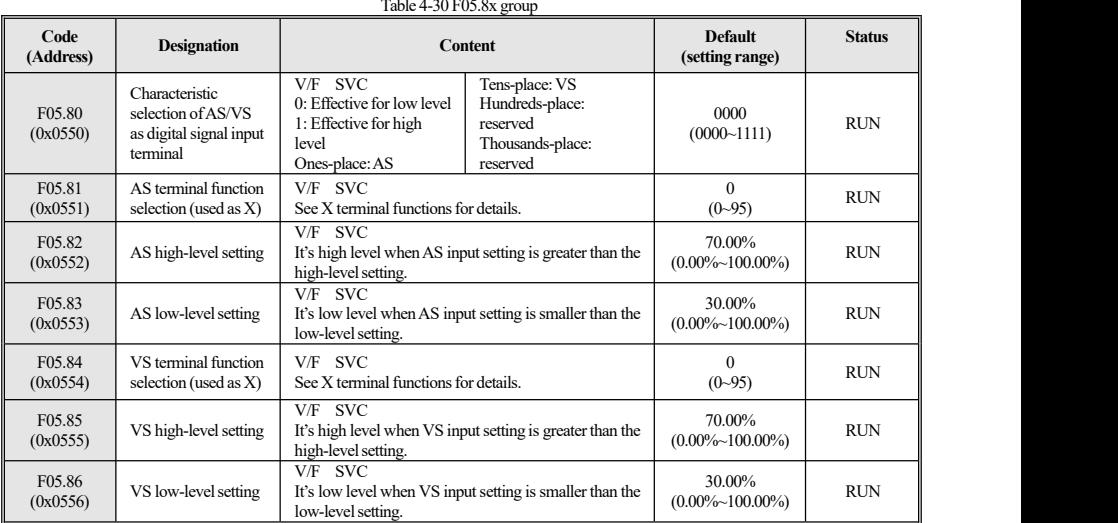

### **4.10 F06 Group: OutputTerminal**

#### **F06.0x group: reserved**

#### **F06.1x group: reserved**

#### **F06.2x~F06.3x group: digit & relay output**

Table 4-31 F06.2x~F06.3x group

| Code<br>(Address)              | <b>Designation</b>                    |                                                                    | <b>Content</b>                                                                                      | <b>Default</b><br>(setting range) | <b>Status</b> |
|--------------------------------|---------------------------------------|--------------------------------------------------------------------|----------------------------------------------------------------------------------------------------|-----------------------------------|---------------|
| F06.20<br>(0x0614)             | Output terminal<br>polarity selection | V/F SVC<br>0: Positive<br>1: Negative<br>Ones-place: Y<br>terminal | Tens-place: relay output<br>terminal<br>Hundreds-place:<br>reserved<br>Thousands-place:<br>reserved | 0000<br>(0000~1111)               | <b>RUN</b>    |
| F <sub>06.21</sub><br>(0x0615) | Output terminal Y                     | V/F SVC<br>See Y terminal functions for details.                   |                                                                                                    | $(0 - 63)$                        | <b>RUN</b>    |
| F <sub>06.22</sub><br>(0x0616) | Relay output<br>(TA-TB-TC)            | V/F SVC<br>See Y terminal functions for details.                   |                                                                                                    | 4<br>$(0-63)$                     | <b>RUN</b>    |
| F <sub>06.25</sub><br>(0x0619) | Y output delayed<br>start time        | V/F SVC<br>Set delay time when Y terminal starts output.           |                                                                                                    | 0.010s<br>$(0.000s - 60.000s)$    | <b>RUN</b>    |
| F06.26<br>(0x061A)             | Relay output delayed<br>start time    | V/F SVC<br>Set delay time when relay starts output.                |                                                                                                    | 0.010s<br>$(0.000s - 60.000s)$    | <b>RUN</b>    |
| F <sub>06.29</sub><br>(0x061D) | Y output delayed<br>stop time         | V/F SVC<br>Set delay time when Y terminal stops output.            |                                                                                                    | 0.010s<br>$(0.000s - 60.000s)$    | <b>RUN</b>    |
| F <sub>06.30</sub><br>(0x061E) | Relay output delayed<br>stop time     | V/F SVC<br>Set delay time when relay stops output.                 |                                                                                                    | 0.010s<br>$(0.000s - 60.000s)$    | <b>RUN</b>    |

### **F06.4x group: frequency detection**

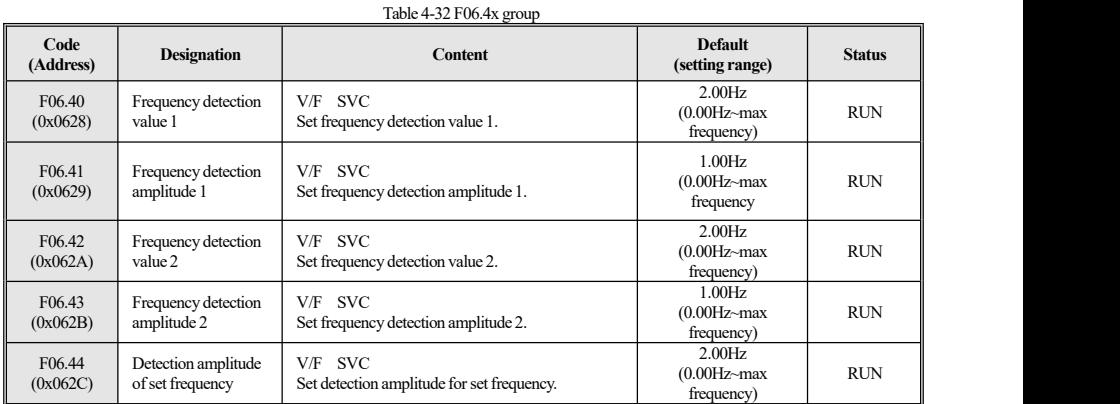

#### **F06.5x group: comparator output of monitored parameter**

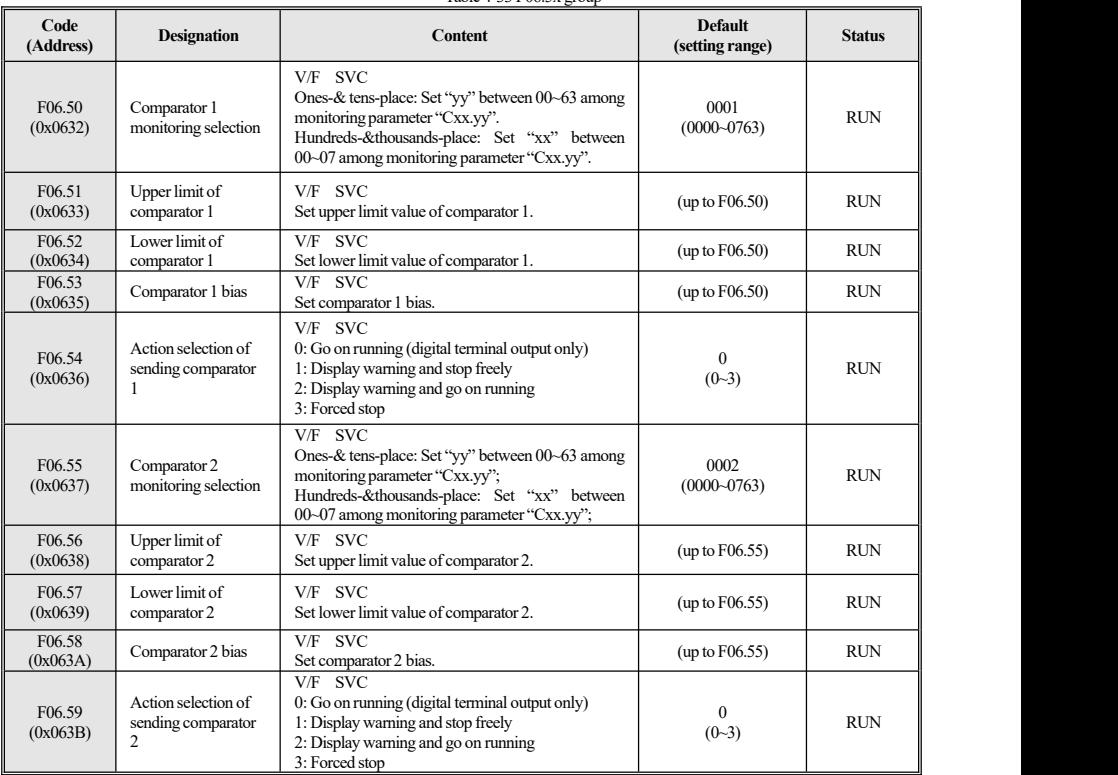

Table 4-33 F06.5x group

#### **F06.6x~F06.7x group: virtual input & output terminals**

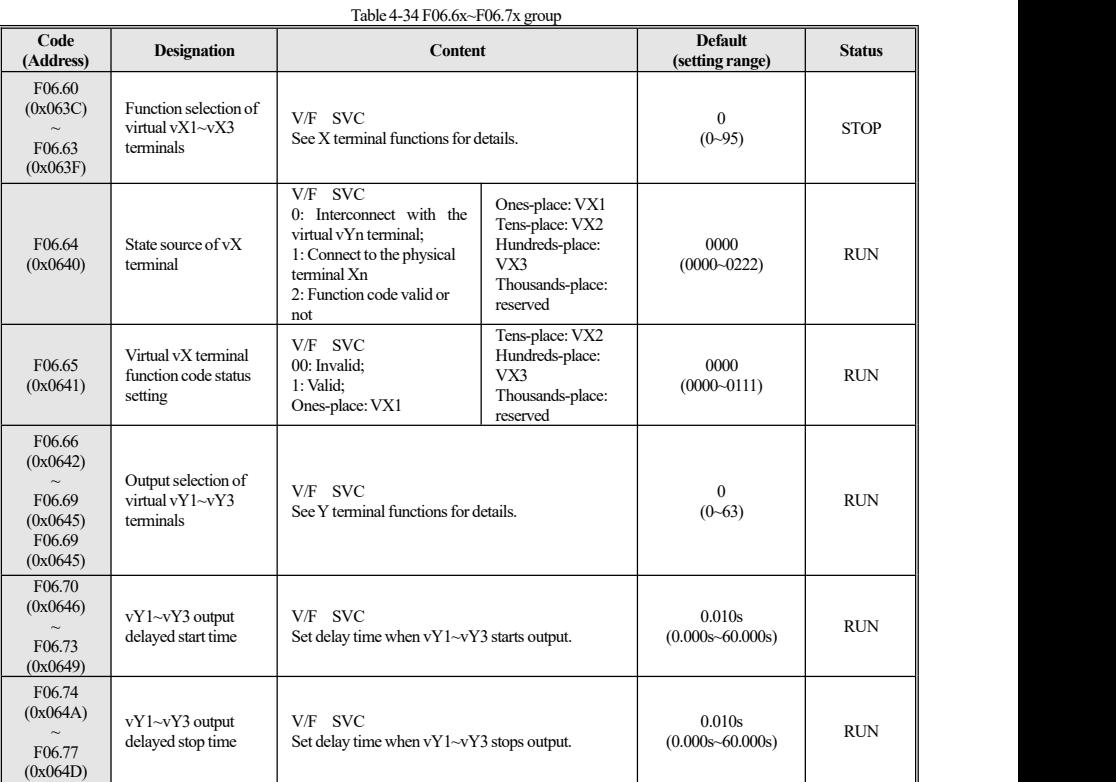

## **4.11 F07 Group:Running Control**

### **F07.0x** group: start control

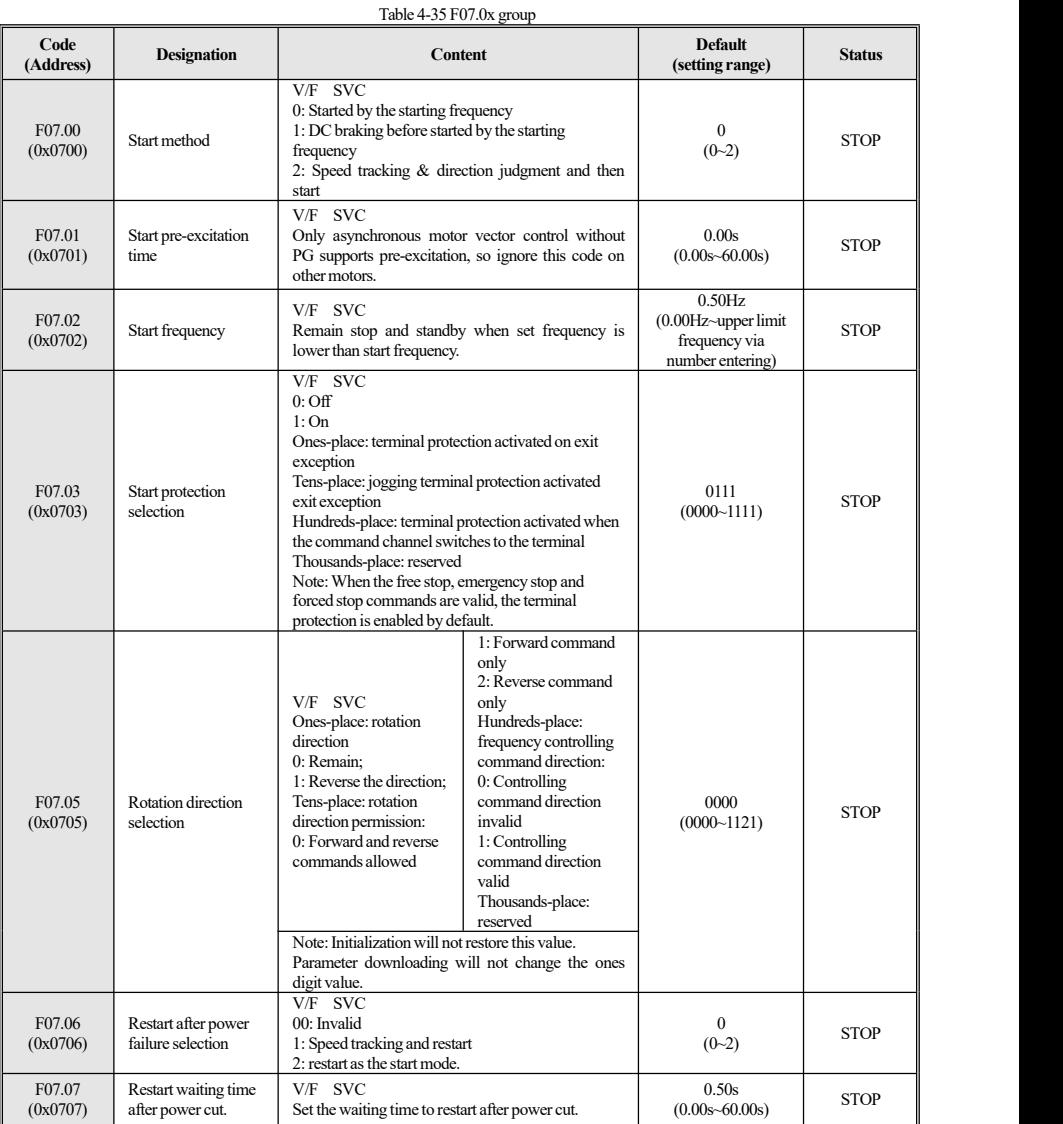

### **F07.1x** group: stop control

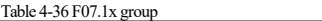

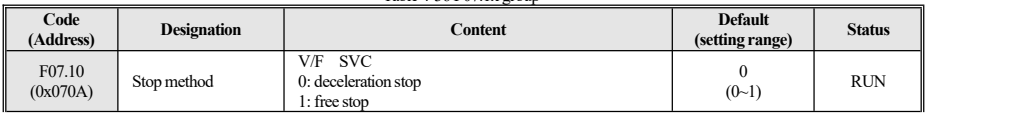

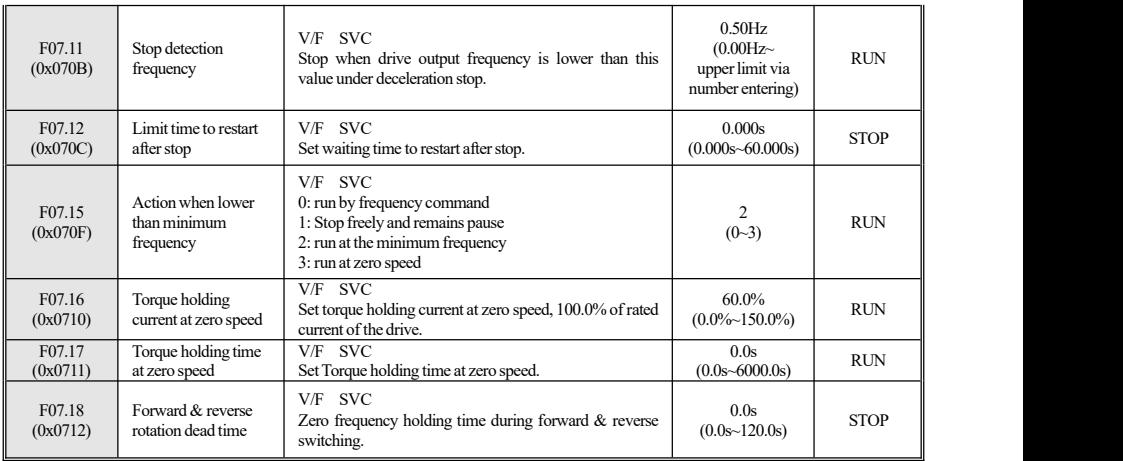

### **F07.2x group: DC braking and speed tracking**

| Code<br>(Address)              | <b>Designation</b>                        | Content                                                                                                    |                                                                                                    | <b>Default</b><br>(setting range) | <b>Status</b> |
|--------------------------------|-------------------------------------------|----------------------------------------------------------------------------------------------------|----------------------------------------------------------------------------------------------------|-----------------------------------|---------------|
| F07.20<br>(0x0714)             | <b>Braking current</b><br>before starting | $V/F$ SVC                                                                                                    | 100.0% of the motor rated current, and the upper limit of<br>the braking current is the rated current of the drive.          |                                   | <b>STOP</b>   |
| F07.21<br>(0x0715)             | Braking time before<br>starting           | V/F SVC<br>Set braking time before starting                                                                                                    |                                                                                                    | 0.0s<br>$(0.0s - 60.0s)$          | <b>STOP</b>   |
| F07.22<br>(0x0716)             | DC braking start<br>frequency             | V/F SVC<br>Set DC braking start frequency                                                                                                    |                                                                                                    |                                   | <b>STOP</b>   |
| F <sub>07.23</sub><br>(0x0717) | DC braking current                        | V/F SVC<br>The reference is the rated current of the drive, and the<br>internal limit shall not exceed the rated current of the<br>motor.                          |                                                                                                    | $60.0\%$<br>$(0.0\%~150.0\%)$     | <b>STOP</b>   |
| F07.24<br>(0x0718)             | DC braking time of<br>stop                | V/F SVC<br>Set DC braking time in stop state.                                                                                                    |                                                                                                    | 0.0s<br>$(0.0s - 60.0s)$          | <b>STOP</b>   |
| F07.25<br>(0x0719)             | Speed tracking                            | V/F SVC<br>Ones-place: tracking mode<br>0: Tracking from the max.<br>frequency;<br>1: Tracking from stop<br>frequency;<br>Tens-place: reverse tracking<br>$0:$ Off | 1:On<br>Hundreds-place:<br>tracking source<br>0: Software tracking;<br>1: hardware tracking;<br>Thousands-place:<br>reserved | 0000<br>$(0000 - 1111)$           | <b>STOP</b>   |
| F07.26<br>(0x071A)             | Speed tracking time                       | V/F SVC<br>Set speed tracking time                                                                                                    |                                                                                                    | 0.50s<br>$(0.00s - 60.00s)$       | <b>STOP</b>   |
| F07.27<br>(0x071B)             | Speed tracking stop<br>delay time         | V/F SVC<br>Set delay time when speed tracking stops.                                                                                                    |                                                                                                    | 1.00s<br>$(0.00s - 60.00s)$       | <b>STOP</b>   |
| F07.28<br>(0x071C)             | Speed tracking<br>current                 | V/F SVC<br>Set speed tracking current.                                                                                                    |                                                                                                    | 120.0%<br>$(0.0\% \sim 400.0\%)$  | <b>STOP</b>   |

Table 4-37 F07.2x group

### **F07.3x group: jog**

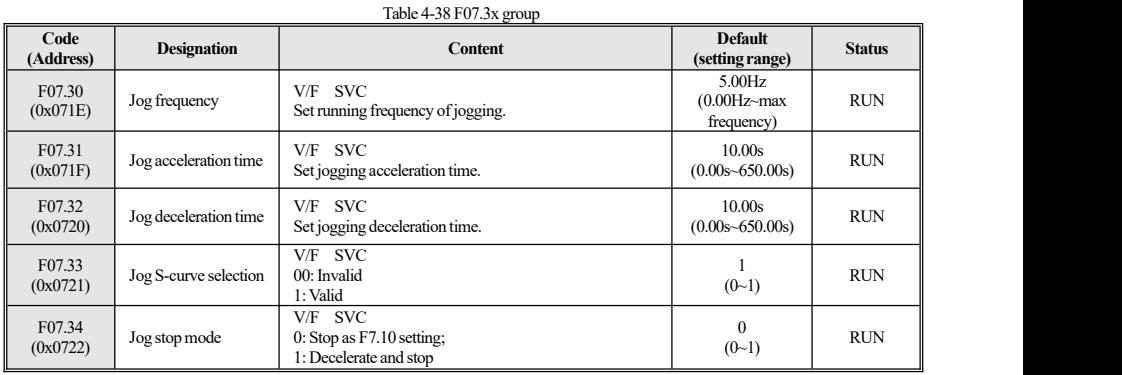

### **F07.4x group:start & stop holding frequency and hopping frequency**

#### Table 4-39 F07.4x group

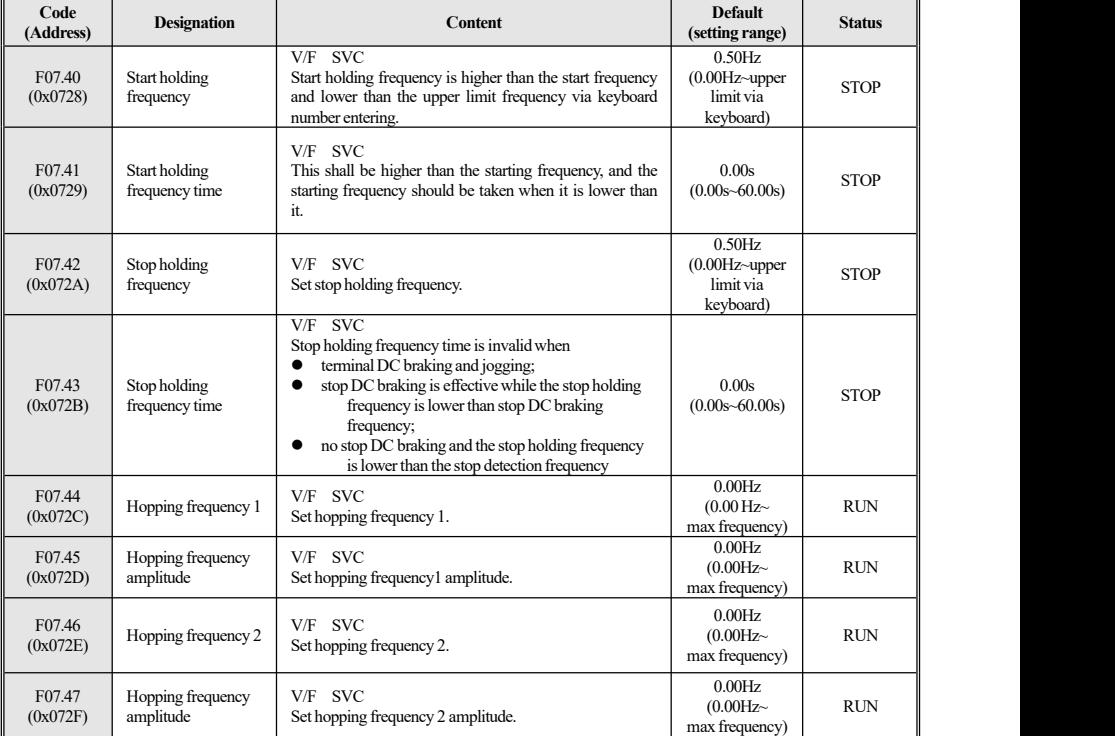

## **4.12 F08 Group:Auxiliary Control 1**

### **F08.0x group: counting and timing**

Table 4-40 F08.0x group

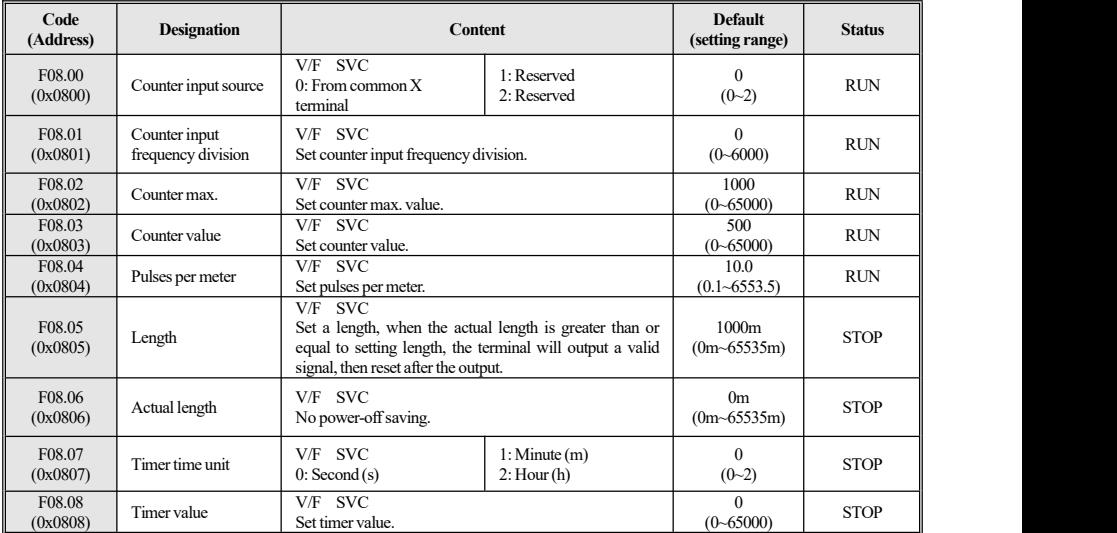

### **F08.1x~F08.2x group: Reserved**

### **F08.3x group:swing frequency**

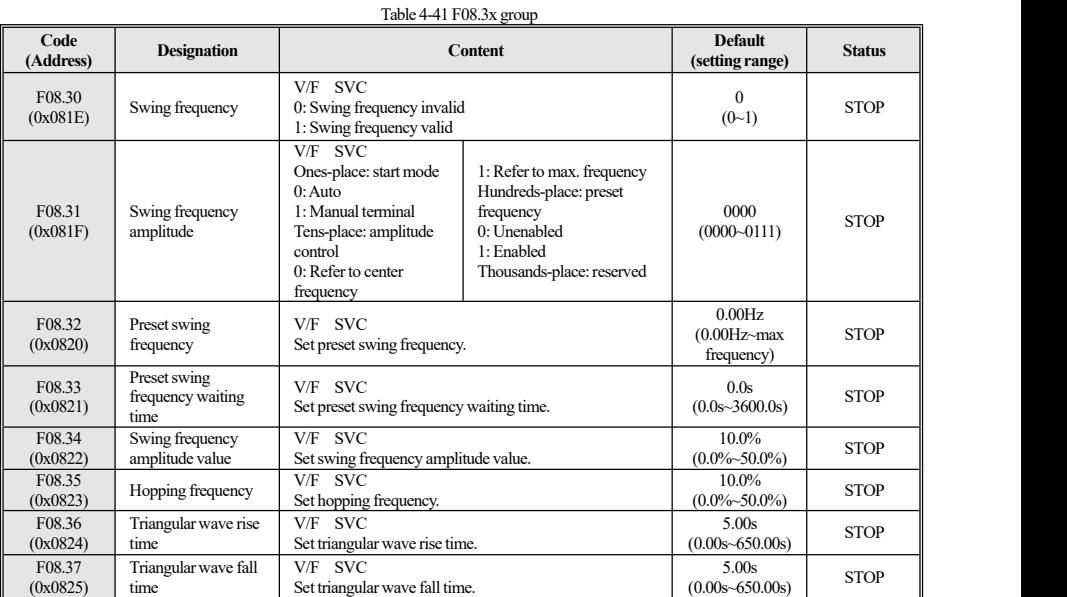

### **4.13 F09 Group:Auxiliary Control 2**

**F09.0x group: maintenance**

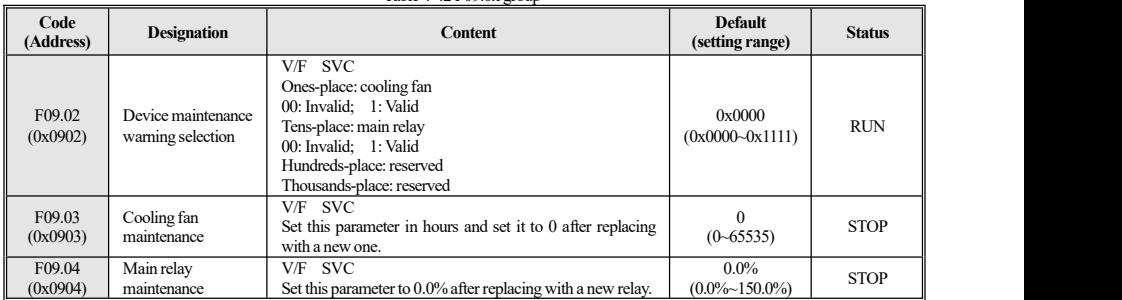

Table 4-42 F09.0x group

### **4.14 F10 Group: Protection Parameter**

#### **F10.0x group: current protection**

#### Table 4-43 F10.0x group Code<br>
(Address) Designation **(Address) Designation Content Default (setting range) Status** F10.00 Overcurrent  $\begin{bmatrix} 5 \end{bmatrix}$  $(0x0A00)$  suppression V/F SVC<br>
Automatically limited output current shall not exceed the<br>
set overcurrent suppression point to prevent overcurrent<br>
fault triggered by excessive current.<br>
(0-1)<br>
(0-1) set overcurrent suppression point to prevent overcurrent fault triggered by excessive current. 0: Suppression always valid; 1:Valid during acceleration& deceleration, while invalid during constant speed  $\begin{array}{c|c}\n0 & \text{RUN} \\
\hline\n\text{(0~1)} & \text{RUN}\n\end{array}$  $(0-1)$  RUN  $\parallel$ F10.01 Overcurrent |  $(0x0A01)$  suppression point Overcurrent V/F SVC<br>suppression point Set the load current limiting level, 100% of rated motor (0.0%-300.0%) RUN<br>current.  $(0.0\% \sim 300.0\%)$  RUN F10.02 Overcurrent  $(0x0A02)$  suppression gain Overcurrent V/F SVC<br>suppression gain Set the response effect of overcurrent suppression. (0.0%-500.0%) RUN RUN  $100.0\%$ <br>(0.0%~500.0%) RUN F10.03 Current protection 0: Normal  $(0x0A03)$  setting 1 setting 1 1: Primary interference suppression V/F SVC Set whether the current-related protection is activated: Ones-place: current limiting by wave (CBC)  $0:$  Off 1: On Tens-place: OC protection interference suppression<br>0. Normal 0001 0: Normal 2: Secondary interference suppression Hundreds-place: SC protection interference suppression 0: Normal 1: Primary interference suppression 2: Secondary interference suppression Thousands-place: reserved<br>V/F SVC STOP  $(0000 - F221)$ F10.04 Current protection 0: Off; 1: On  $(0x0A04)$  setting 2 V/F SVC<br>Consesplace: three-phase current and protection selection<br>Current protection<br>Setting 2 (0000-<br>Creas-place: three-phase current unbalance protection, fault (0000-Ones-place: three-phase current and protection selection  $0.001$ 0: Off; 1: On codeE. oLF4.  $rac{0: \text{Off}; \quad 1: \text{On}}{\text{V/F} \quad \text{SVC}}$ STOP  $(0000 - 0011)$  $F10.05$ <br>(0x0A05) Current imbalance<br>threshold threshold Current imbalance<br>
The ratio of the max. to the minimum phase in the three<br>
threshold phases of the current, and the set value is compared to tell (0%~500%) The ratio of the max. to the minimum phase in the three  $\begin{bmatrix} 160\% \\ 160\% & 500\% \end{bmatrix}$  STOP fit's current imbalance fault.  $\begin{array}{c|c}\n 160\% & \text{STOP}\n \hline\n (0\% & 500\%) & \n\end{array}$  $F10.06$  Current imbalance  $\frac{V}{L}$  Increase this re- $(0x0A06)$  filtering coefficient Current imbalance CU/F SVC<br>
Increase this parameter on occasions with great current (0.0-60.0) STOP<br>
fluctuation. (0.0-60.0) STOP  $\begin{array}{c|c}\n 2.0 & \text{STOP} \\
 (0.0~60.0) & \end{array}$

#### **F10.1x group: voltage protection**

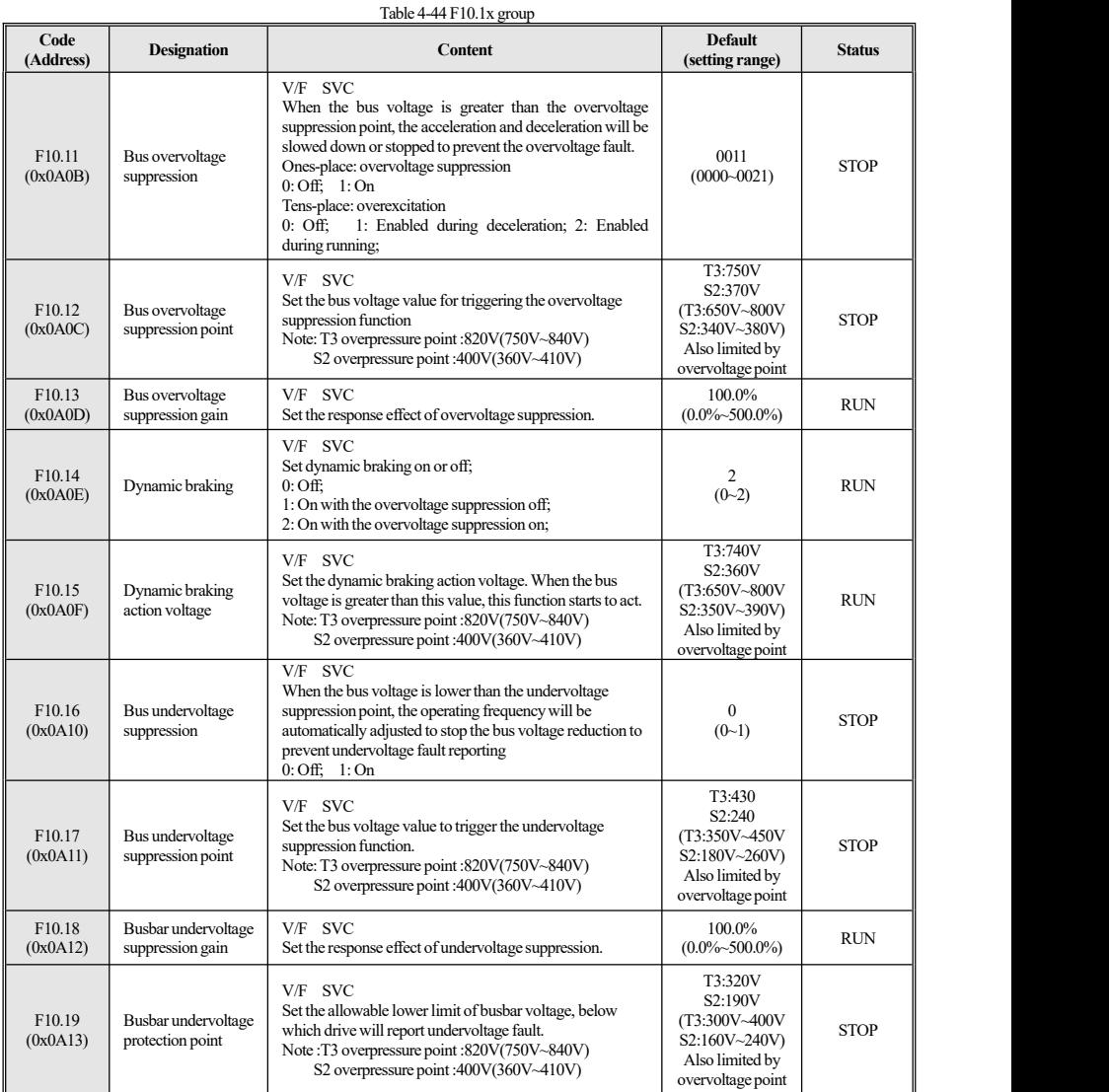

### **F10.2x group: auxiliary protection**

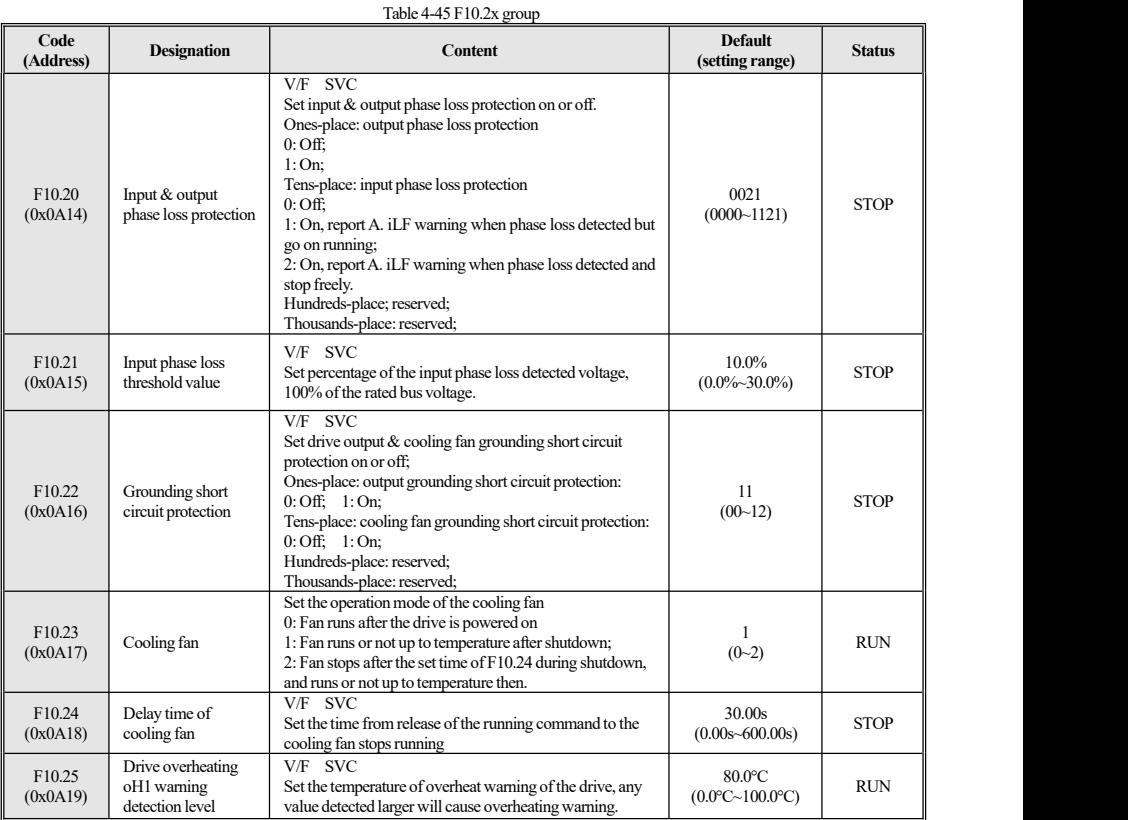

### **F10.3x group: load protection**

### Table 4-46 F10.3x group

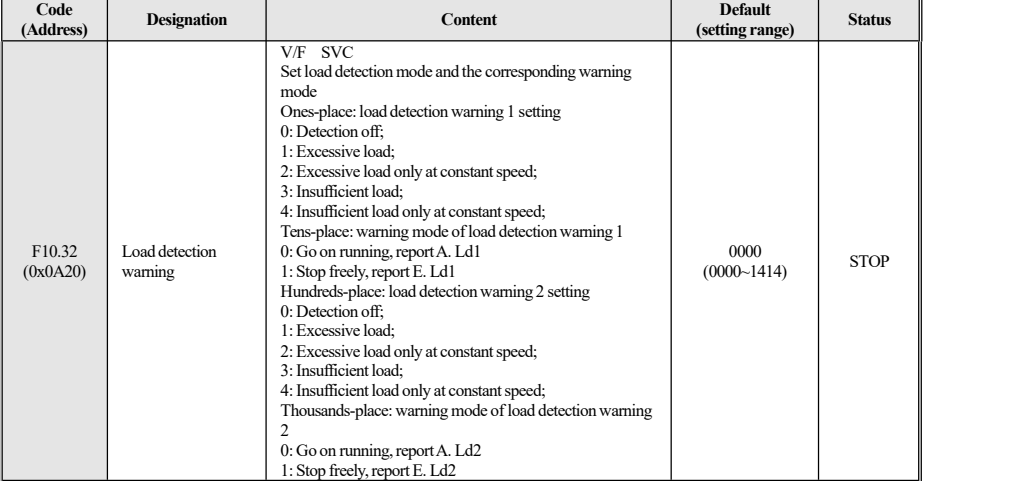

37

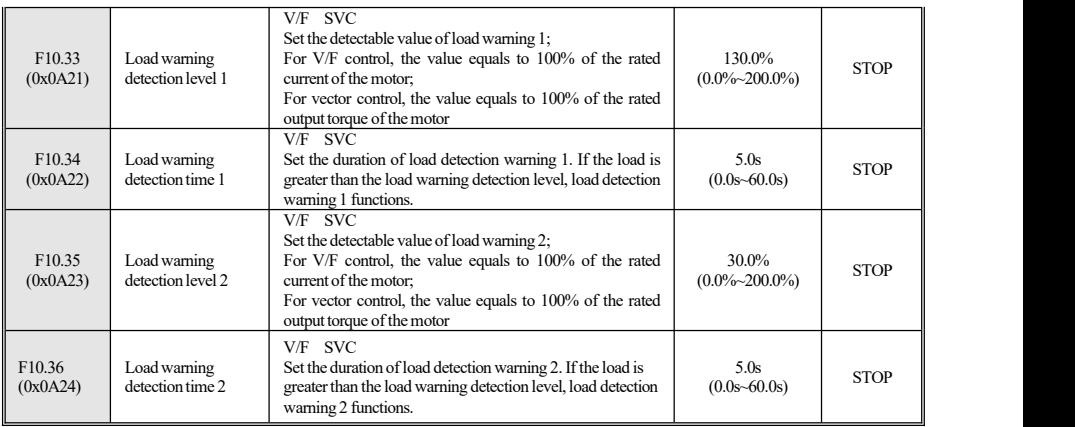

### **F10.4x** group: stall protection

#### Table 4-47 F10.4x group

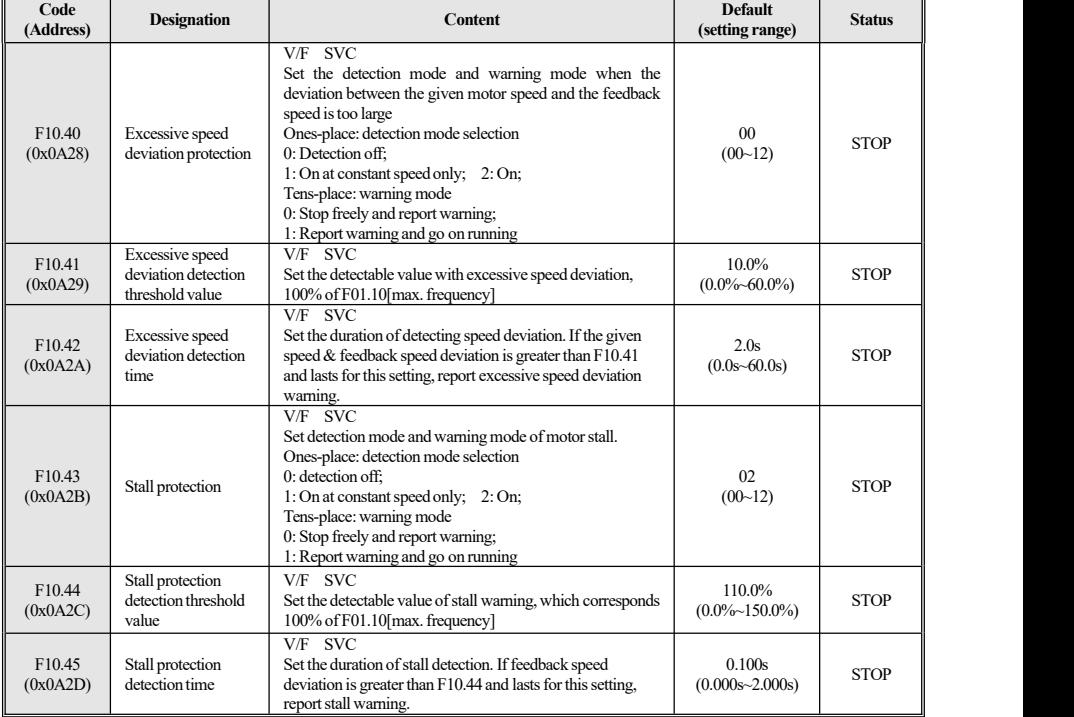

#### **F10.5x group: fault recovery protection and motor overload**

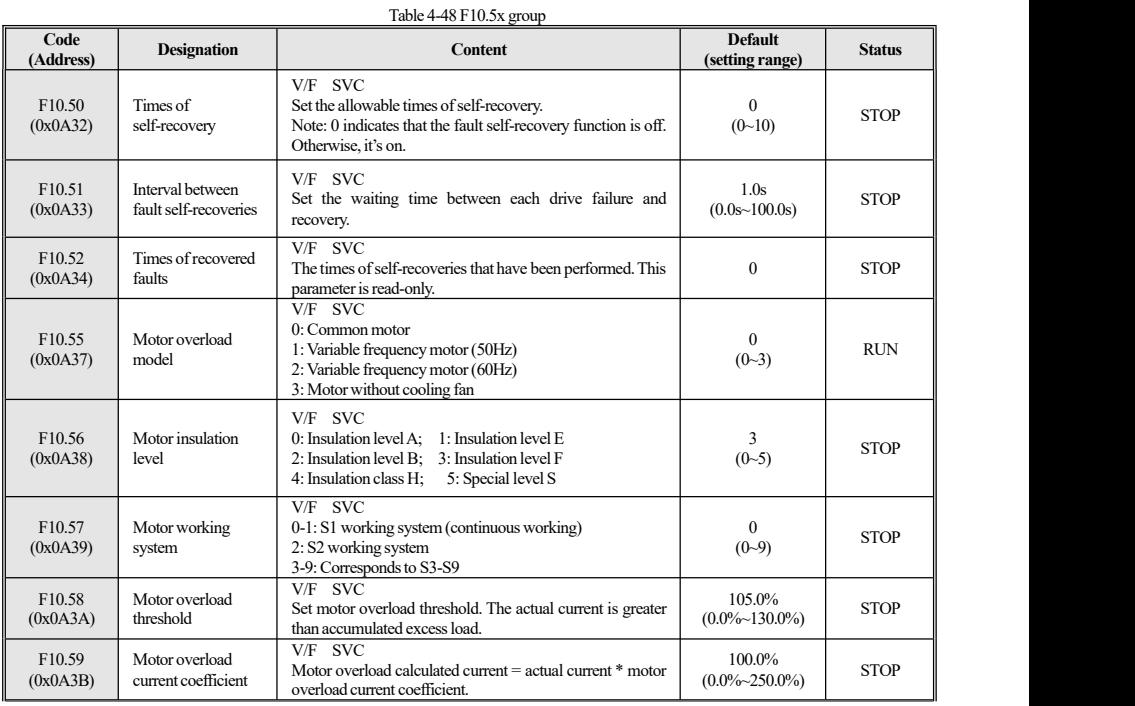

### **4.15 F11 Group:Keyboard Parameter**

#### **F11.0x group: keyboard operation (external keyboard required)**

Table 4-49 F11.0x group

| Code<br>(Address)              | <b>Designation</b>              | Content                                                                                                    | <b>Default</b><br>(setting range) | <b>Status</b> |
|--------------------------------|---------------------------------|----------------------------------------------------------------------------------------------------|-----------------------------------|---------------|
| F <sub>11.00</sub><br>(0x0B00) | Key lock                        | V/F SVC<br>$0:$ lock off:<br>1: keyboard parameters changing function locked;<br>2: function parameters and the non-start & stop key locked;<br>3: all function parameters and keys are locked;                                                                                                    | $\theta$<br>$(0-3)$               | <b>RUN</b>    |
| F <sub>11.01</sub><br>(0x0B01) | Key lock password               | V/F SVC<br>Function together with the key lock; Remember the<br>password after setting, otherwise, the operation cannot be<br>performed if it is locked.                                                                                                    | 0<br>$(0 - 65535)$                | <b>RUN</b>    |
| F11.02<br>(0x0B02)             | Multi-function key<br>selection | V/F SVC<br>00: Invalid;<br>1: Reverse running;<br>2: Forward jogging;<br>3: Backward jogging;<br>4: Switch between the keyboard command channel and the<br>terminal command channel;<br>5: Switch between the keyboard command channel and the<br>communication command channel:<br>6: Switch between the terminal command channel and the<br>communication command channel;<br>7: Switch between the keyboard, terminal, and<br>communication command channel: | $\Omega$<br>$(0-7)$               | <b>STOP</b>   |

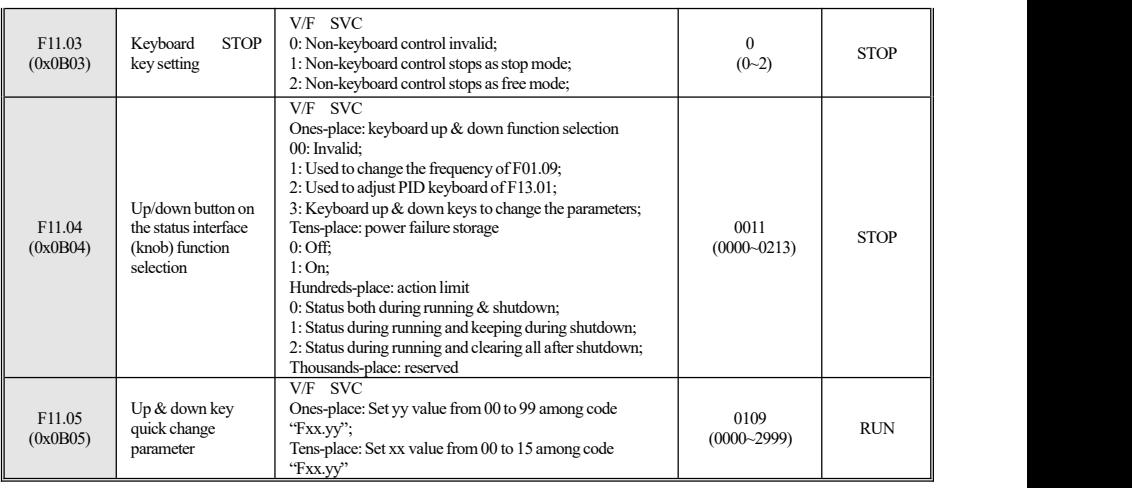

### **F11.1x group: Statusinterface cycle monitoring**

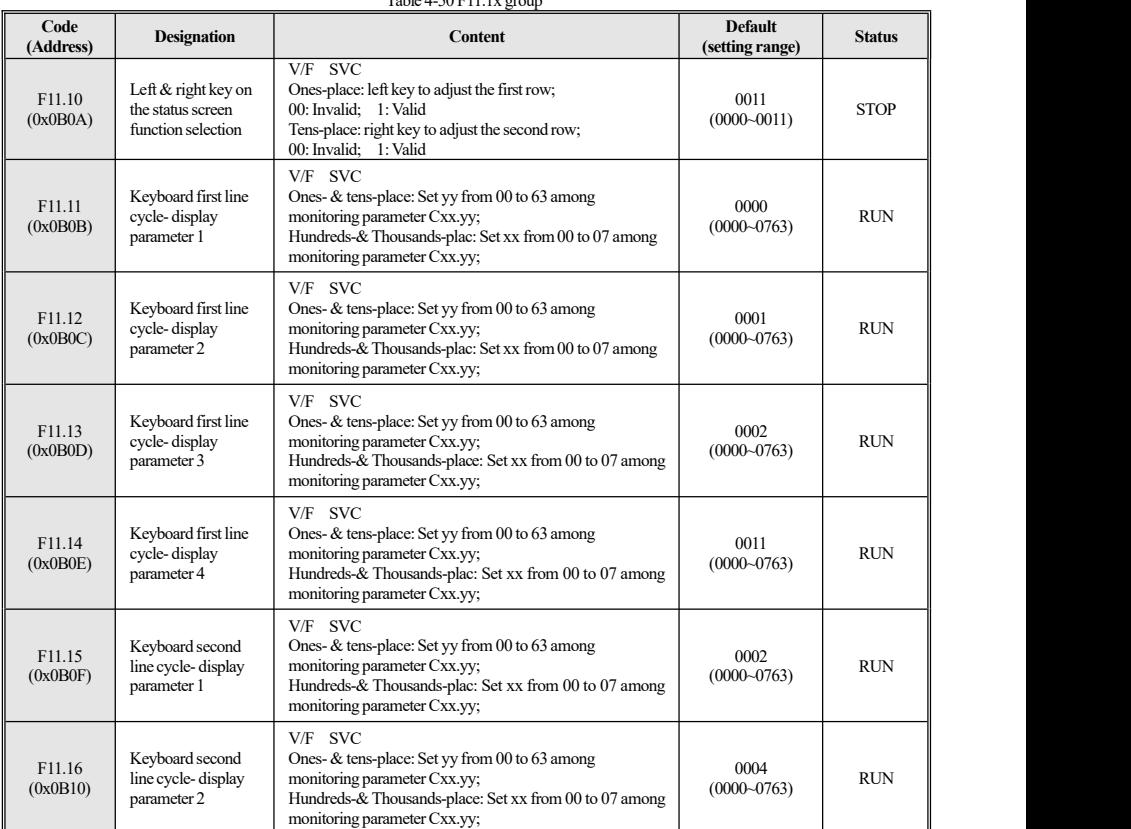

 $Table 4-50 F11.1$ 

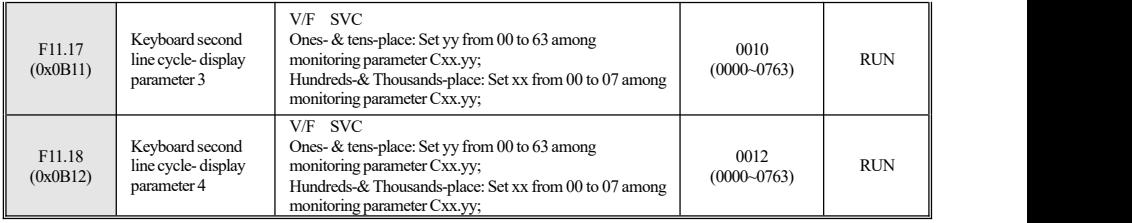

### **F11.2x group: monitoring parameter control**

Table 4-51 F11.2x group

| Code<br>(Address)  | <b>Designation</b>                                 | Content                                                                                                    | <b>Default</b><br>(setting range) | <b>Status</b> |
|--------------------|----------------------------------------------------|----------------------------------------------------------------------------------------------------|-----------------------------------|---------------|
| F11.20<br>(0x0B14) | Keyboard item<br>display selection                 | Ones-place: input frequency display selection<br>0: Target frequency<br>1: Running frequency<br>$>=$ 2: running frequency, filtering depth increases with this<br>value.<br>Tens-place: reserved<br>00: Invalid<br>1: Remove the active power of stator resistance loss<br>Hundreds-place: power display dimension<br>0: Display percentage $(\% )$<br>1: Display (kW)<br>Thousands-place: reserved | 0x0002<br>$(0x0000-0x111F)$       | <b>RUN</b>    |
| F11.21<br>(0x0B15) | Speed factor display                               | V/F SVC<br>Set keyboard monitoring speed parameter factor ratio<br>display.                                                                                                    | 100.0%<br>$(0.0\%~500.0\%)$       | <b>RUN</b>    |
| F11.22<br>(0x0B16) | Power factor display                               | V/F SVC<br>Set keyboard monitoring power parameter factor ratio<br>display.                                                                                                    | 100.0%<br>$(0.0\%~500.0\%)$       | <b>RUN</b>    |
| F11.23<br>(0x0B17) | Monitoring<br>parameter group<br>display selection | V/F SVC<br>Ones-place: reserved<br>00: Invalid:<br>1: Valid:<br>Tens-place: C05 display selection<br>0: Automatically switches with control modes<br>1: V/F mode related parameters;<br>2: V/C mode related parameters;<br>Hundreds-place: C00.40~C00.63 display selection<br>$0:$ Off:<br>1:On:<br>Thousands-place: reserved                                                                       | 0x0000<br>(0x0000~0xFFF<br>F)     | <b>RUN</b>    |
| F11.24<br>(0x0B18) | Monitoring<br>parameter filtering<br>selection     | V/F SVC<br>Ones- place: output current filtering displayed<br>0 to F: The larger the value, the deeper the filtering                                                                                                    | 0x0002<br>$(0x0000 - 0x000$<br>F) | <b>RUN</b>    |
| F11.25<br>(0x0B19) | Motor self - learning<br>display selection         | $V/F$ SVC<br>0: Status of the auto tuning process displayed<br>1: Status of the auto tuning process not displayed<br>Note: T/S2 models do not support this parameter.                                                                                                    | $\Omega$<br>$(0-1)$               | <b>RUN</b>    |
| F11.27<br>(0x0B1B) | Fault display<br>selection                         | Ones-place: the fault display during self-recovery:<br>$0:$ Off<br>1:On                                                                                                    | 0x0001<br>$(0x0000 - 0x0001)$     | <b>RUN</b>    |

#### **F11.3x group: keyboard specialfunctions**

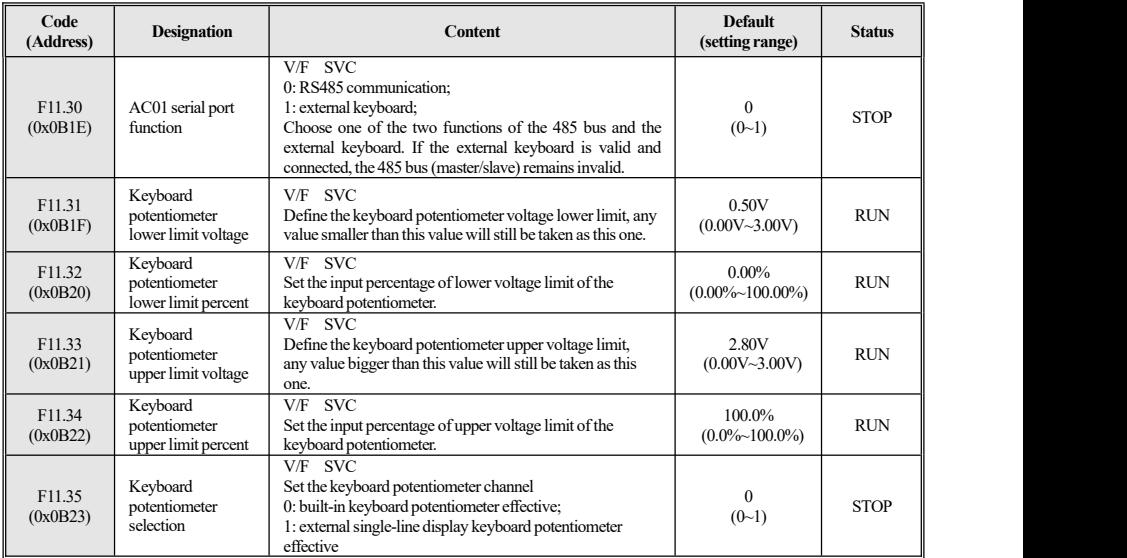

Table 4-52 F11.3x group

### **4.16 F12 Group: Communication Parameter**

(Note: The Modbus bus (master/slave) cannot be used when the external keyboard selected for F11.30 is valid and connected.)

#### **F12.0x group :Modbusslave parameters**

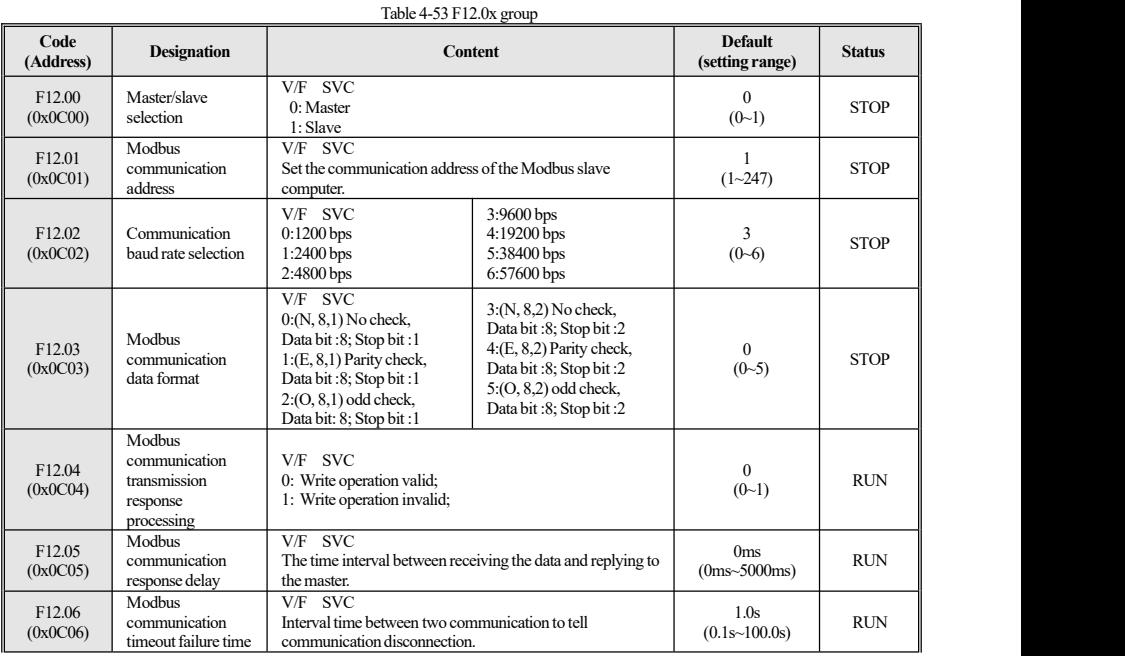

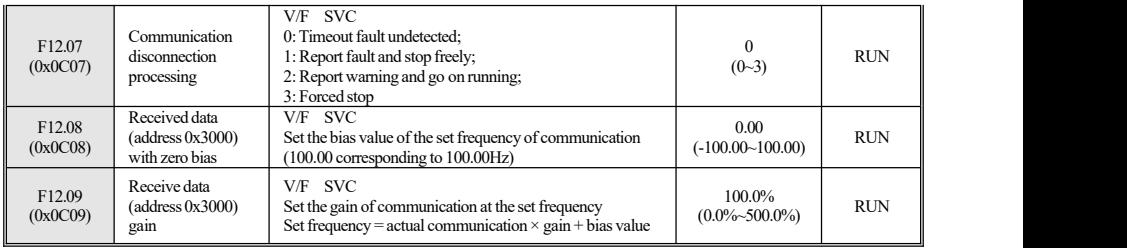

#### **F12.1x group :Modbus master parameters**

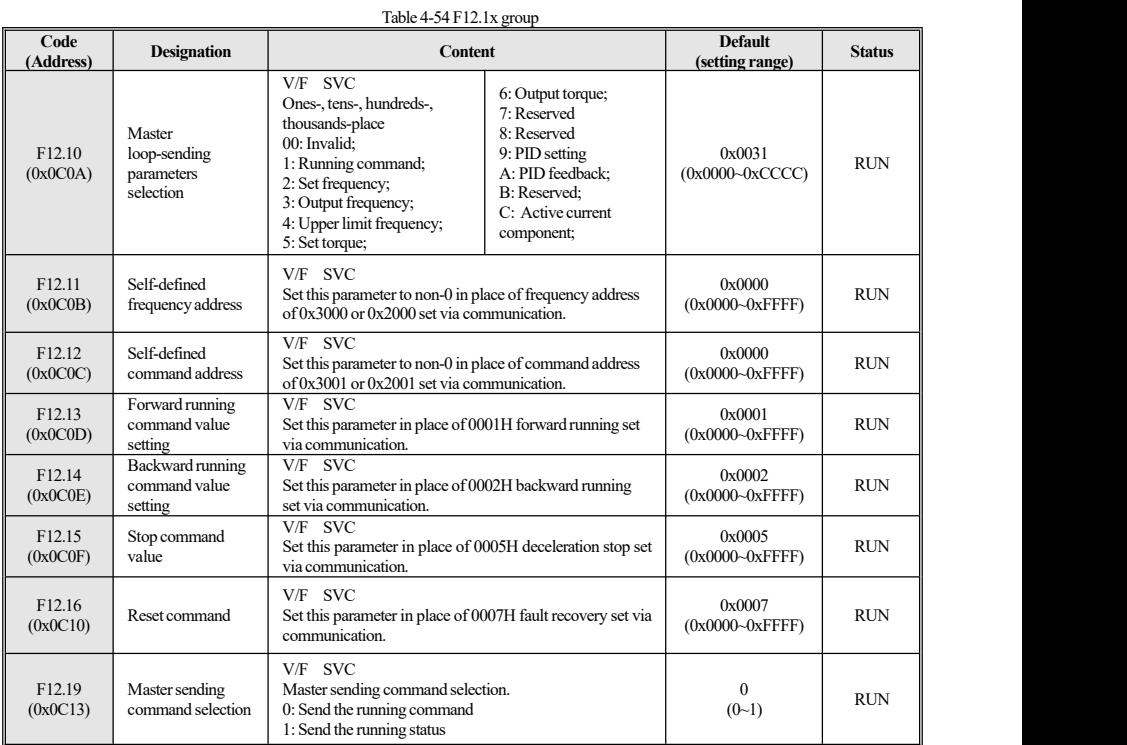

### **4.17 F13 Group: PID Control**

### **F13.00~F13.06:PID setting and feedback**

#### Table 4-55 F13.00~F13.06

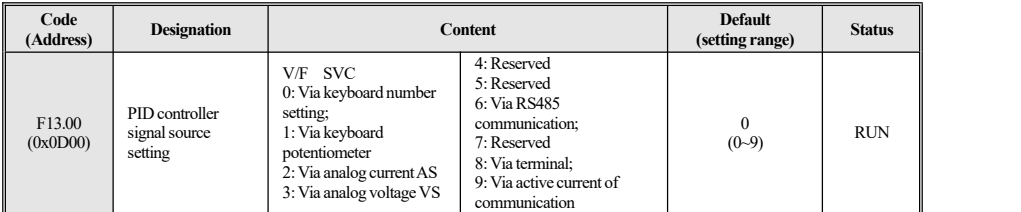

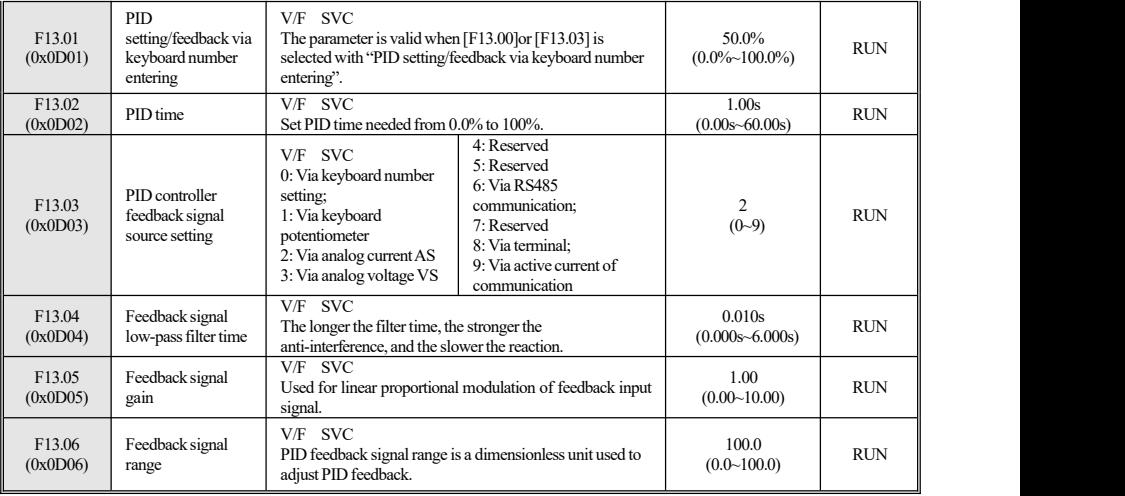

#### **F13.07~F13.24:PID modulation**

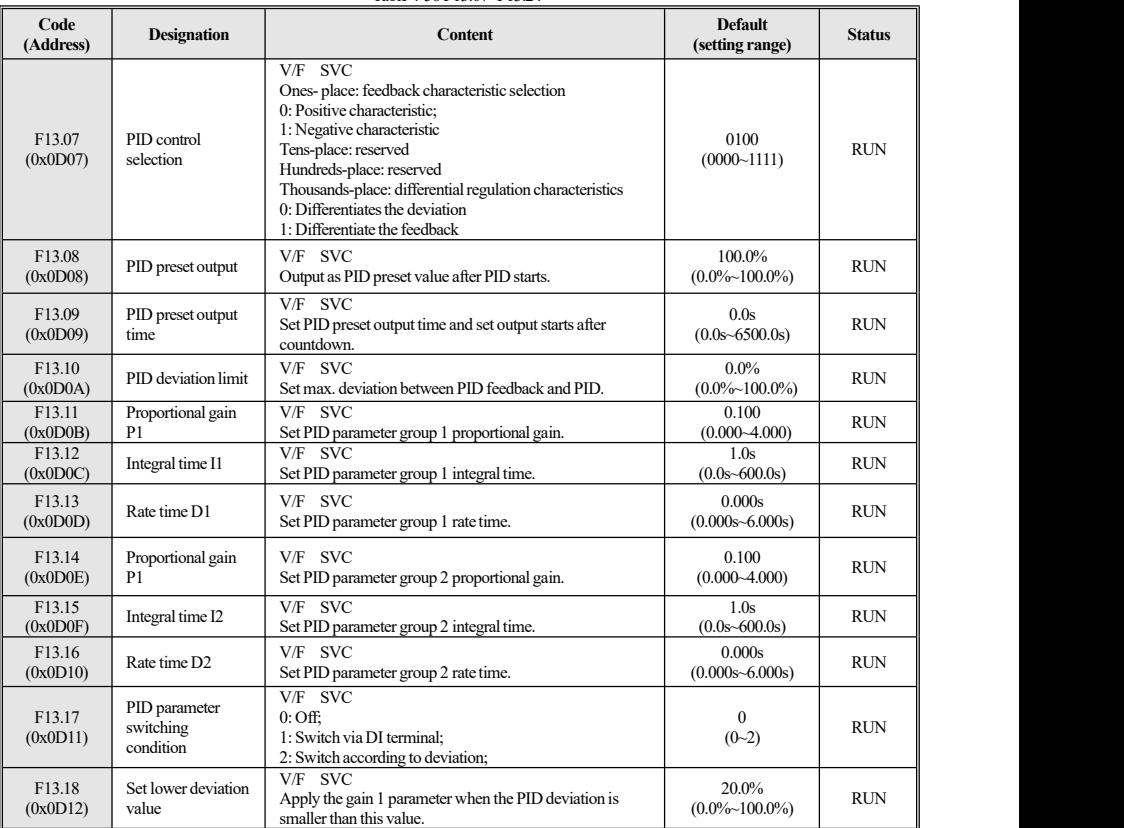

#### Table 4-56 F13.07~F13.24

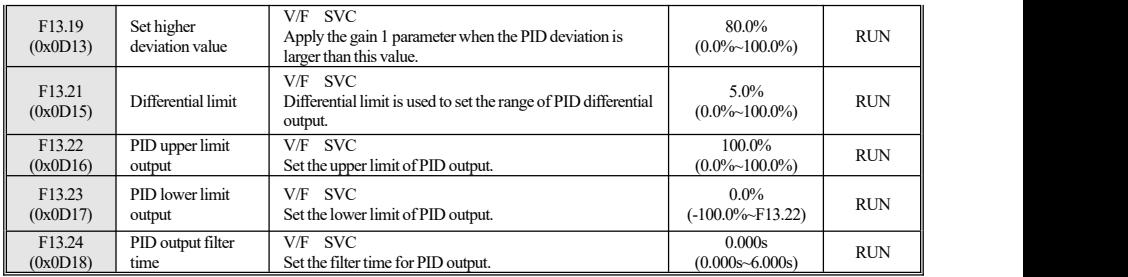

#### **F13.25~F13.28:PID Feedback disconnection**

#### Table 4-57 F13.25~F13.28

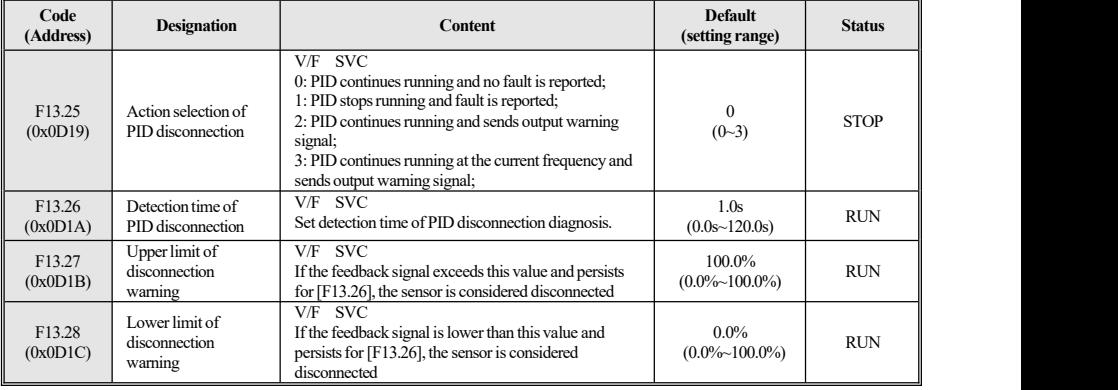

### **F13.29~F13.33:PID sleep mode**

Table 4-58 F13.29~F13.33

| Code<br>(Address)  | <b>Designation</b> | <b>Content</b>                                                                                                    | <b>Default</b><br>(setting range)          | <b>Status</b> |
|--------------------|--------------------|----------------------------------------------------------------------------------------------------|--------------------------------------------|---------------|
| F13.29<br>(0x0D1D) | Sleep selection    | V/F SVC<br>$0:$ Off:<br>1:On                                                                                                    | $(0-1)$                                    | <b>RUN</b>    |
| F13.30<br>(0x0D1E) | Sleep frequency    | V/F SVC<br>When the sleep function is effective, PID output<br>frequency is lower than [F13.30] and last for sleep                                                                                                    | 10.00Hz<br>$(0.00Hz2 - max.$<br>frequency) | <b>RUN</b>    |
| F13.31<br>(0x0D1F) | Sleep delay        | delay of [F13.31], then starts the sleep mode.                                                                                                    | 60.0s<br>(0.0s~3600.0s)                    | <b>RUN</b>    |
| F13.32<br>(0x0D20) | Wakeup deviation   | V/F SVC<br>PID feedback is lower than/greater than (positive                                                                                                    | $5.0\%$<br>$(0.0\%~50.0\%)$                | <b>RUN</b>    |
| F13.33<br>(0x0D21) | Wakeup delay       | characteristic/negative characteristic) PID minus/plus<br>(positive characteristic/negative characteristic) wakeup<br>deviation [F13.32] and lasts for wakeup delay<br>[F13.33], sleep mode ends and running is resumed. | 1.0s<br>$(0.0s - 60.0s)$                   | <b>RUN</b>    |

## **4.18 F14 Group: Multi-speed and Simple PLC**

### **F14.00~F14.14: multi-speed frequency setting**

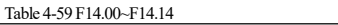

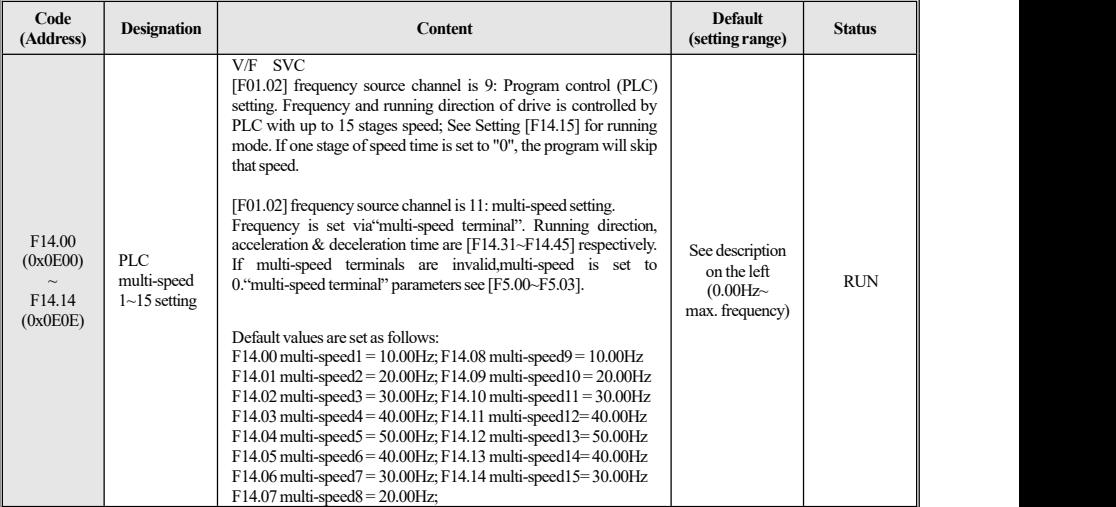

### **F14.15:PLC running mode selection**

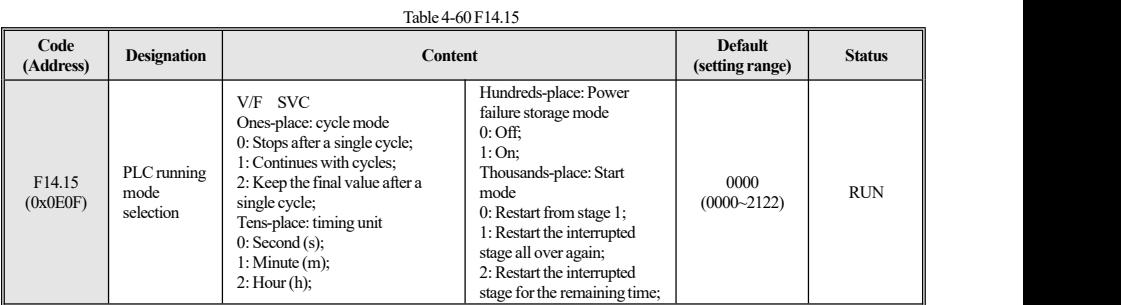

### **F14.16~F14.30:PLC running time selection**

Table 4-61 F14.16~F14.30

| Code<br>(Address)                                  | <b>Designation</b>                                         | Content                                                  | <b>Default</b><br>(setting range)                  | <b>Status</b> |
|----------------------------------------------------|------------------------------------------------------------|----------------------------------------------------------|----------------------------------------------------|---------------|
| F14.16<br>(0x0E10)<br>$\sim$<br>F14.30<br>(0x0E1E) | <b>PLC</b><br>$1st\sim15th$<br>stage speed<br>running time | V/F SVC<br>Set PLC running time for 1st~15th stage speed | $10.0$ (s/m/h)<br>$(0.0(s/m/h)$ ~650<br>0.0(s/m/h) | <b>RUN</b>    |

#### **F14.31~F14.45:PLC running direction and time selection**

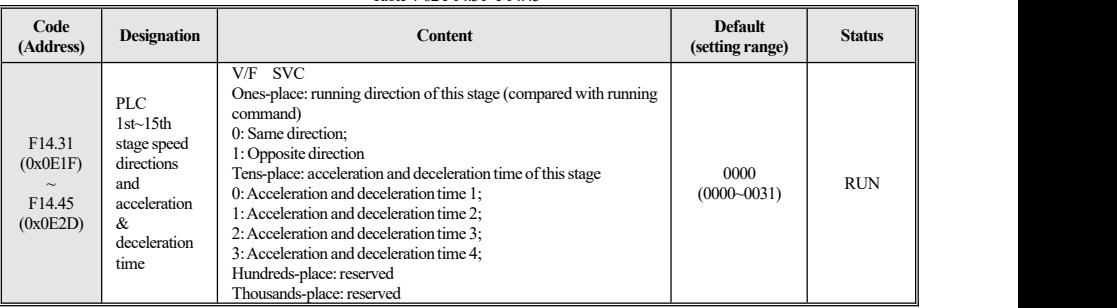

#### Table 4-62 F14.31~F14.45

### **4.19 F15 Group: Reserved**

### **4.20 F25 Group:AS/VS Correction**

Please refer to the corresponding technical manual for detailed introduction of the function codes and description of this group.

### **4.21 C0x Group: Monitoring Parameter**

#### **C00.xx group :basic monitoring**

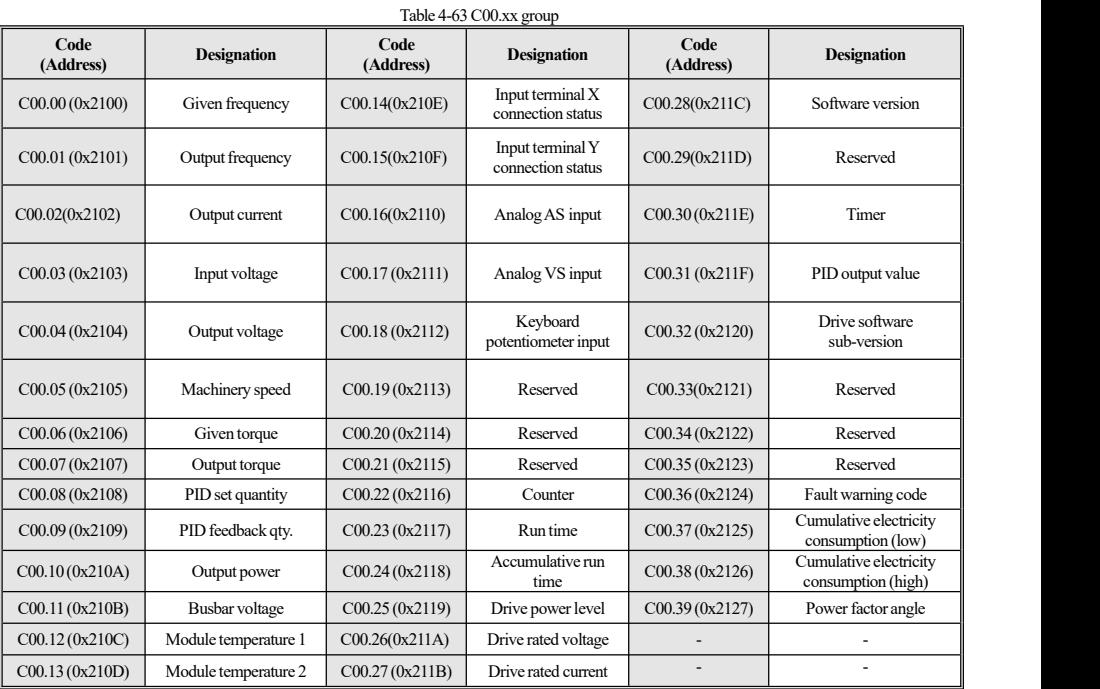

#### **C01.xx group: fault monitoring**

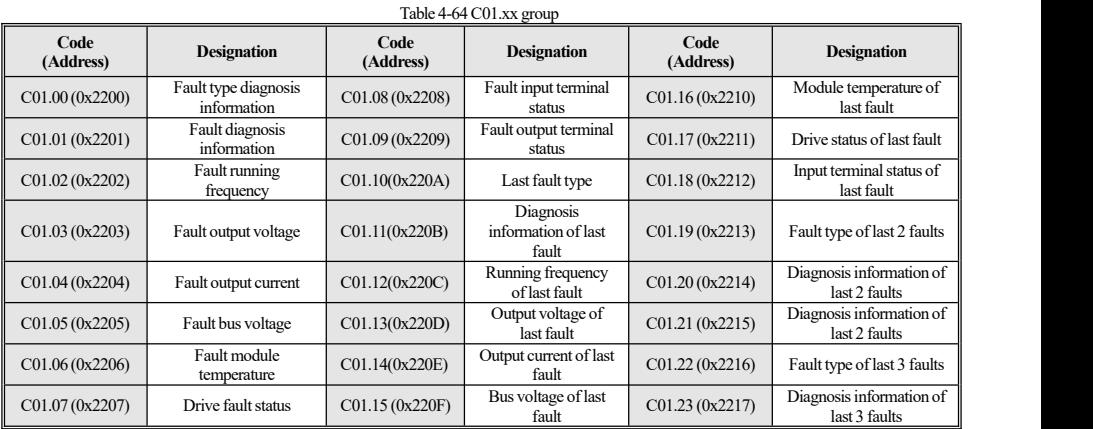

**Note:** drive fault status means:

- $\bullet$  ones-place: running direction 0: forward; 1: backward-
- $\bullet$  tens-place: running state 0: Stop; 1: at steady speed; 2: acceleration; 3: deceleration
- hundreds-place: overvoltage and overcurrent 0: normal; 1: overvoltage; 2: overcurrent; 3: overvoltage and overcurrent
- $\bullet$  thousands-place: reserved

**Code**

#### **C02.xx group: application monitoring**

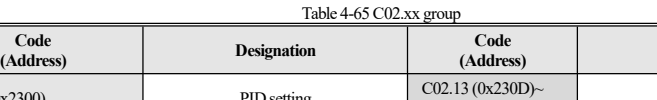

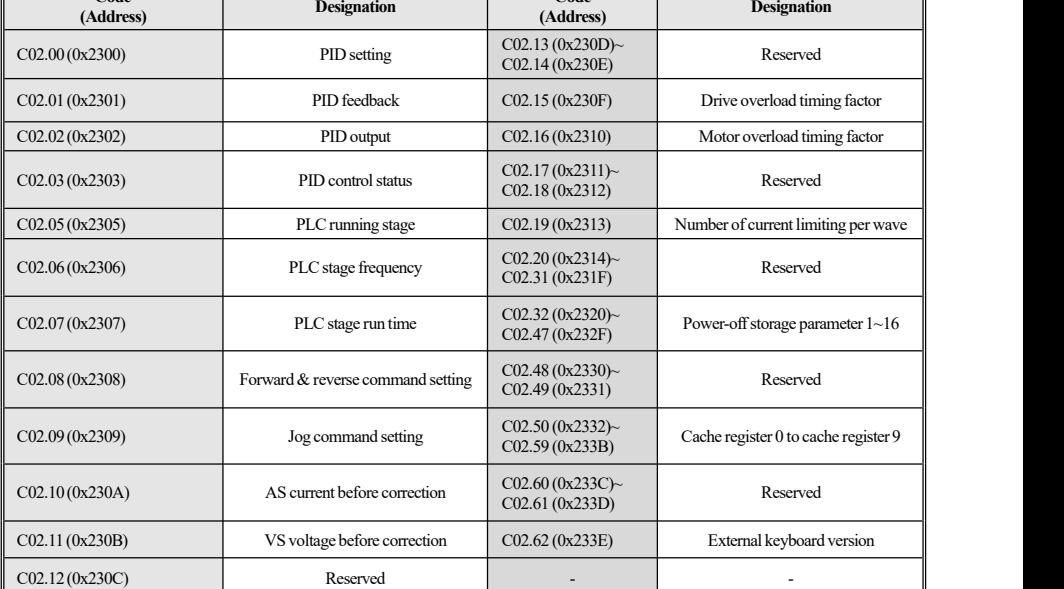

#### **C03.xx:** maintenance parameter monitoring

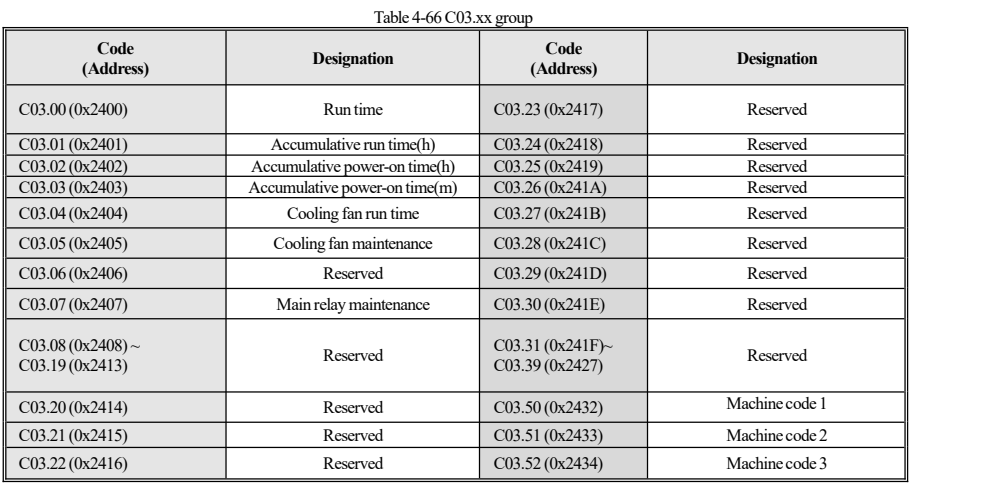

## **4.22 Input & OutputTerminal Functions Selection**

Table 4-67 Input  $&$  output terminal functions selection

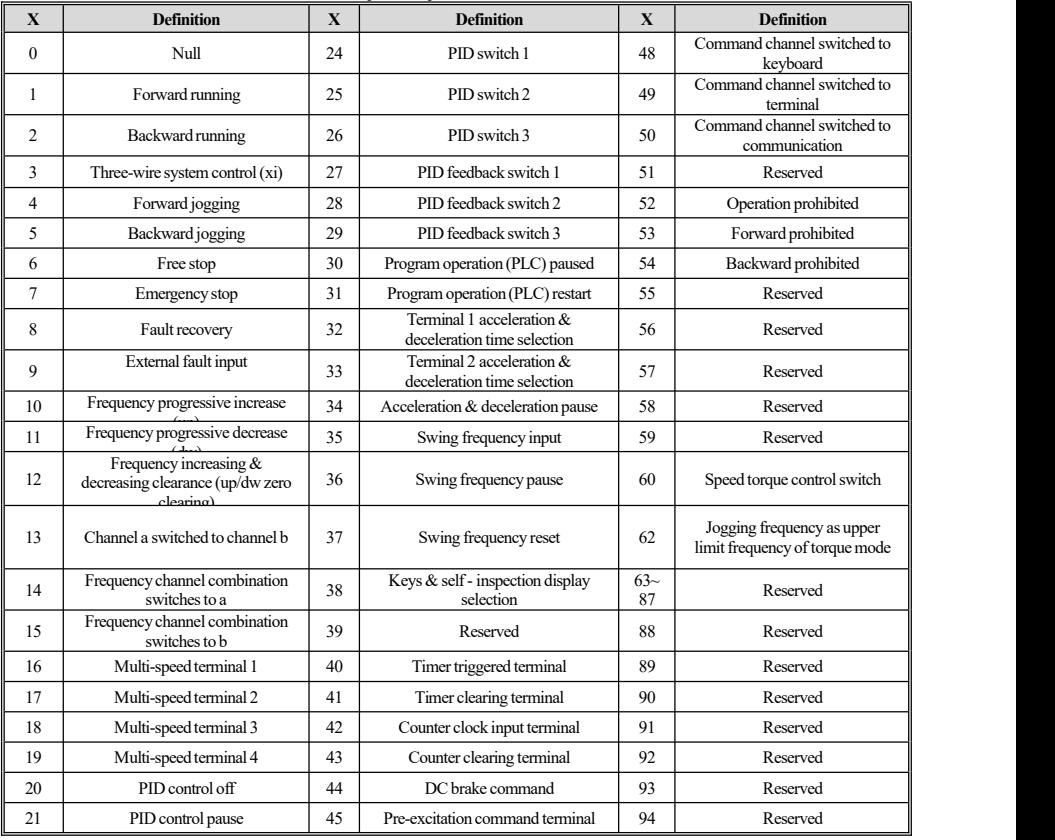

49

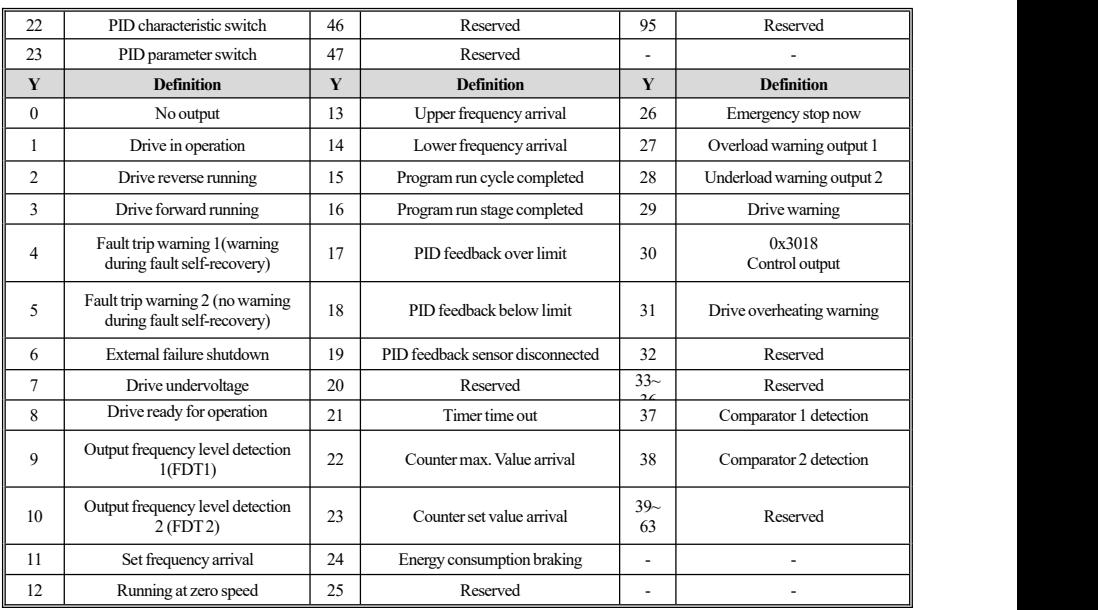

### **4.23 Fault Code Table**

**Note:**

- 1. Refer to the relevant instructions on page 9 of this manual for AC drive fault/operation status information.
- 2. The numbers in the code column in brackets are fault codes OR warning codes (Dec means decimal), the following codes need to be

obtained from the external keyboard OR by reading 0x3003/0x3010 information through communication.

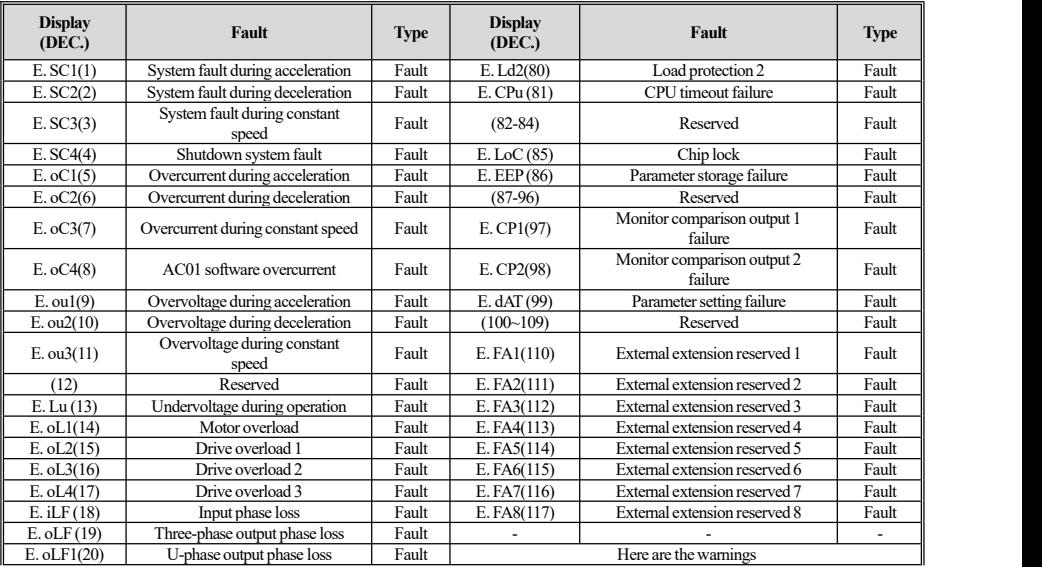

Table 4-68 Fault code

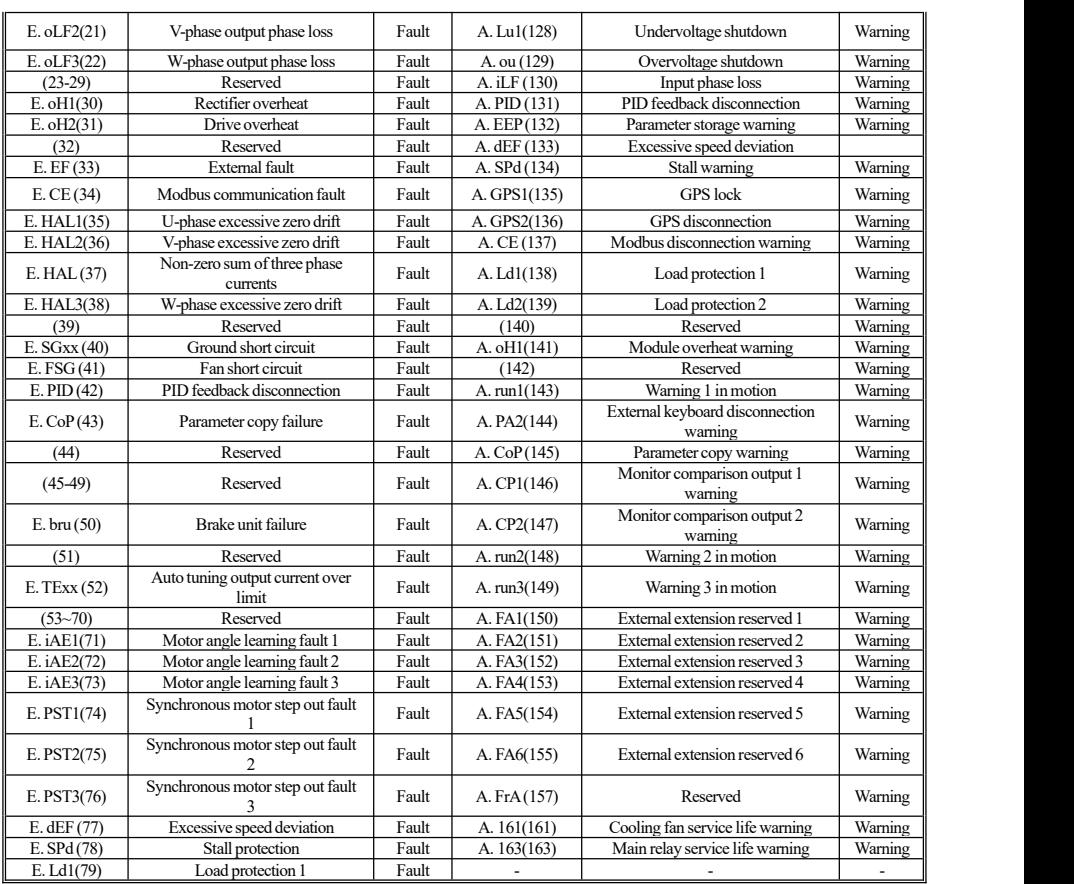

# **Chapter 5 Regular Inspection and Maintenance**

### **5.1 Inspection**

AC drives are composed of semiconductor devices, passive electronic devices and motion devices, and these devices have a service life. Even under normal working conditions, some of the devices may have characteristics change or failures if the service life is exceeded, thus preventive maintenance such asroutine check, periodic check, and componentreplacement must be performed.It isrecommended to check the machine every 3 to 4 months after installation.

Daily inspection: in order to avoid damage to the product and shortened service life, please check the following items daily.

Table 5- 1 Daily inspection

| <b>Item</b>    | <b>Content</b>                                                                                                    | Method                                                                                                    |
|----------------|----------------------------------------------------------------------------------------------------|----------------------------------------------------------------------------------------------------|
| Power supply.  | Check whether the power supply voltage meets requirements and<br>any phase loss.                                       | Address by requirements of the nameplate.                                                                                             |
| Surroundings   | Check whether the installation environment meets requirements.                                                         | Identify the source and address it properly.                                                                                          |
| Cooling system | Whether there is abnormal heating and discoloration of drive and<br>motor, and the working condition of cooling fan.   | Check whether it is overloaded, the heat sink of the<br>converter is dirty or not, whether the fan is blocked,<br>tighten the screws. |
| Motor          | Check whether the motor has abnormal vibration and abnormal<br>sound.                                                  | Tighten mechanical and electrical connections and<br>lubricate mechanical parts.                                                      |
| Load status    | Check whether the drive output current is higher than the motor or<br>drive rated values for a certain period of time. | Confirm whether overload occurs and whether the<br>selection of AC drive is correct.                                                  |

Regular inspection: Generally, it is appropriate to carry out regular inspection every 3 to 4 months, please determine the actual inspection period

based on the use of each machine and working environment.

#### Table 5-2 Regular inspection

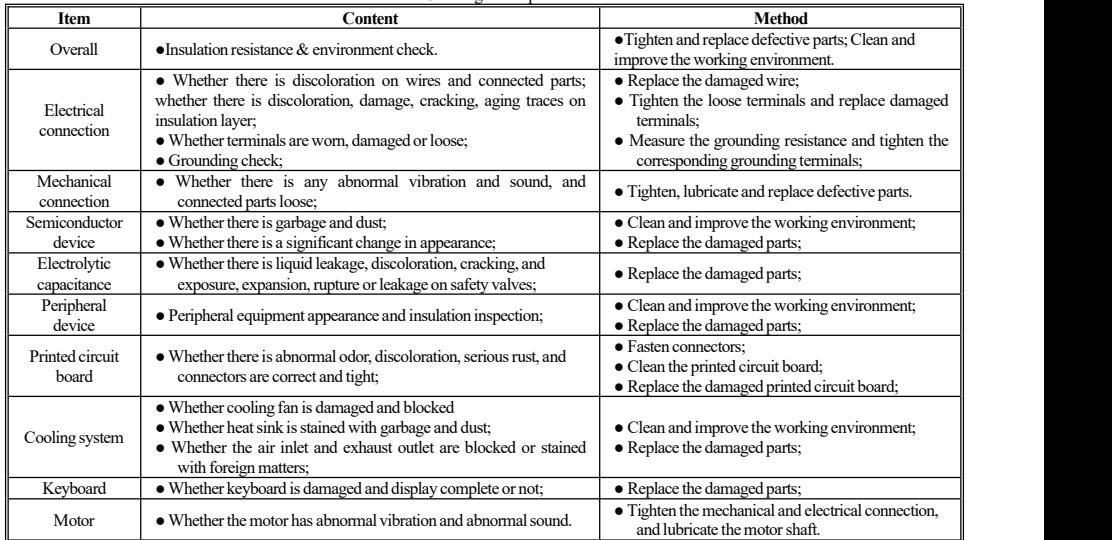

**Note:** Do not performany operations when the powersupply is on, otherwise there is a risk of death by electric shock.When performing operations,

cut offthe powersupply and ensure thatthe DCvoltage ofthemain loop has been decreased to a safe leveland then wait 5 minutes.

### **5.2 Maintenance**

All devices and components have service life. Proper maintenance can prolong the service life, but will not make up for the damage of devices and components. Please replace the components as required.

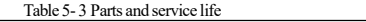

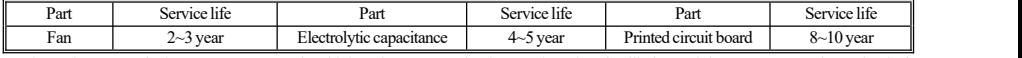

The replacement of other components requires high maintenance technology and product familiarity, and they must pass strict testing before being put into use. Therefore, please don't replace other internal components by yourself. If you do need a replacement, please contact the purchasing agent or our sales department.

### **5.3 Product Guarantee**

1. Ifthe productfails within the warranty period, please referto the clauses and scope in the warranty card.

- 2. Primary fault diagnosis is performed by customers in principle, but if required, we or our service network stations can provide according service. On the result of negotiation between us, if the fault is on the product or caused behavior of VEICHI ,it's free, otherwise it will be charged;
- 3. Exemption from liability: any inconvenience caused to our customers orsecondary customers, any damage caused to non-VEICHI products due to the failure of our products, whether within the warranty period or not, shall not be within the scope of our company's liability.

# **Appendix I: Modbus Communication Protocol**

**Communication frame structure**

The communication data format is as follows:

Byte composition: includes the start bit, 8 data bits, check bit and stop bit.

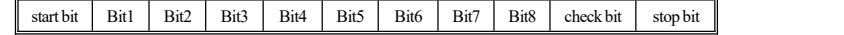

Table Appendix I-1 Communication frame structure

The information of a frame must be transmitted as a continuous data stream. If the interval of more than 1.5 bytes is longer before the end of the frame transmission, the receiving device will clearthe incomplete information and mistakenly assume that the next byte isthe address domain part of the new frame. Similarly, if the interval between the start of a new frame and the previous frame is less than 3.5 bytes, the receiving device will consider it as a continuation of the previous frame. Due to the misalignment of the frame, the CRC check value will eventually be incorrect, resulting in a communication error.

#### **Communication controlparameter group addressdescription**

TableAppendix I-2Communication control parameter group address description

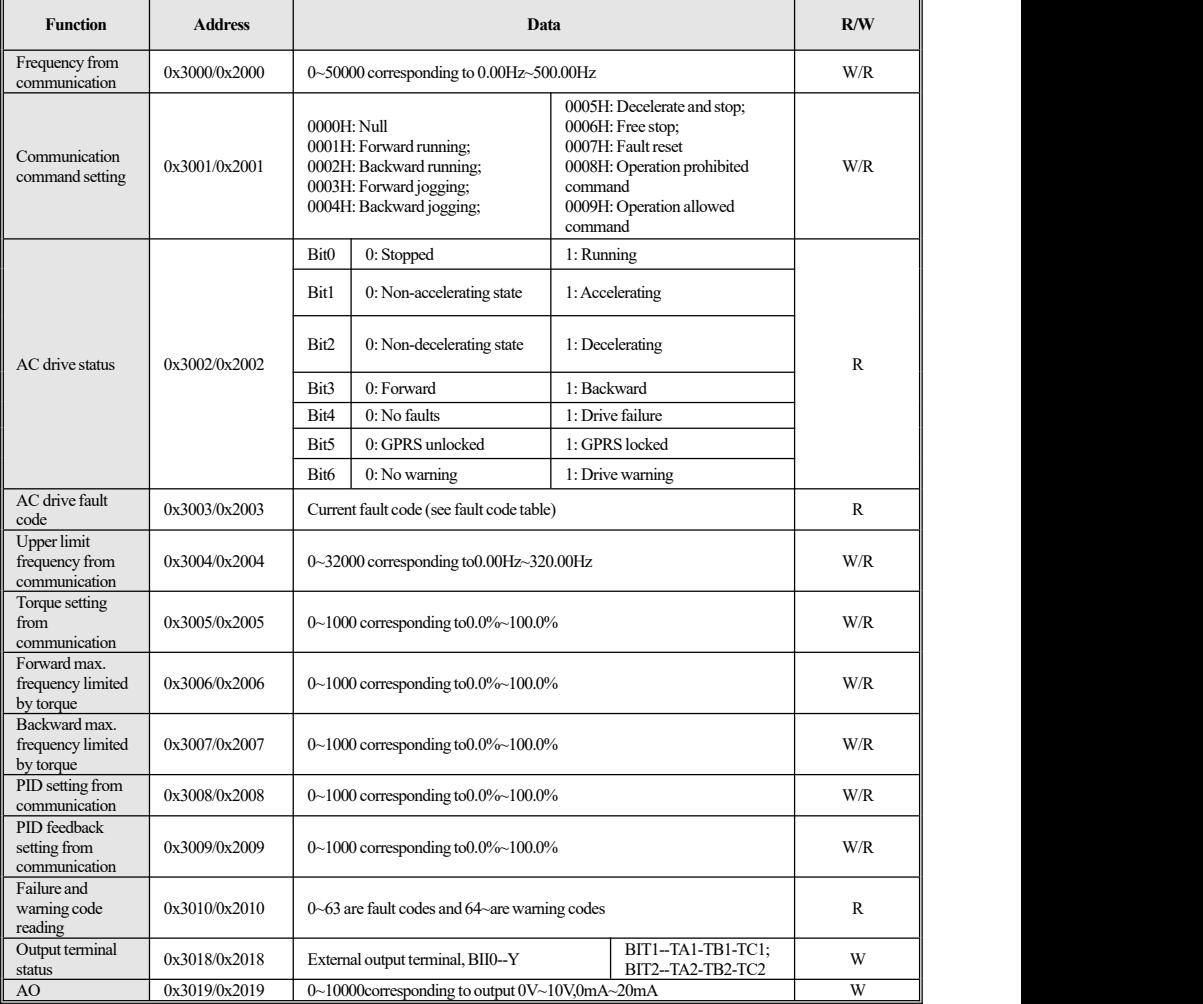

Note: For other function code addresses, see the "Communication Address" column in the function code table.

When the F00 to F15 parameter group parameters are written with write command (06H), if the highest bit in the address field of the function code parameter is 0, the parameters are only written into the RAM of the AC drive and are not stored after power failure. If the address field height of the function code parameter is 1, the parameter is written into the EEPROM. For example, F00 group :0x00XX (write RAM)0x10XX (store in EEPROM).

When using the write command (06H) to write parameters of F16 to F29, if the highest bit in the address field of the function code parameter is 5, it is only written into the RAM of the AC drive, and is not stored after power failure. If the address field height of the function code parameter is D, the parameter is written into the EEPROM, which is power-off storage. For example, F16 group :0x50XX (write RAM)0xD0XX (store in EEPROM); Group F17:0x51XX (write to RAM)0xD1XX (save to EEPROM).

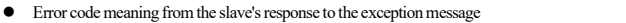

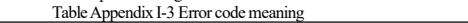

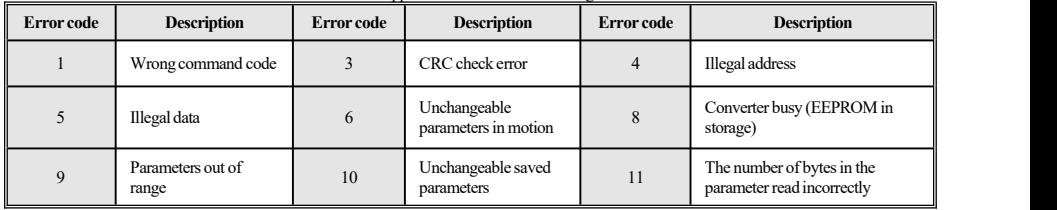

# **Appendix II: External Keyboard Size and Model**

#### **External double-rowdisplay keyboard shape and hole size**

Model: KBD300-25(**Note:**LCD isfully compatiblewith LED keyboard dimensions and hole sizes(unit:mm)).

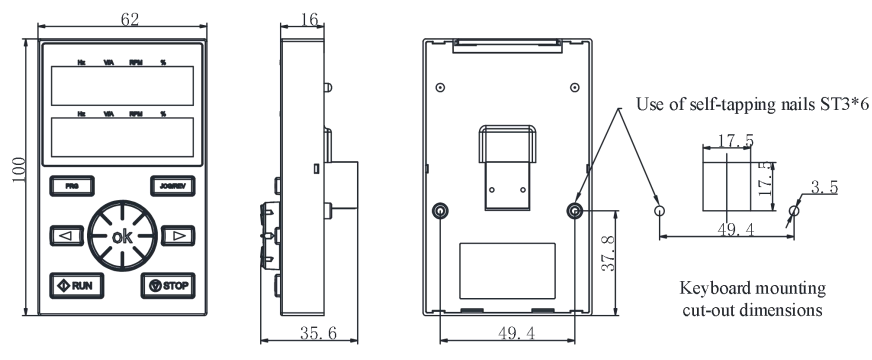

AC01 series external two-row display keyboard size

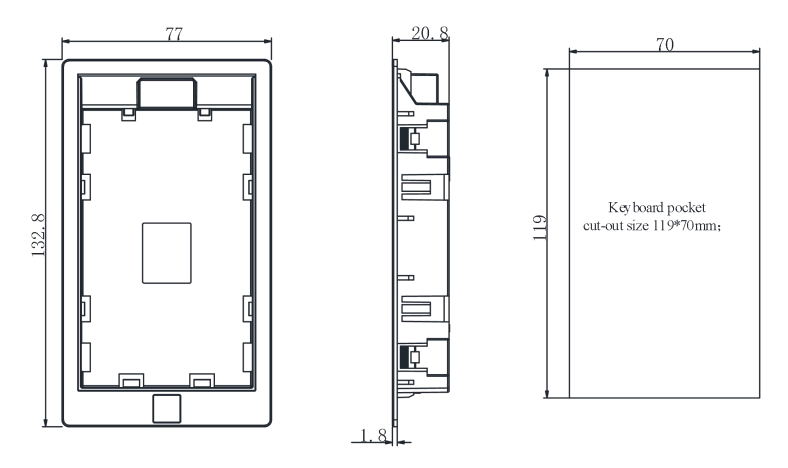

AC01 series external two-row display keyboard shape and hole size

**Externalsingle-row keyboardshape and hole size**

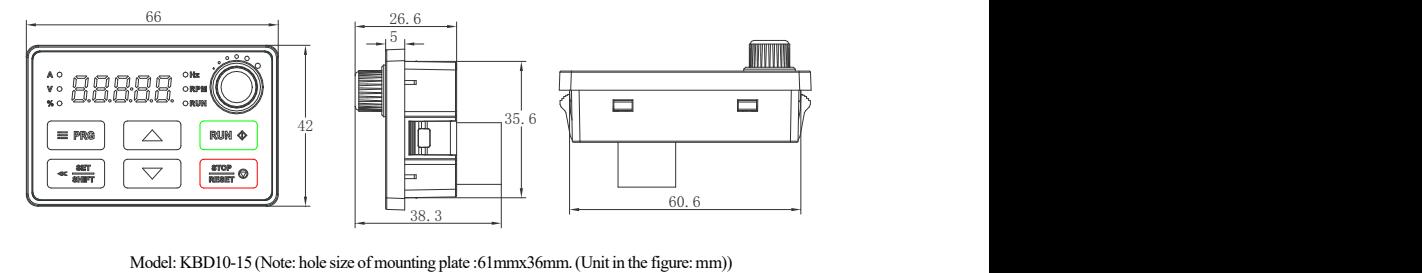